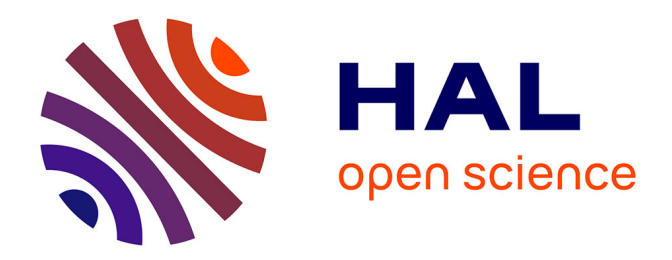

# **Modélisation de l'apparence visuelle des matériaux - Rendu Physiquement réaliste**

Sylvain Dumazet

### **To cite this version:**

Sylvain Dumazet. Modélisation de l'apparence visuelle des matériaux - Rendu Physiquement réaliste. Informatique [cs]. Ecole Centrale Paris, 2010. Français. ffNNT : ff. fftel-00470649v1ff

# **HAL Id: tel-00470649 <https://theses.hal.science/tel-00470649v1>**

Submitted on 7 Apr 2010 (v1), last revised 8 Jul 2014 (v2)

**HAL** is a multi-disciplinary open access archive for the deposit and dissemination of scientific research documents, whether they are published or not. The documents may come from teaching and research institutions in France or abroad, or from public or private research centers.

L'archive ouverte pluridisciplinaire **HAL**, est destinée au dépôt et à la diffusion de documents scientifiques de niveau recherche, publiés ou non, émanant des établissements d'enseignement et de recherche français ou étrangers, des laboratoires publics ou privés.

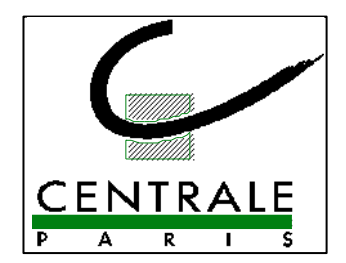

**ÉCOLE CENTRALE DES ARTS ET MANUFACTURES « ÉCOLE CENTRALE PARIS »**

## **THÈSE présentée par**

# **SYLVAIN DUMAZET**

**pour l'obtention du**

# **GRADE DE DOCTEUR**

**Spécialité : Informatique**

**Laboratoire d'accueil : Mathématiques Appliquées aux Systèmes**

**SUJET : Modélisation de l'apparence visuelle des matériaux - Rendu physiquement réaliste**

**soutenue le : 26 février 2010**

**devant un jury composé de :**

**Christophe Renaud Président Frédéric Mérienne Examinateur Mathias Paulin Examinateur** Patrick Callet **Directeur de thèse Jacques Lafait Venceslas Biri Samuel Carré de la communité de la communité de la communité de la communité de la communité de la communité de la communité de la communité de la communité de la communité de la communité de la communité de la communité Henri Gouraud 1988 Invité** 

**2010ECAP0004**

## **Résumé :**

Placé à la frontière entre l'informatique graphique et la physique, le rendu d'image physiquement réaliste est un domaine qui tente de créer des images en simulant le comportement optique des matériaux. Les applications sont multiples : restauration virtuelle d'œuvre du patrimoine, simulation d'effets optiques, rendu industriel pour la conception, voire même, conception assistée par ordinateur de la couleur.

Cette thèse présente les travaux réalisés au cours du projet Virtuelium, un logiciel de rendu d'image physiquement réaliste dont la quatrième version a été développée dans le cadre de cette thèse. Elle en présente les principes et méthodologies utilisés pour les mesures et la validation des résultats.

Nous présentons aussi plusieurs travaux réalisés durant cette thèse avec cet outil : de la restauration virtuelle à la bio-photonique sans oublier un aperçu de rendu de "matériaux à effet", pour des applications industrielles (peintures, encres, cosmétiques, etc.).

### **Title :**

Modeling of the visual appearance of materials – Physically Based Rendering

## **Abstract :**

Laying between computer graphics and physics, the rendering of physically based images is a domain that attempt to create images by simulating the optical behaviour of materials interacting with light (either natural or not). There are several applications : virtual restoration of cultural heritage artefacts, simulation of optical effects, industrial rendering for design and even computer-aided design of colour.

This thesis presents the works realised within Virtuelium project framework, a physically based rendering software. The fourth version was developed during this thesis. Here will be presented the principles and methodologies involved for the measurements and the validation of the obtained results.

We present also several works that have been done during that thesis using Virtuelium: from virtual restoration to bio-photonics, including an overview of iridescent pigments rendered for an industrial purpose.

## **Keywords :**

Physically based rendering, ray-tracing, spectral simulation, polarization, visual appearance, BRDF, Virtuelium.

# Sommaire

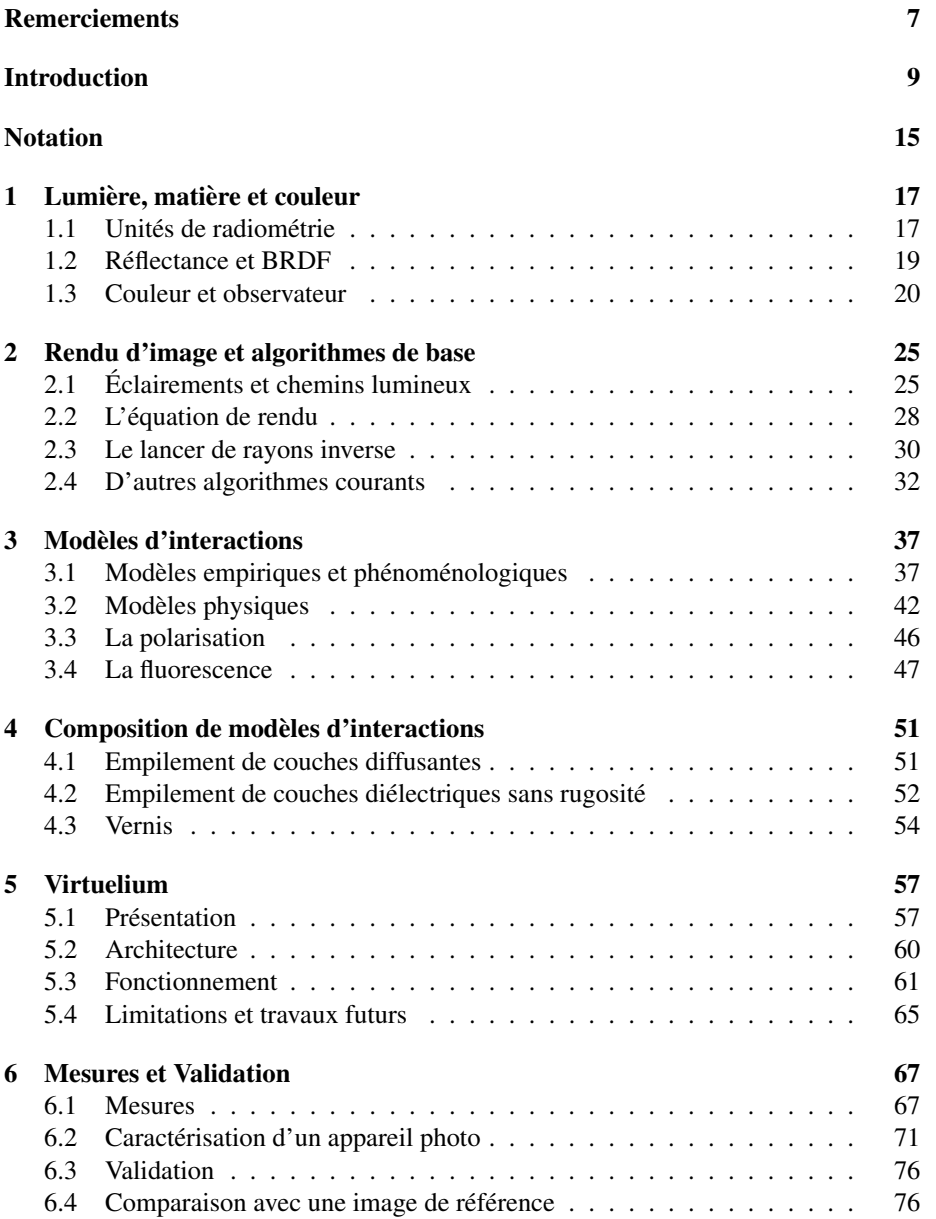

#### 6 SOMMAIRE

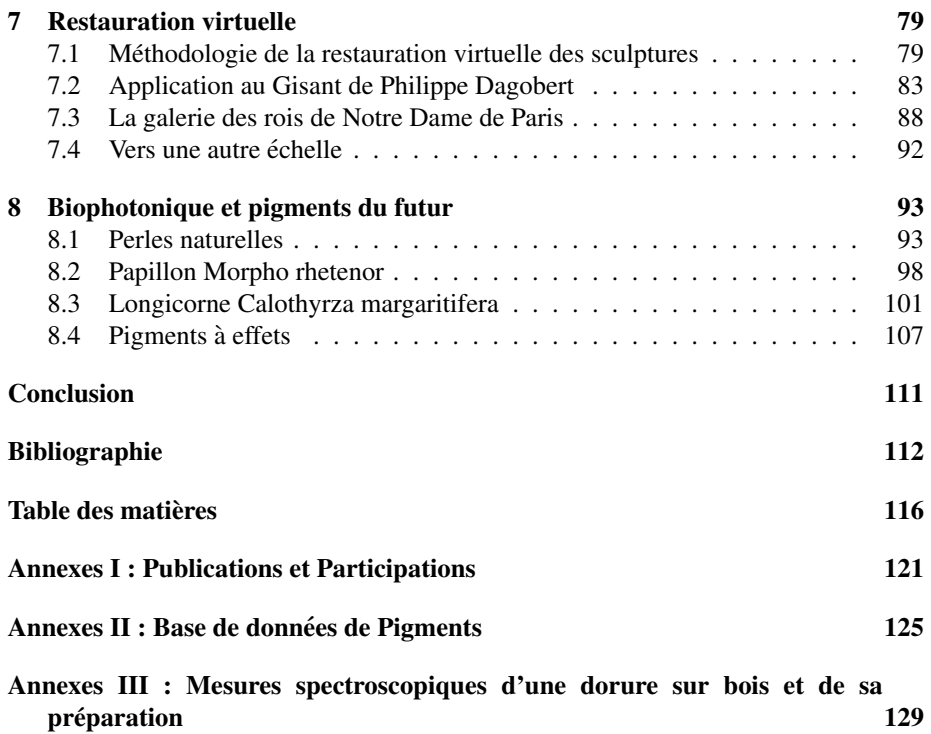

# Remerciements

Cette thèse fut une longue aventure que je n'ai pas pas parcouru seul. De nombreuses personnes m'ont apporté leur aide, leur soutien. Je tiens à les remercier ; sans eux, je n'y serais pas parvenu.

Je remercie avant tout mes parents, Hervé et Joëlle, ainsi que mon petit frère Thomas pour leur soutien constant tout au long de mes études et donc de ma thèse et pour leur présence à mes côtés. Ils m'ont toujours encouragé à poursuivre mes études.

Je n'oublie pas mes amis, trop nombreux pour tous les citer ici, pour leur appui, leurs conseils, leurs encouragements et leur amitié, plus particulièrement Fériel, Emmanuel, Guillaume et Morvan. Merci à vous tous.

Je remercie aussi Ariane Genty précurseur dans ce projet, Rémi Cerise qui a été un collègue plus d'une demi-année, Serge Berthier et Jacques Lafait qui m'ont permis de découvrir le monde de la bio-photonique et qui m'ont accordé beaucoup de temps pour répondre à mes questions. Avec Julie Boulenguez, ils m'ont permis de travailler aussi sur une créature fascinante aux ailes bleutées.

Je remercie Philippe Denizet et Marie-France Monanges du service audiovisuel de l'école centrale pour leur aide et leurs photographies illustrant cette thèse.

Je remercie aussi les nombreux doctorants avec lesquels j'ai pu partager de bons moments durant les écoles thématiques sur la couleur des matériaux, à Roussillon, mais aussi ceux du laboratoire Mathématiques Appliquées aux Systèmes et de l'École Centrale Paris avec lesquels j'ai pu entretenir des relations très cordiales.

Je remercie le conseil général des Hauts de Seine et le pôle de compétitivité Cap Digital pour le financement de ma thèse et pour avoir permis à ce projet d'aboutir.

Je remercie Frédéric Mérienne et Mathias Paulin d'avoir accepté de jouer le rôle difficile de rapporteur ainsi que les membres du jury : Jacques Lafait, Christophe Renaud, Venceslas Biri, Samuel Carre et Henri Gouraud. ´

Enfin, je remercie évidemment Patrick Callet mon directeur de thèse pour la quantité incroyable de savoirs qu'il m'a transmise, son soutien et son aide durant cette thèse. Il m'a simplement fait découvrir un tout nouveau domaine.

Malgré toute la reconnaissance que je puisse avoir pour toutes les personnes qui m'ont accompagné durant ces trois années, il est fort probable qu'il me soit arrivé d'en oublier quelques-unes. Qu'elles ne le prennent pas mal ! Je les remercie aussi, bien volontiers.

8 SOMMAIRE

# Introduction

### $\hat{A}$  propos de cette thèse

Cette thèse, financée par le Conseil Général des Hauts de Seine, pour le projet TerraData, labellisé par le pôle de compétitivité Cap Digital, se place dans la continuité des travaux effectués par notre équipe au sein du laboratoire Mathématiques Appliquées aux Systèmes de l'École Centrale Paris.

Nous nous intéressons en effet à la modélisation et la restitution virtuelle de l'apparence visuelle des matériaux et plus particulièrement grâce à leur caractérisation la plus fondamentale possible.

Précédemment, l'équipe Chromatix à mené des travaux en métallurgie virtuelle (optique des alliages), la numérisation et la simulation spectrale de différentes  $\alpha$ uvres du patrimoine, notamment un Cheval Chinois en bronze du musee Guimet, un ´ vase-taureau Parthe du même musée. Elle a aussi participé à la numérisation et les répliques, réelles et virtuelles, d'une scupture afghanne, une tête de Boudha de ce musée. Les derniers travaux de l'équipe ont porté sur la restitution des couleurs du gisant de Philippe Dagobert de la Basilique Saint-Denis.

Cette thèse reprend donc la continuité de ces projets. Elle a pour objectif intermediaire de produire les livrables suivants : ´

- une base de données de pigments et de leurs données spectrales;
- des images de restauration virtuelle d'œuvres du patrimoine ;
- différents illuminants de l'éclairage médiéval.

#### **Résumé**

Placé à la frontière entre l'informatique graphique et la physique, le rendu d'image physiquement réaliste est un domaine qui tente de créer des images en simulant le comportement optique des materiaux. Les applications sont multiples : restauration ´ virtuelle d'œuvre du patrimoine, simulation d'effets optiques, rendu industriel pour la conception, voire même, conception assistée par ordinateur de la couleur.

Cette thèse présente les travaux réalisés autour de Virtuelium, un logiciel de rendu d'image physiquement réaliste dont la quatrième version a été développée dans le cadre de cette thèse. Elle en présente les principes utilisés et les méthodologies utilisées pour les mesures et la validation des résultats.

Nous présentons aussi plusieurs travaux réalisés durant cette thèse avec cet outil : de la restauration virtuelle à la bio-photonique sans oublier un aperçu de rendu de "matériaux à effet", pour des applications industrielles (peintures, encres, cosmétiques, etc.).

#### Abstract

Laying between computer graphics and physics, the rendering of physically based images is a domain that attempt to create images by simulating the optical behaviour of materials interacting with light (either natural or not). There are several applications : virtual restoration of cultural heritage artefacts, simulation of optical effects, industrial rendering for design and even computer-aided design of colour.

This thesis presents the works realised around Virtuelium, a physically base rendering software. The fourth version was developed during this thesis. Here will be presented the principles and methodologies involved for the measurements and the validation of the obtained results.

We present also several works that have been done during this thesis using this tool: from virtual restoration to bio-photonics, including an overview of iridescent pigments rendered for an industrial purpose.

#### Exposé du sujet de la Thèse

Dans le cadre de ses activités de simulation des propriétés optiques des matériaux, de la réalité virtuelle et de la synthèse d'image, l'équipe Chromatix développe des algorithmes et logiciels de calcul appliqués au rendu des matériaux de l'art notamment. Des collaborations avec de grandes institutions culturelles (Louvre, Musée National des Arts Asiatiques – Guimet, Centre des Monuments Nationaux et basilique de Saint-Denis, Laboratoire de Recherche des Monuments Historiques, Bibliothèque Nationnale de France) ainsi que des laboratoires internes et externes a l'Ecole Centrale Paris, ` permettent d'aborder les simulations sur des bases de reconstitution des materiaux ´ des œuvres. La chaîne d'acquisition des formes (numérisation 3D sans contact), des caractéristiques spectrales (spectrophotométrie), les reconstitutions d'échantillons de matériaux à partir de leur composition physico-chimique, complétée par les modèles de comportement optique des matériaux (modélisation du tenseur diélectrique complexe) nous a conduit à formuler un principe de restauration virtuelle des œuvres d'art. Ainsi, la metallurgie virtuelle, la restitution des peintures ou des dorures, forment-elles ´ des thèmes qui intéressent l'équipe Chromatix. Les musées virtuels ne constituent pas pour nous des copies numériques des musées réels, mais plutôt des espaces où sont représentables des hypothèses historiques, des lieux de parcours dans l'espace-temps de la vie des œuvres et de ce qu'elles ont pu être. Les réserves des musées regorgent d'objets fragiles par leur matière mais aussi par la menace qui pèse sur eux et leur avenir (cf. patrimoine afghan ou libanais, par exemple). Afin de ne pas perdre la mémoire des peuples et des civilisations, les musées virtuels forment un cadre où la culture peut être interprétée et mise à disposition de tous. Etudes comparitives, recherche de faux, identification, manipulation  $3D$  de copies, indexation, indépendance vis à vis de la langue, éducation, stéganographie et codage, histoire de l'art et des civilisations, web 3D, etc. forment des champs d'application et de developpement de ces techniques ou notions ´ sophistiquées.

En développant Virtuelium (lancer spectral de rayons parallélisé) vous proposerez de nouveaux algorithmes de rendu des matériaux complexes (vitraux et verres colorés, milieux semi-diffusants stratifiés-peintures, glaçures et lustres métalliques, émaux, peintures, alliages, et dorures, etc.) rencontrés dans les œuvres d'art. Le lien entre le rendu temps réel simplifié (porté sur GPU) et le calcul de simulation fine, déclenché sur grille ou cluster avec Virtuelium constituent une part non négligeable de l'outillage logiciel à mettre en place en dehors de la modélisation et de l'algorithmique de rendu

#### SOMMAIRE 11

spectral proprement dits. Comme dans le cadre des projets précédents, un film vidéo traduit en plusieurs langues sera réalisé parallèlement au projet scientifique en partenariat avec l'atelier audiovisuel de l'ECP. Le Calcul Haute Performance nécessaire sera réalisé dans le cadre du projet TERATEC (CEA).

Les recherches à mener se placent ainsi dans le cadre du rendu physiquement réaliste se fondant sur des caractéristiques fondamentales des matériaux (tenseur diélectrique, polarisation de la matière et de la lumière, (gonio-)spectrophotométrie, BRDF et fonctions dérivées, techniques de numérisation 3D sans contact et reconstruction, etc.). Ces recherches s'appuieront sur les compétences des partenaires du Pôle de Compétitivité Cap Digital. Une formation d'ingénieur généraliste avec de solides connaissances en optique sera appréciée. La maîtrise des langages C, C++, des langues (espagnol et anglais) sera discriminante.

- $-$  Durée : 3 ans
- Financement : via le Pôle de compétitivité Cap Digital, projet Terra Data
- Lieu : ECP, laboratoire MAS, equipe Chromatix ´
- Directeur de these : Patrick Callet `
- Début : octobre 2006 (début effectif janvier 2007)

#### Le rendu d'images physiquement réaliste

#### La différence avec le rendu d'images artistique

Quand nous parlons de rendu d'images physiquement réalistes, la plupart des gens imaginent dans un premier temps que nous concevons des images qui "ressemblent a` la réalité", comme celle qui inondent les médias actuels. Il s'agit en réalité de rendu d'images photo-réalistes qui utilisent une démarche différente de celle utilisée dans la synthèse d'images physiquement réaliste.

En effet, alors que ces images, à caractère artistique, n'ont pour but que de tromper nos sens, elles ne reposent pas véritablement sur les propriétés optiques des matériaux et utilisent de nombreuses approximations qui nous interdisent de donner la moindre valeur scientifique au résultat de ces rendus.

Le rendu d'images physiquement réaliste ne va pas se contenter de tromper nos sens, mais va tenter d'assurer une certaine exactitude dans le résultat. L'idée est simple : pouvoir dire que l'image calculée est physiquement plausible. Ceci ne se limite pas seulement à pouvoir la comparer avec une photo prise dans la réalité, mais surtout de pouvoir partir de paramètres intrinsèques les plus fondamentaux possibles de la matière et de la lumière.

Par exemple, quand nous faisons le rendu d'un lingot d'or, nous ne devons pas dire au logiciel que le lingot est jaune, seulement qu'il est en or. Pour cela nous lui donnons les parametres les plus fondamentaux possible de l'or, actuellement l'indice ` de réfraction complexe spectral de ce métal noble. Idéalement nous aimerions pouvoir lui donner la structure electronique d'un atome d'or et l'organisation des atomes dans ´ ce lingot, car il s'agit de propriété plus fondamentales encore. Malheureusement nous ne pouvons pas encore y accéder bien que quelques travaux ont réussi à s'en approcher [VERNES et al., 2002a] [VERNES et al., 2002b].

#### Entre la physique et l'infographie

La synthèse d'images physiquement réaliste est un domaine qui repose donc énormément sur la physique. Plus qu'une simple utilisation de ce domaine par l'informatique graphique, il s'agit d'une véritable fusion de ces deux mondes. En effet, il n'est pas plus vrai de dire qu'il s'agit de l'informatique graphique qui se sert des formules de la physique que de dire qu'il s'agit de la physique qui se sert des algorithmes de l'infographie.

Chaqu'un de ces deux mondes utilise ses propres methodologies et son propre lan- ´ gage. Il devient nécessaire de comprendre les deux. De plus leur symbiose nécessite des ajustements des deux côtés : il faut corriger les approximations issues de l'infographie tout en intégrant les modèles, souvent très locaux, de la physique.

Ce domaine demande tout simplement de construire des simulations physiques en se basant sur la puissance des algorithmes de la synthese d'images traditionnelle. Nous ` ne voyons plus veritablement un rendu d'images comme un simple calcul d'images ´ mais bel et bien comme une simulation multi-échelle, à l'échelle locale où la physique prédomine et à l'échelle globale ou l'infographie est majoritaire.

Ceci entraîne évidemment de nombreux problèmes, mais apporte sans aucun doute un nouveau regard sur ces deux domaines.

#### Applications

Le domaine d'application du rendu d'images physiquement réaliste est vaste. Audelà de son propre intérêt fondamental, cette discipline est utile dans de nombreux cas appliqués, y compris pour l'industrie.

Un premier usage reste principalement scientifique. Il s'agit de la validation visuelle de fonctions de réflectance et de modèles d'interaction lumière/matière grâce à la simulation en éclairage global. Notons, par ailleurs, que la simple construction d'une image de synthèse physiquement réaliste, reposant sur un modèle physique en cours d'etude, offre une motivation certaine et permet souvent de soulever des ques- ´ tions dans les cas critiques, souvent ignorés, lors d'une étude entièrement locale.

Un autre usage est, lui aussi, réservé au domaine des sciences, de l'art et de l'histoire : la restauration virtuelle. Cette discipline consiste a retrouver, par la simulation, ` l'aspect visuel d'un objet du patrimoine qui a été dégradé par le temps, les intempéries ou des destructions humaines. Il s'agit, bien sûr, d'effectuer une simulation reposant sur des modèles physiques et utilisant des paramètres obtenus par des mesures in-situ ou reconstituées à partir d'informations historiques. Ce n'est que par cette démarche qu'il est possible de retrouver un aspect scientifiquement plausible de ces objets dénaturés.

Un troisième usage est beaucoup plus intéressé puisqu'il s'agit de prédire l'aspect d'un objet avant sa fabrication. La démarche est similaire à celle de la restauration virtuelle à ceci près que l'objet simulé n'existe pas encore. Plus loin encore, grâce aux nouveaux matériaux à effet - bien qu'il était déjà possible de le faire sur des mélanges de pigments normaux - il est devenu possible de parler ce "CAO de la couleur". Cela intéresse bien évidement les industriels et les designers.

Ces trois principaux domaines d'applications trouvent toute leur importance de nos jours et ont été rencontrés dans le cadre de cette thèse.

#### SOMMAIRE 13

#### Virtuelium, une structure feuilletée

Durant cette thèse, nous nous sommes longuement attachés au développement de Vituelium, notre logiciel de rendu d'images physiquement réaliste, et à en faire usage dans le cadre de divers projets.

Nous nous sommes beaucoup intéressés au calcul des systèmes de couches qu'elles soient picturales, métalliques, diélectriques, mince ou non. Nombre d'effets ne sont réalisables qu'au moyens de couches et même dans le cas de la restitution de l'aspect visuel d'œuvres du patrimoine, cette approche reste pertinente.

Ceci est principalement dû au fait que les artistes du Moyen-âge utilisaient les couleurs pures, plutôt que de pratiquer des mélanges. Ainsi Michel Pastoureau a écrit [Amiens, 2000] : "[...] Je l'ai dit tout à l'heure, je le répète : la culture médiévale a la phobie des mélanges. Donc en matière de pigment et en matière de teinture, il est rare que deux couleurs soient mélangées pour en faire une troisième. Cela devient plus fréquent à partir du XVe siècle et surtout au début de l'époque moderne, mais en général deux couleurs ne se mélangent pas dans un récipient pour en faire une troisième. C'est quelque chose de très important et la division du travail rend d'ailleurs souvent cet exercice relativement impossible chez les teinturiers : ce ne sont pas les mêmes qui manipulent les couleurs bleues et les couleurs jaunes. Tout cela ne se situe pas dans le même atelier. Aucun teinturier ne mélangera donc du bleu et du jaune pour fabriquer du vert. Ils savent fabriquer du vert, mais ils procèdent tout à fait autrement. C'est vrai aussi des pigments et de la peinture. Donc pureté de la couleur, pas de mélange et soucis de la propreté de la couleur posée, de l'effet coloré produit et aversion pour ce qui n'est pas l'uni, color planus, c'est la couleur unie.[...]"

Mais, avant de se plonger dans le vif du sujet, nous allons commencer par rappeler quelques notions utiles pour le lecteur (Chapitres 1 et 2), cette these faisant aussi bien ` appel à la physique qu'à l'infographie.

Puis, nous continuerons sur cette lancée en présentant les nombreux modèles d'interactions utilisés dans notre démarche (Chapitre 3) ainsi que des modèles permettant de les associer pour simuler des materiaux plus complexes (Chapitre 4). ´

Ensuite, nous présenterons le logiciel Virtuelium qui a été au centre de cette thèse (Chapitre 5) avant de présenter nos méthodologies pour les mesures de nos paramètres et la validation de nos résultats (Chapitre 6).

Ceci fait, nous traiterons des projets menés dans le cadre de cette thèse, aussi bien pour la restauration virtuelle d'œuvre du patrimoine, plus particulierement des sculp- ` tures polychromes (Chapitre 7) mais aussi sur la restitution de l'apparence visuelle des perles, la simulation de cas de biophotonique et le cas des pigments à effets utilisés dans de nombreux domaines, tels que les peintures de carrosserie ou les cosmétiques (Chapitre 8).

14 SOMMAIRE

# Notation

Afin d'harmoniser les différentes parties de cette thèse, nous utiliserons la notation suivante dans les formules et schémas.

Nous utiliserons quelques règles générales de notation :

- Les vecteurs sont notés d'un symbole surmonté d'une flèche. Ex. :  $\vec{x}$
- $-$  Les nombres complexes sont notés d'un symbole surmonté d'un accent circonflexe. Ex. :  $\hat{x}$ . La partie imaginaire d'un nombre complexe  $\hat{x}$  est notée  $Im(\hat{x})$  et sa partie réelle  $Re(\hat{x})$ .
- Par besoin de lisibilité la plupart des fonctions ne sont pas écrites en fonction de λ. On touvera, par exemple, *R* au lieu de *R*(λ).

Nous utiliserons couramment les symboles suivant :

- Longueur d'onde :  $λ$  (Unités : *nm*)
- Vecteur normal à la surface :  $\vec{n}$
- Vecteur incident :  $\vec{\omega}_i$  (portant l'angle solide  $d\omega_i$ )
- Vecteur d'observation : ω~*<sup>o</sup>* (portant l'angle solide *d*ω*o*)
- Vecteur réfléchi :  $\vec{\omega}_r$  (portant l'angle solide  $d\omega_r$ )
- Vecteur transmis :  $\vec{\omega}_t$  (portant l'angle solide  $d\omega_t$ )
- $-$  Réflectance énergétique :  $R$  (Sans dimension)
- $-$  Transmittance énergétique :  $T$  (Sans dimension)
- Réflectance en amplitude :  $\hat{r}$  *(Sans dimension)*
- Transmittance en amplitude : *t*ˆ (Sans dimension)
- $-$ Intensité : *I* (*w.sr*<sup>−1</sup>)
- $-$  Éclairement énergétique :  $E(w.m^{-2})$
- $-$  Radiosité : *B* (*w.m*<sup> $-2$ </sup>)
- Luminance : *L* (*w*.*sr*−<sup>1</sup> .*m* −2 )
- − Luminance incidente :  $L_i$  (*w.sr*<sup>−1</sup>.*m*<sup>−2</sup>)
- − Luminance refléchie :  $L_r$  (*w.sr*<sup>−1</sup>.*m*<sup>−2</sup>)
- Puissance de la source : *S* (*w*)
- $-$  BRDF :  $F(\vec{\omega}_i, \vec{\omega}_r, \lambda)$  ( $sr^{-1}$ )
- Lumen : *lm*

Les nombreuses formules couramment trouvées dans la littérature sous une certaine notation seront réécrites avec cette notation afin de ne pas perdre le lecteur entre differentes notations. Ceci sera d'autant plus pertinent dans les chapitres combinant la ´ physique et l'informatique graphique.

16 SOMMAIRE

# Chapitre 1

# Lumière, matière et couleur

L'optique et la physique utilisent de nombreuses notions pour caractériser et quantifier la lumière et les propriétés optiques des matériaux. Nous allons présenter, dans ce chapitre, les principales notions que nous utiliserons pour caractériser la lumière, les matériaux et qui nous permettent de calculer la couleur percue par un observateur standard.

#### 1.1 Unités de radiométrie

La synthèse d'image physiquement réaliste procède à la simulation des phénomènes lumineux et demande donc de quantifier la lumière. Il existe deux domaines s'attachant à mesurer la lumière : la photométrie et la radiométrie.

Alors que la radiométrie se propose de mesurer la lumière sous un aspect purement énergétique, la photométrie étudie la lumière du point de vue de la perception de l'œil humain.

Le passage des unités radiométriques aux unités photométriques dépend de la longueur d'onde :

$$
1 W = 683 \times V(\lambda) lm \tag{1.1}
$$

avec  $V(\lambda)$  la fonction de sensibilité relative moyenne de l'œil humain (Figure 1.1).

Ainsi par exemple pour convertir la luminance énergétique  $L_e(\lambda)$  en luminance  $L_p(\lambda)$  on utilisera la formule :

$$
L_p(\lambda) = \frac{L_e(\lambda)}{683 \times V(\lambda)}
$$
 (1.2)

Nous présenterons par la suite les unités de radiométrie, plus utiles pour les calculs physiques durant la simulation.

#### 1.1.1 Flux énergétique

Le flux énergétique ( $\phi(\lambda)$ ) est la puissance radiative traversant une surface par unité de temps. On l'exprime généralement en watt (*W*) et va servir à définir les autres unités par ailleurs plus souvent utilisées. C'est une fonction de la longueur d'onde  $\lambda$  même si le parametre sera souvent omis par la suite. `

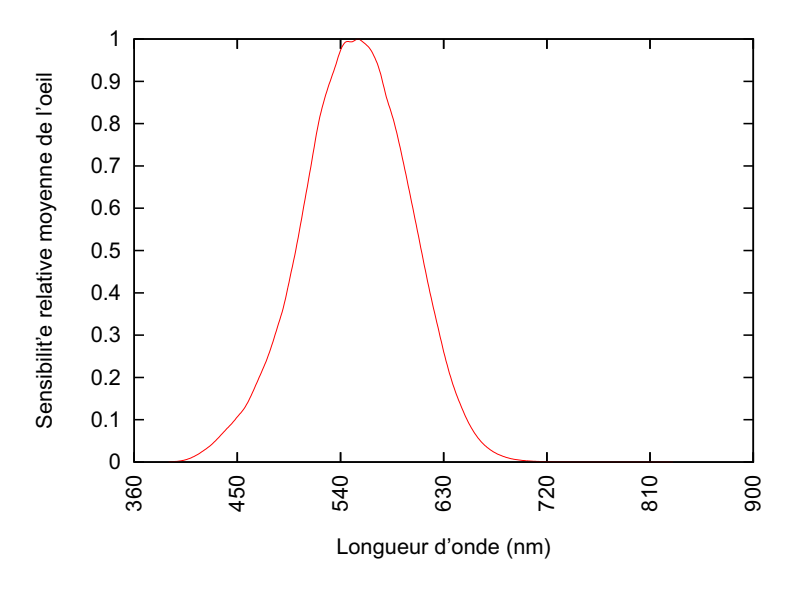

FIG. 1.1 – Sensibilité relative moyenne de l'œil humain.

#### 1.1.2 Intensité

L'intensité  $(I(\lambda))$  est l'énergie par unité d'angle solide quittant un point dans une certaine direction  $\vec{\omega}$ . Elle s'exprime en watt par stéradian ( $W.sr^{-1}$ ).

On la calcule par la forumle :

$$
I(\lambda) = \frac{d\phi(\lambda)}{d\omega} \tag{1.3}
$$

#### 1.1.3 Radiosité

La radiosité  $(B(\lambda))$  (En anglais Radiosity) est l'énergie par unité de surface émise depuis un point d'une surface. Elle est donc exprimée en watt par mètre carré (*W.m*<sup>−2</sup>).

On l'obtient par la formule :

$$
B(\lambda) = \frac{d\phi(\lambda)}{ds} \tag{1.4}
$$

#### 1.1.4 Éclairement énergétique

L'éclairement énergétique  $(E(\lambda))$  (En anglais Irradiance) est l'énergie reçue par unité de surface en un point. Elle s'exprime et se calcule donc de la même manière que la radiosité.

#### 1.1.5 Luminance

La luminance  $(L(\lambda))$  (En anglais Radiance) est l'énergie émise par unité de surface et par unité d'ange solide dans une direction donnée  $\vec{\omega}$ . On l'exprime en watt par mètre  $\text{carré par stéradian } (W.m^{-2}.sr^{-1}).$ 

#### 1.2. RÉFLECTANCE ET BRDF <sup>19</sup>

Elle se calcule par la formule :

$$
L(\vec{\omega}, \lambda) = \frac{d^2 \phi(\lambda)}{ds \vec{n} \cdot \vec{\omega} d\omega}
$$
 (1.5)

où θ est l'angle entre la direction d'émission et la normale à la surface. (voir figure 1.2) Nous noterons la luminance réfléchie par  $L_r$  et la luminance incidente  $L_i$ .

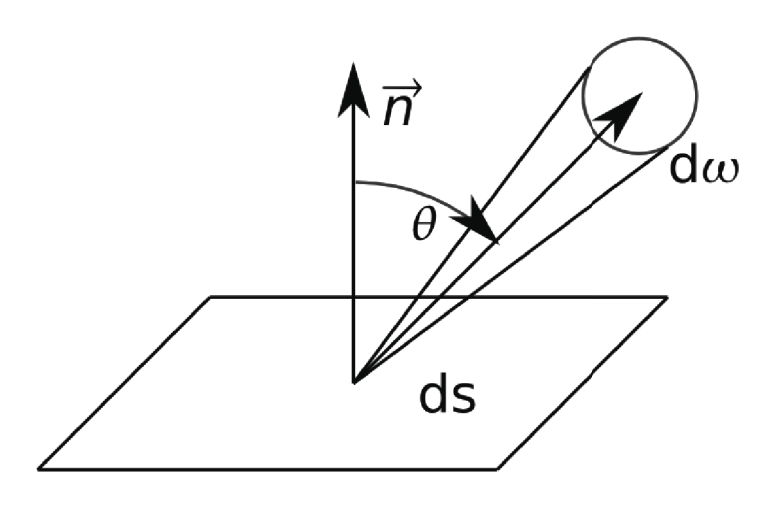

FIG. 1.2 – Angles et mesures définissant la luminance.

Il est possible de calculer l'éclairement énergétique ou la radiosité à partir de la luminance reçue ou émise grâce à la relation :

$$
B(\lambda) = \int_{\Omega} L(\vec{\omega}, \lambda) \, \vec{n} \cdot \vec{\omega} \, d\omega \tag{1.6}
$$

où  $Ω$  est le dôme des incidences.

#### 1.2 Réflectance et BRDF

#### 1.2.1 Réflectance orthotrope

La réflectance orthotrope (R) est le rapport entre l'éclairement énergétique et la radiosité sur une surface en un point donné. Elle correspond au bilan énergétique, pour une longueur d'onde donnée, en ce point.

C'est une grandeur sans unité et se calcule simplement par :

$$
R(\lambda) = \frac{E(\lambda)}{B(\lambda)}\tag{1.7}
$$

En astronomie on rencontre aussi la notion d'albédo qui correspond à l'intégrale de la réflectance sur le spectre solaire. Nous ne l'utiliserons pas.

Il existe une même grandeur pour quantifier la transmission à travers une surface : la transmittance isotrope  $(T)$ . La loi de conservation de l'énergie indique par ailleurs que :

$$
R + A + T = 1\tag{1.8}
$$

où *A* est l'énergie lumineuse absorbée. Chacune des trois grandeurs étant positive, on en déduit qu'aucune ne peut dépasser 1.

#### 1.2.2 BRDF

La fonction de distribution de reflectance bidirectionelle ou BRDF (Bidirectional ´ Reflectance Distribution Function) définit la réflexion de la lumière en un point d'une surface et plus particulièrement sa distribution spatiale.

Elle est définie par (voir figure 1.3) :

$$
F_r(\vec{\omega}_i, \vec{\omega}_o) = \frac{dL_r(\vec{\omega}_o)}{dE(\vec{\omega}_i)} = \frac{dL_r(\vec{\omega}_o)}{L_i(\vec{\omega}_i) \vec{n} \cdot \vec{\omega}_i d\omega_i}
$$
(1.9)

Notez qu'afin de rendre plus lisible cette expression, le parametre de longueur d'onde `  $\lambda$  a été omis. La BRDF s'exprime en  $sr^{-1}$ .

La BRDF est contrainte par plusieurs lois physiques :

– la conservation d'energie : ´

$$
\forall \vec{\omega}_i, \int_{\Omega} F_r(\vec{\omega}_i, \vec{\omega}_o) \ \vec{n} . \vec{\omega}_o \ d\omega_i \leq 1
$$

où  $Ω$  est le dôme des incidences.

– le principe de retour inverse de la lumiere : `

$$
\forall (\vec{\omega}_i, \vec{\omega}_o), F_r(\vec{\omega}_i, \vec{\omega}_o) = F_r(\vec{\omega}_o, \vec{\omega}_i)
$$

#### 1.3 Couleur et observateur

#### 1.3.1 Spectre lumineux

La lumière, onde électromagnétique, est constituée de photons possédant chacun leur propre énergie ( $E_{photon}$ ). Cette énergie est donnée par les formules :

$$
E_{photon} = h\mathbf{v} = \frac{hc}{\lambda} \tag{1.10}
$$

où v est la fréquence propre du photon, *h* la constante de Planck (*h*  $\simeq$ <sup>6</sup>,626 068 96.10−<sup>34</sup> *<sup>J</sup>*.*s*) et *<sup>c</sup>* la vitesse de la lumiere dans le vide ( ` *<sup>c</sup>* <sup>≃</sup> 299 792 458*m*.*s* −1 ).

Le spectre de la lumière est alors la décomposition énergétique de la lumière selon la fréquence, l'énergie ou encore la longueur d'onde des photons qui la composent. Nous utiliserons principalement la décomposition selon la longueur d'onde.

Nous nous intéresserons principalement au spectre de la lumière visible qui s'étend de 360*nm* à 830*nm* (d'après les recommandations récentes de la CIE).

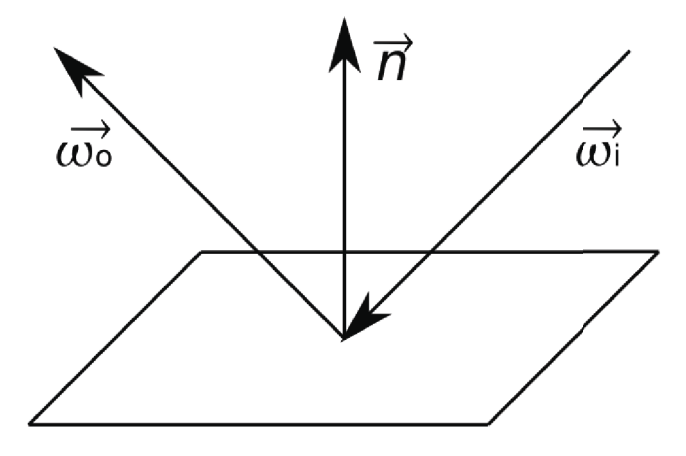

FIG. 1.3 – Vecteurs utilisés pour définir la BRDF.

#### 1.3.2 Espaces colorimétriques

En infographie, le spectre de la lumière est peu utilisé. On utilise à la place la projection de ce spectre dans différents espaces colorimétriques [Callet, 2004], principalement l'espace colorimetrique Rouge-Vert-Bleu (RVB). Il s'agit, en effet, de l'espace ´ colorimétrique utilisé sur les écrans informatiques et les téléviseurs.

Un espace colorimétrique est construit sur une base de fonctions s'appuyant sur le spectre lumineux. Il permet donc de caractériser la couleur selon un petit nombre de paramètres. L'un des espaces colorimétriques les plus utilisés est, nous l'avons vu, l'espace Rouge-Vert-Bleu, assez proche de notre système de vision.

Il en existe d'autres et en particulier le système colorimétrique CIE-XYZ, (Figure 1.4) développé par la Commission Internationale de l'Éclairage. Cet espace colorimétrique a été développé afin de corriger le problème des composantes négatives sur système RVB (Figure 1.4).

D'autres espaces colorimétriques existent, par exemple :

- $-$  le système CIE-Lab un modèle théorique ayant une métrique euclidienne.
- $-$  le système CIE-xyY dérivé du modèle CIE-XYZ.
- le système CMJN, utilisé en imprimerie.
- le système HSV (Hue, Saturation, Value), très intuitif et apprécié par les infographistes.

#### 1.3.3 Observateur standard et conversions

L'espace colorimétrique CIE-XYZ est défini par un observateur standard, c'est à dire trois fonctions  $\bar{x}(\lambda)$ ,  $\bar{y}(\lambda)$  et  $\bar{z}(\lambda)$  (voir figure 1.4), représentatives de la vision

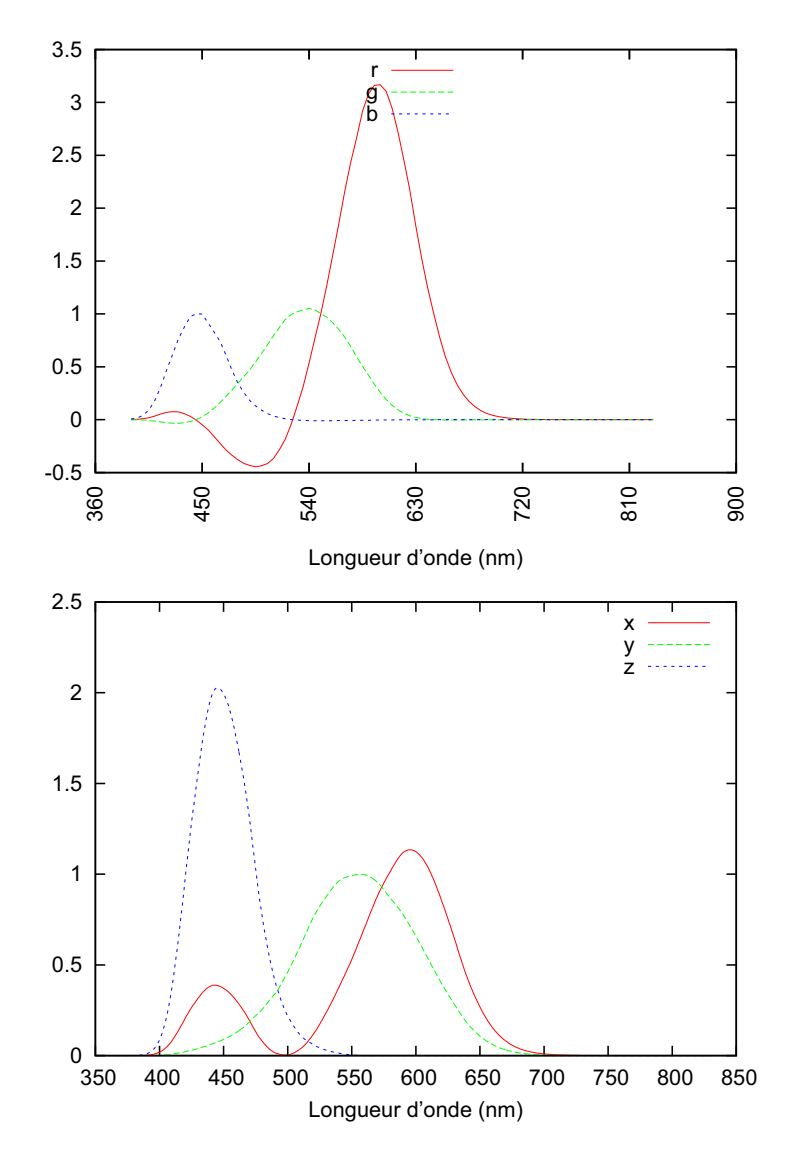

FIG. 1.4 – En haut : Fonctions colorimétriques pour l'espace RGB. Les valeurs négatives indiquent qu'il faut rajouter cette composante à la source à reproduire. - En bas : Fonctions colorimétriques de l'observateur standard CIE-XYZ.

humaine moyenne.

Le tristimulus XYZ s'obtient ensuite par les formules :

$$
X = \int_{360nm}^{830nm} I(\lambda)\bar{x}(\lambda)d\lambda
$$
  
\n
$$
Y = \int_{360nm}^{830nm} I(\lambda)\bar{y}(\lambda)d\lambda
$$
  
\n
$$
Z = \int_{360nm}^{830nm} I(\lambda)\bar{z}(\lambda)d\lambda
$$
  
\n(1.11)

où  $I(λ)$  est la valeur du spectre lumineux pour la longueur d'onde  $λ$ .

Le tristiumus est ensuite normalisé de sorte que, à la longueur d'onde  $\lambda = 560$ *nm*, on ait  $Y = 100$ . En colorimétrie, cette normalisation est nécessaire pour transposer le spectre dans cet espace colorimétrique et disposer d'une coordonnée dans un diagramme 2D. En revanche, dans le cadre du rendu d'image physiquement realiste, elle ´ ne doit pas être faite car nous ne nous intéressons pas aux coordonnées colorimétriques des pixels : nous souhaitons simplement projeter le spectre calculé dans l'espace RVB en conservant leur intensité relative.

Une fois ce tri-stimulus obtenu, il est possible de passer de l'espace CIE-XYZ a` l'espace RVB par une multiplication matricielle [Hoffmann, 2000] :

$$
\begin{pmatrix}\nR \\
V \\
B\n\end{pmatrix} = C_E \begin{pmatrix}\nX \\
Y \\
Z\n\end{pmatrix}
$$
\n(1.12)

avec

$$
C_E = \left(\begin{array}{ccc} 2,36461 & -0,89654 & -0,46807 \\ -0,51517 & 1,42641 & 0,08876 \\ 0,00520 & -0,01441 & 1,00920 \end{array}\right) \tag{1.13}
$$

Il est possible d'utiliser d'autres matrices pour effectuer ce changement, notamment pour effectuer un point blanc. Par exemple la matrice qui utilise l'illuminant standard D65 pour le point blanc D65 est :

$$
C_{D65} = \left(\begin{array}{ccc} 3.240479 & -1.537150 & -0.498535\\ -0.969256 & 1.875992 & 0.041556\\ 0.055648 & -0.204043 & 1.057311 \end{array}\right) \tag{1.14}
$$

# Chapitre 2

# Rendu d'image et algorithmes de base

### 2.1 Eclairements et chemins lumineux ´

Le monde de l'informatique graphique apporte son lot de conventions pour nommer et classifier les chemins lumineux. Plus particulièrement, nous distinguons couramment deux types d'éclairement : l'éclairement local (local illumination) et l'éclairement global (global illumination). De la même façon, les réflexions de la lumière sur les objets sont aussi classifiées, on parle souvent de réflexion diffuse ou spéculaire.

Nous allons voir dans un premier temps les questions d'eclairement, puis celles ´ concernant les différentes réflexions. Enfin nous nous attacherons à nommer et classer différents chemins lumineux

#### 2.1.1 **Éclairement** local

L'éclairement local correspond au cas idéalisé où la lumière reçue par un objet ne provient que des sources de lumiere sans aucune interaction avec les autres objets de la ` scène, comme si l'objet était isolé. Seul l'éclairement direct est pris en compte.

Dans les scènes artistiques, il était courant de compenser l'absence de la lumière réfléchie provenant des autres objets de la scène en ajoutant un terme constant appelé "ambiant isotrope".

#### 2.1.2 Eclairement global ´

Pourtant l'éclairage de la plupart des scènes réelles possède une contribution indirecte tres importante si ce n'est majoritaire. La plupart des algorithmes de rendu ` d'image utilisant une méthode de calcul de l'éclairement global offrent des images plus photo-réalistes qu'avec un algorithme d'éclairement local.

Plus important encore dans notre démarche, il existe de nombreux phénomènes d'inter-réflexion modifiant considérablement l'impression colorée et l'aspect visuel d'un objet. L'exemple le plus frappant est visible sur les objets parfaitement lisses qui réfléchissent leur environnement : placés dans un environnent isotrope (sous un dôme diffusant), il peuvent même apparaître mats (Figure 2.1 [?]) !

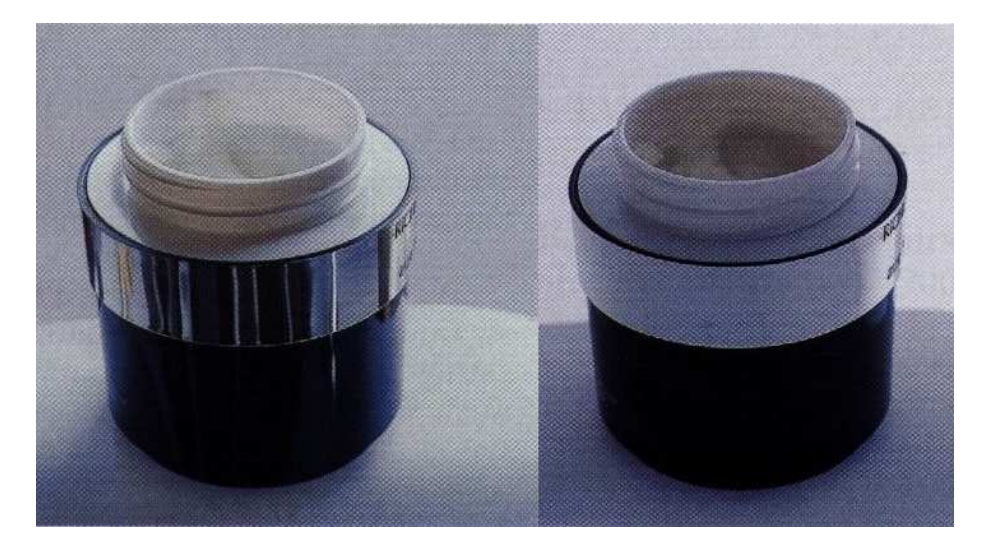

FIG. 2.1 – Photographie illustrant l'influence de l'environnement sur l'aspect visuel d'un objet. Un flacon avec un bouchon lisse réfléchissant (à gauche) est placé dans un environnement possédant un éclairage isotrope uniforme où il apparait alors mat (à droite). (Photo de Robert Sève [Sève, 2004])

Toutefois, le calcul de l'eclairement global est beaucoup plus complexe que celui ´ de l'éclairement local car il demande de prendre en compte plus de chemins lumineux que l'éclairement local. À vrai dire, ce dernier est généralement englobé dans la plupart des calculs de l'éclairement global.

#### 2.1.3 Réflexions diffuse, spéculaire et diffuse-directionnelle

En infographie, les différentes réflexions ont rapidement été classées en fonction des méthodes de calcul et de simulation disponibles. L'une des premières séparations aura été la dichotomie entre la réflexion diffuse et la réflexion spéculaire. Cette distinction reste très fortement présente dans la quasi totalité des algorithmes actuels.

La réflexion diffuse correspond au cas où la lumière réfléchie est spatialement répartie dans le dôme de réflexion tandis que la réflexion spéculaire décrit le cas où la lumière est réfléchie dans une direction en particulier (Voir figure 2.2). Le cas intermédiaire a parfois été appelé réflexion diffuse directionnelle ou encore réflexion rugueuse. Mais là encore la distinction entre réflexion spéculaire et réflexion diffuse directionnelle n'est pas aisée et si les physiciens posent souvent la limite de 95% de l'énergie concentré dans un cône de 5°, ceci n'est pas facilement exploitable par nos algorithmes.

C'est pourquoi pour le reste de cette thèse nous utiliserons plutôt la définition algorithmique suivante : une réflexion est spéculaire lorsque qu'un rayon de lumière collimaté est réfléchi en une quantité dénombrable de rayons collimatés. Les autres formes de réflexions seront alors considérées diffuses.

Bien entendu, une même réflexion peut être la combinaison d'une réflexion spéculaire et diffuse (Voir figure 2.3). Par exemple une peinture vernie aura une réflexion en partie spéculaire par le vernis et en partie diffuse par les pigments de la peinture. Les algorithmes de synthèse d'image pourront généralement calculer les

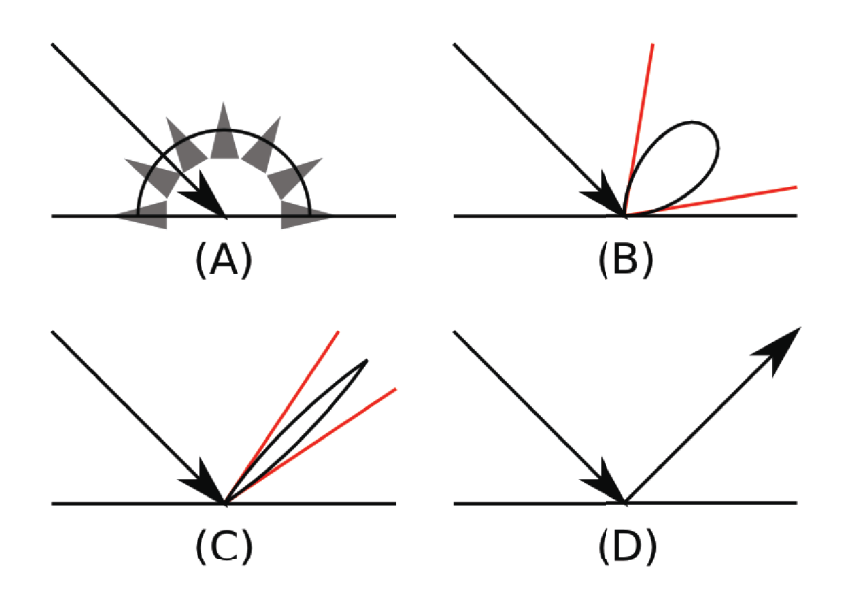

FIG.  $2.2$  – Comparaisons de différents types de réflexion : réflexion diffuse parfaite (Lambertienne) (A), réflexion diffuse directionelle (B), réflexion diffuse directionnelle presque spéculaire (C), réflexion spéculaire parfaite (D).

deux composantes séparément.

#### 2.1.4 Chemins lumineux

Nous l'avons vu, la lumiere peut effecteur de nombreux rebonds avant d'atteindre ` notre œil ou la caméra virtuelle dans le cas de la synthèse d'image. Il existe de nombreux moyens de nommer ou de caractériser ces chemins. L'un de ces moyens repose sur une forme d'expression régulière [Heckbert, 1990].

Dans cette analyse nous ne distinguons que 4 événements :

- $-$  l'émission par une source de lumière, noté  $L$ ;
- la réception par la camera ou l'œil, noté  $E$ ;
- une réflexion diffuse (du bois par exemple), noté  $D$ ;
- une réflexion spéculaire (un miroir par exemple), noté *S*.

Un chemin complet commence par *L* et se termine par *E*. Par exemple, un chemin complet où la lumière fait un rebond sur un objet en bois puis sur un mirroir avant d'atteindre notre œil s'écrirait : *LDSE*. Il existe par ailleurs divers opérateurs pour décrire des catégories de chemins plus complexes :

- $-$  <sup>+</sup> : au moins une fois le sous-chemin précédent. Par exemple  $LD^+E$  correspond aux chemins lumineux pour lesquels la lumière a effectué au moins un rebond diffus (et pas un seul rebond spéculaire) avant d'atteindre l'œil ;
- <sup>∗</sup> : équivalent à un <sup>+</sup> optionnel. Par exemple *LD*<sup>∗</sup>*E* décrit les chemins lumineux où la lumière atteint l'œil directement ainsi que les chemins ou elle a effectuée

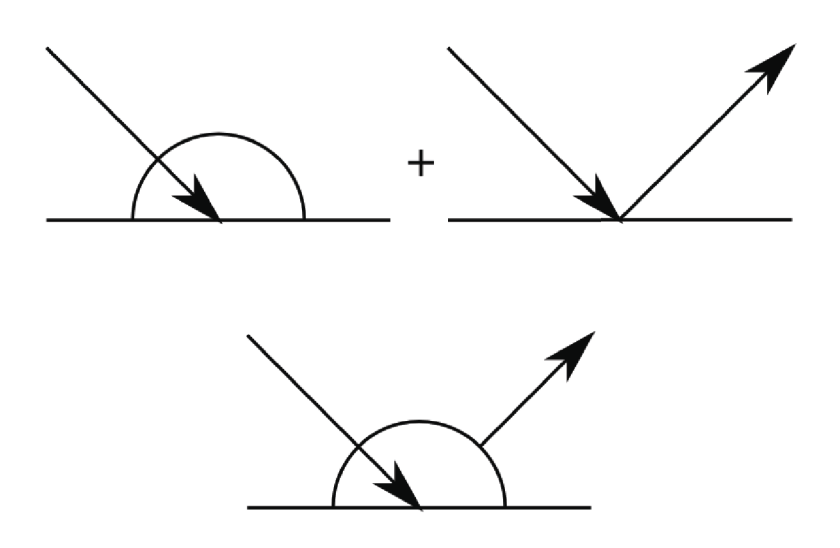

FIG. 2.3 – Composition d'une réflexion diffuse et d'une réflexion spéculaire.

au moins réflexion diffuse (sans rebond spéculaire).

– | : l'un ou l'autre des sous chemins. Par exemple *L*(*D*|*S*)*E* indique les chemins qui ont effectué un rebond diffus ou un rebond spéculaire avant d'atteindre la caméra.

Notez qu'il est possible d'utiliser des parenthèses pour regrouper plusieurs événements en un sous-chemin. Par exemple *L*(*D*|*S*) ∗*E* correspond a l'ensemble des chemins com- ` plets possibles.

Cette notation nous servira lorsque nous détaillerons les différentes contributions et lorsque nous présenterons différents algorithmes de la synthèse d'image.

### 2.2 L'équation de rendu

Kajiya a décrit en 1988 l'équation de rendu [Kajiya, 1986] toujours largement utilisée de nos jours. Cette équation établit le bilan radiatif à la surface d'un objet en un point. Cette équation peut être formulée ainsi :

$$
L_r(\vec{\omega_o}) = \int_{\Omega} F_r(\vec{\omega}_i, \vec{\omega}_o) L_i(\vec{\omega}_i) \vec{n} \cdot \vec{\omega}_i d\omega_i
$$
 (2.1)

où  $Ω$  est le dôme des incidences.

Cette équation est une variante de l'équation de transfert radiatif (ETR) présenté dans de nombreux ouvrages [Zuppiroli and Bussac, 2001], [Elias and Lafait, 2006].

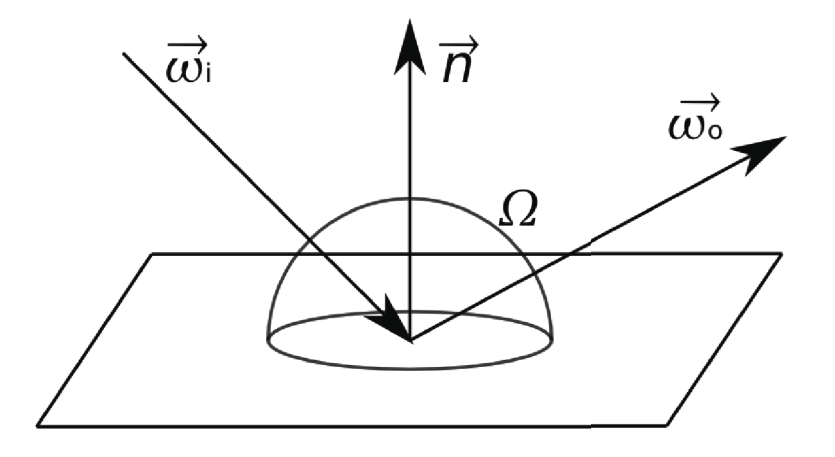

FIG. 2.4 – Angles et mesures définies dans l'équation de rendu.

#### 2.2.1 Limitations

Reposant sur la définition de la BRDF, ce modèle est contraint à un certain nombre d'hypothèses :

- l'objet est opaque (pas de transmission), ceci peut être résolu en utilisant une BRTDF (Fonction de distribution de réflectance et transmittance bidirectionnelles) à la place de la BRDF. Ceci revient à ne pas considérer seulement le dôme des incidences  $Ω$  mais l'ensemble de la sphère.
- la lumière ne circule pas dans la surface (la lumière reçue par un point est réémise depuis ce même point) et il n'est pas possible de tenir compte de la diffusion volumique en ne s'appuyant que sur la BRDF. Le problème de la diffusion subsurfacique est un problème mis en valeur par les objets translucides comme la cire de bougie ou le lait. Ce problème ne peut pas être simplement résolu en considérant les objets par leur seule surface. Ceci est résolu en utilisant une BSS-RDF (Bidirectional Subsurface Scattering Reflectance Distribution Function) a` la place d'une BRDF.
- $-$  l'énergie reçue d'une longueur d'onde donnée n'influe pas sur l'énergie réémise pour une autre longueur d'onde (pas de fluorescence). Il est simple d'étendre la BRDF en lui rajoutant un second parametre de longueur d'onde. Notez toutefois ` qu'il n'est alors plus possible de calculer l'equation bande spectrale par bande ´ spectrale ce qui peut rendre le calcul plus ardu.

#### 2.2.2 Applications

L'equation de rendu nous dit qu'une fois que la BRDF est connue, il est possible ´ de calculer la luminance réémise (par exemple celle qui se dirige vers notre caméra virtuelle) à partir de la luminance reçue.

Un premier pas très simple consiste à ne considérer que les sources de lumière (que nous considérerons non-étendues, c'est à dire ponctuelles ou directionnelles). L'équation devient :

$$
L_r(\vec{\omega}_o) = \sum_{s=1}^N F_r(\vec{\omega}_s, \vec{\omega}_o) L_s(\vec{\omega}_s) \vec{n} \cdot \vec{\omega}_s
$$
 (2.2)

où *N* est le nombre de source de lumière,  $\vec{\omega}_s$  est le vecteur d'incidence associée à la source *s* et  $L_s(\vec{\omega}_s)$  la luminance de la source *s* reçue au point considéré. Cela permet de calculer l'éclairement local.

Il est bien entendu possible d'utiliser une methode de Monte Carlo pour calculer ´ l'intégrale de l'équation 2.1.

Plus loin encore de nombreux algorithmes de l'informatique graphique peuvent utiliser directement cette équation, et de façon très intuitive !

#### 2.3 Le lancer de rayons inverse

Le lancer de rayons inverse [Arvo, 1986] est l'algorithme de rendu d'image qui sert de base à la totalité, ou presque, des logiciels de rendu d'image physiquement réaliste. Cela est dû à sa modularité et aux contraintes quasi-inexistantes imposées sur les objets de la scène. C'est aussi l'algorithme de base utilisé dans Virtuelium.

Nous allons voir le principe de fonctionnement de cet algorithme avant de nous intéresser aux modifications qui permettent de faire de la synthèse physiquement réaliste avec. Nous verrons enfin rapidement quelques algorithmes qui permettent d'améliorer le résultat de ces calculs.

#### 2.3.1 Principe

Le lancer de rayons inverse consiste à tirer des rayons dans la scène en partant de la caméra, "remontant" les rayons lumineux jusqu'aux sources. À chaque pixel de l'image correspond un rayon qui part de la caméra, à la manière d'un vidéo projecteur (Figure 2.5). Ainsi nous appliquons partiellement la loi de retour inverse de la lumiere. `

Ce rayon (une demi-droite) va eventuellement avoir un ou plusieurs points d'in- ´ tersection avec les objets de la scène. Seul le point d'intersection le plus proche de l'origine du rayon nous intéresse. C'est la couleur calculée pour ce point qui sera affectée au pixel. (Figure  $2.6$ )

Il est possible à ce moment de calculer l'éclairement direct en ce point en tirant un rayon vers les sources depuis ce point pour vérifier si le point n'est pas dans l'ombre. Il est aussi possible de calculer les reflets en tirant un rayon dans la direction de reflexion ´ et/ou de réfraction.

De nombreuses informations (coordonnées UV pour les textures, normale à la surface, base locale, couleur de l'objet et évidemment le point d'intersection en lui-même) sont disponibles au point d'intersection ce qui permet d'effectuer tous les calculs d'interaction lumière/matière désirés.

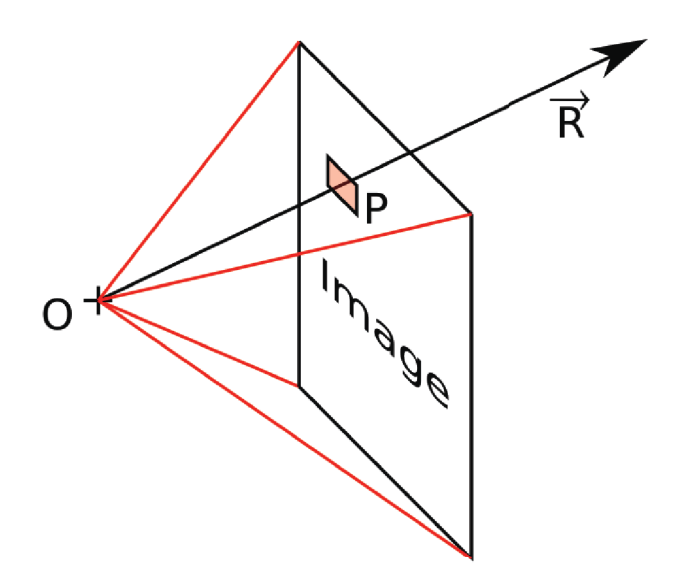

FIG. 2.5 – Un rayon  $(\vec{R})$  tire par la camera passe par l'origine  $(O)$  de celle-ci et le pixel (*P*) auquel il correspond.

#### 2.3.2 Adaptation pour le rendu physiquement réaliste

Bien entendu, la plupart des moteurs de rendu utilisant cet algorithme sont à vocation artistique et effectuent leurs calculs dans l'espace colorimetrique rouge/vert/bleu, ´ utilisent des modèles de réflexion simples, approchés et souvent sans base physique (par exemple le modele de Phong [Phong, 1975]). `

Nous nous intéressons au rendu d'image physiquement réaliste aussi effectuonsnous de nombreux aménagements dans cet algorithme, à commencer par ne plus effectuer les calculs en RVB mais en utilisant un ensemble de bandes spectrales (nous utilisons couramment 81 bandes spectrales de 5nm de large allant de 380nm a 780nm). ` Ensuite, nous ne calculons plus directement la couleur au point d'intersection, mais les luminances reçues et réémises en appliquant l'équation de rendu (Équation 2.1).

Ainsi, un objet ne porte plus une couleur mais un matériau défini par sa BRDF ou des paramètres les plus intrinsèques possible comme les indices de réfraction complexes [Callet, 2007] par exemple.

#### 2.3.3 Amélioration et éclairement global

L'algorithme présenté ne permet que le calcul de l'éclairement local et des réflexions spéculaires, c'est à dire des chemins : *LDS*<sup>\*</sup>*E*. C'est pourquoi nous ne l'utilisons pas seul.

Il existe de nombreux algorithmes permettant de calculer un eclairement global, ´ certains plus complets que d'autres. Ainsi la méthode de Radiosité ne permet de calculer que les chemins *LD*∗*S* ∗*E* avec des contraintes plus fortes sur les objets de la

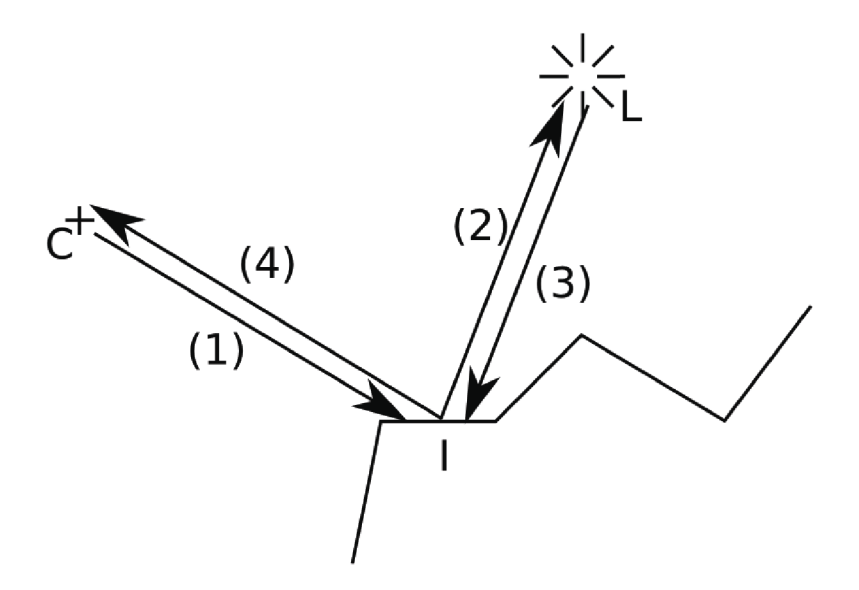

FIG.  $2.6 - (1)$  Le rayon tiré depuis la caméra  $(C)$  va avoir une intersection avec l'un des objets de la scène. – (2) Un rayon va être tiré vers la source de lumière (*L*) depuis le point d'intersection  $(I)$ . –  $(3)$  S'il n'y a pas d'occlusion, la source de lumière va être utilisée pour effectuer le calcul d'éclairement.  $-$  (4) La couleur ainsi calculée est ensuite affectée au pixel de la caméra.

scène.

D'autres algorithmes, stochastiques, sont envisageables, notamment la méthode de Monte Carlo, l'algorithme Metropolis Light Transport [Veach and Guibas, 1997] ou encore le Photon Mapping[Jensen, 1996]. C'est ce dernier algorithme que nous avons choisi, pour son efficacité et sa simplicité d'implémentation relative par rapport au Metropolis Light Transport.

#### 2.4 D'autres algorithmes courants

Le lancer de rayons inverse n'est que l'un des algorithmes de rendu d'image à la disposition des infographistes. Nous distinguons deux grandes catégories d'algorithmes : les algorithmes de rendu d'images et les algorithmes d'eclairement global. Le ´ lancer de rayons inverse appartient à la première catégorie.

Nous allons présenter succinctement les algorithmes de rendu suivant :

- Scanline rendering ;
- Algorithme du Z-Buffer.
- De même nous présenterons quelques algorithmes d'éclairement global :
- $-$  Algorithme de radiosité ;
- Monte Carlo ;
- Metropolis Light Transport ;

#### – Photon Mapping.

#### 2.4.1 Scanline rendering

L'algorithme "scanline rendering" [Wylie et al., 1967] est un algorithme de rendu simple qui ne permet de rendre que des scènes composées de polygones.

Il consiste à projeter les polygones sur le plan de l'image et à les trier par ordre d'apparition du haut vers le bas. Ensuite, l'algorithme construit l'image ligne par ligne en utilisant un balayage. Il va comparer les polygones qui sont traversés par la ligne pour rendre chaque pixel en utilisant la couleur du polygone le plus proche de la camera pour ce pixel. Au fil des lignes les polygones qui ne sont plus utiles sont jetés.

 $C$ 'est un algorithme efficace puisque chaque pixel n'est évalué qu'une seule fois. En revanche, il nécessite d'avoir la totalité des polygones en mémoire ce qui peut être gênant dans le cas de scènes très complexes.

#### 2.4.2 Algorithme du Z-Buffer

L'algorithme du Z-Buffer [Catmull, 1974] fonctionne d'une maniere similaire au ` "scanline rendering" dans la mesure où il consiste aussi à projeter des polygones sur le plan de l'image.

Pour résoudre le problème de visibilité, l'algorithme construit une image de la profondeur (appelé Z-Buffer, la troisième dimension étant la profondeur en informatique graphique) initialise au plan le plus lointain. Lors de la projection des polygones, l'or- ´ dre de cette projection n'ayant ici aucune importance immédiate en dehors d'un léger gain de performance si les objets les plus proches sont projetes les premiers, la pro- ´ fondeur de chaque pixel va être comparée avec celle stockée dans le Z-Buffer. S'il est plus proche, il sera ajouté à l'image et le Z-Buffer sera mis à jour en conséquence, dans l'autre cas le pixel sera simplement ignoré.

Cet algorithme particulièrement efficace est encore très largement utilisé et figure actuellement sur la totalité des cartes graphiques accélératrice 3D.

#### 2.4.3 Radiosite´

L'algorithme de radiosité procède en deux temps [Wallace et al., 1987] [Sillion and Puech, 1989]. La première partie de l'algorithme consiste à calculer les échanges diffus au sein de la scène et la seconde partie consiste à visualiser (construire l'image) à partir du résultat du premier calcul.

Dans cet algorithme, les éléments de la scène sont découpés en petites facettes auxquelles vont être associés un facteur de réflectance et une valeur de radiosité par canaux (ou bandes spectrales dans le cas d'un calcul multispectral). Le probleme de- ` vient alors un système d'équations linéaires dont les inconnues sont les valeurs de radiosité des facettes. Les coefficients liants ces facettes sont appelés facteurs de formes, ils correspondent au facteur géométrique de transfert d'énergie d'une facette à l'autre.

La résolution proposée dans [Bu and Deprettere, 1989], consiste à résoudre directement le système d'équation. Toutefois, ces systèmes d'équations sont rapidement trop grands pour tenir en mémoire. Il y a en effet  $N^2$  facteurs de forme, N étant le nombre de facette.

D'autres algorithmes de résolutions sont apparus, notamment les algorithmes itératifs comme le "Shooting" [Cohen et al., 1988]. Cet algorithme consiste à associer aux facettes une valeur de radiosite latente, initialement nulle, comme pour la valeur de ´ radiosité, sauf dans le cas des sources de lumière où ces deux grandeurs sont initialisées à leur valeur d'émissivité.

La suite de l'algorithme s'exécute dans une boucle en commençant par sélectionner la facette avec la plus forte valeur d'énergie latente (radiosité latente multipliée par la superficie de la facette).

Cette facette va alors "tirer" son énergie latente sur les autres facettes. Concrètement, les autres facettes vont ajouter à leur radiosité propre et leur radiosité latente, l'énergie latente tirée par la facette active multipliée par le facteur de forme. Ce dernier, pour des raisons d'encombrement mémoire est calculé à la volée. Puis une fois que toutes les autres facettes ont été mise à jour, la facette active va voir sa radiosité latente remise à zéro.

L'algorithme s'arrête lorsque l'énergie latente de la facette la plus énergétique est en-dessous d'un certain seuil. On considère à partir de ce moment que le reste des échanges lumineux n'apportera plus une contribution significative. Cet algorithme à le grand avantage de converger rapidement, les échanges les plus énergétiques étant réalisés en premier !

Dans les deux cas, celui de la résolution du système d'équation, ou par une méthode itérative, il est encore nécessaire d'effectuer une seconde passe pour calculer l'image proprement dite. La méthode à utiliser varie et peut utiliser un lancer de rayons inverse ou moteur de rendu a base de Z-Buffer. `

Cet algorithme ne permet toutefois de prendre en compte que les reflexions diffuses ´ bien qu'il existe quelques améliorations permettant d'inclure les réflexions spéculaires [Dumazet and Biri, 2006]. Cet algorithme requiert aussi de subdiviser la scène en petites surfaces, la tessellation, bien que des solutions hiérarchiques ou à base d'ondelettes [Gortler et al., 1993] permettent de s'affranchir de cette contrainte.

#### 2.4.4 Monte Carlo

La méthode de Monte Carlo, est une méthode stochastique servant à évaluer les intégrales, comme celle exprimée dans l'équation de rendu (équation 2.1).

Prenons l'intégrale suivante :

$$
I = \int_{a}^{b} f(x)dx
$$
 (2.3)

Soit une distribution uniforme dans  $[a - b]$  de *N* points  $x_1, \ldots, x_N$ , l'intégrale peut être approximée par :

$$
I \approx (b - a) \frac{1}{N} \sum_{i=1}^{N} f(x_i) = (b - a) \langle f \rangle
$$
 (2.4)

où  $\langle f \rangle$  est l'espérance de la fonction f sur le domaine [*a*−*b*]. Il est à noter que l'erreur est proportionnelle à  $1/N^2$ .

Appliquée à la synthèse d'image l'algorithme de Monte Carlo va consister à générer des chemins depuis le point étudié jusqu'à ce qu'une source soit atteinte ou que le nombre de récursions maximum ait été atteint. La luminance réémise est alors la moyenne des luminances reçues par ces chemins multipliées par la BRDF de la surface.

Cette méthode se programme facilement dans le cadre d'un lancer de rayons inverse. Toutefois par souci d'efficacité, seule la composante indirecte de l'éclairage est calculée ainsi. L'éclairement direct étant encore calculé comme pour un algorithme de

lancer de rayons inverse. C'est une méthode adaptée au rendu physiquement réaliste [Lafortune, 1996].

Le temps de calcul est rapidement important et il reste souvent un bruit de haute fréquence (à l'échelle du pixel) sur l'image du fait que chaque pixel est calculé indépendamment. L'amplitude de ce bruit est propotionnel à 1/ $N^2$  où  $N$  est le nombre d'échantillons, ainsi pour diminuer de moitié le bruit, il faut tirer quatre fois plus d'échantillon (et donc multiplier par quatre le temps de calcul). Il existe bien sur de nombreuses ˆ optimisations notamment [Ward and Heckbert, 1992] et [Jensen, 1995].

#### 2.4.5 Photon mapping

Comme l'algorithme précédent, le photon mapping [Jensen, 1996] [Jensen, 1999] est un algorithme dérivé du lancer de rayons inverse. Le principe fondamental du photon mapping est de découper la lumière incidente en plusieurs contributions différentes afin d'utiliser les algorithmes les plus efficaces pour pouvoir les calculer.

L'algorithme du Photon Mapping est un algorithme bi-directionnel en deux passes un peu à la manière de la radiosité. La première passe consiste à tirer des rayons (appelés "Photon" dans le cadre de cet algorithme) stochastiquement depuis les sources de lumière et à les enregistrer dans une structure adaptée : la carte de photons. Ces "Photons" vont être absorbés ou réémis selon l'algorithme de la roulette russe [Arvo and Kirk, 1990].

Durant cette première passe, deux cartes de photons vont être ainsi construites : une carte globale qui servira à estimer l'éclairement d'un point dans la scène durant la seconde passe et une carte des caustiques qui servira a calculer les caustiques. Cette ` seconde carte est par ailleurs construite en n'enregistrant que les photons qui ont atteint une surface diffuse après une ou plusieurs réflexion spéculaires et uniquement spéculaires.

Ainsi si les "Photons" de la carte globale ont parcouru les chemins *L*(*D*|*S*) ∗ ceux de la seconde carte n'auront parcouru que des chemins du type *LS*+. De plus, cette seconde carte est généralement construite en tirant beaucoup plus de photons que la carte globale pour augmenter sa précision.

La seconde passe est une passe de lancer de rayons inverse qui va réutiliser les informations précédemment calculées. Lors du calcul de la luminance réémise, la lumière incidente va être découpée en plusieurs contributions.

La BRDF  $F_r$  est séparée en deux composantes :

– composante diffuse, notée  $F_{rd}$ ;

– composante spéculaire, notée  $F_{rs}$ .

On note que :

$$
F_r(\vec{\omega}_i, \vec{\omega}_o) = F_{rd}(\vec{\omega}_i, \vec{\omega}_o) + F_{rs}(\vec{\omega}_i, \vec{\omega}_o)
$$
(2.5)

La luminance incidente  $L_i$  est classée en trois composantes :

- eclairement direct (Chemin ´ *L*), provenant directement des sources de lumiere, ` notée  $L_l(\vec{\omega}_i)$
- éclairement des caustiques (Chemin  $LS^+$ ), notée  $L_c(\vec{\omega}_i)$
- $-$  éclairement indirect diffus, lumière provenant des sources de lumière en ayant fait au moins une réflexion diffuse (Chemin  $L(S|D)^*D(S|D)^*$ ), notée  $L_d(\vec{\omega}_i)$

On note que :

$$
L_i(\vec{\omega}_i) = L_l(\vec{\omega}_i) + L_c(\vec{\omega}_i) + L_d(\vec{\omega}_i)
$$
\n(2.6)
Si nous reprenons l'équation de rendu (équation 2.1), il est possible de la découper en quatre termes :

$$
L_r(\vec{\omega}_o) = \int_{\Omega} F_r(\vec{\omega}_i, \vec{\omega}_o) L_i(\vec{\omega}_i) \vec{n} \cdot \vec{\omega}_i d\omega_i
$$
  
\n
$$
= \int_{\Omega} F_r(\vec{\omega}_i, \vec{\omega}_o) L_l(\vec{\omega}_i) \vec{n} \cdot \vec{\omega}_i d\omega_i
$$
  
\n
$$
+ \int_{\Omega} F_{rs}(\vec{\omega}_i, \vec{\omega}_o) (L_c(\vec{\omega}_i) + L_d(\vec{\omega}_i)) \vec{n} \cdot \vec{\omega}_i d\omega_i
$$
  
\n
$$
+ \int_{\Omega} F_{rd}(\vec{\omega}_i, \vec{\omega}_o) L_c(\vec{\omega}_i) \vec{n} \cdot \vec{\omega}_i d\omega_i
$$
  
\n
$$
+ \int_{\Omega} F_{rd}(\vec{\omega}_i, \vec{\omega}_o) L_d(\vec{\omega}_i) \vec{n} \cdot \vec{\omega}_i d\omega_i
$$
  
\n(2.7)

Ces quatre contributions sont nommées par convention :

- contribution directe  $(L(S|D))$ , calculée de la même façon que pour le lancer de rayons inverse ;
- contribution spéculaire ou brillante  $(L(S|D)^+S)$ , calculée elle aussi de la même façon que pour le lancer de rayons inverse;
- contribution des caustiques  $(LS^+D)$ , calculées en utilisant directement l'estimation de la carte des caustiques ;
- − contribution indirecte diffuse  $(L(S|D) * D(S|D) * D)$ , calculées en tirant de nouveaux rayons comme dans le cas de l'algorithme de Monte Carlo mais en utilisant l'estimation de la carte globale pour limiter le nombre de récursion.

# Chapitre 3

# Modèles d'interactions

En infographie, de nombreux modèles de réflexion sont utilisés et il est possible de les classer en trois catégories :

- $-$  les modèles phénoménologiques qui visent à approximer intuitivement des observations et dont les paramètres ne reposent pas nécessairement sur des grandeurs physiques ;
- $-$  les modèles empiriques qui reposent sur le calibrage des paramètres des modèles phénoménologiques à partir de mesures effectuées dans la réalité;
- les modeles physiques qui reposent sur les formules de l'optique et dont les ` parametres sont des grandeurs physiques. `

# 3.1 Modèles empiriques et phénoménologiques

## 3.1.1 Modele de Lambert `

Le modèle de Lambert fait partie des premiers modèles de réflexion utilisés. Il s'agit d'un modèle issu de la physique mais qui fut utilisé de façon phénoménologique par les infographistes.

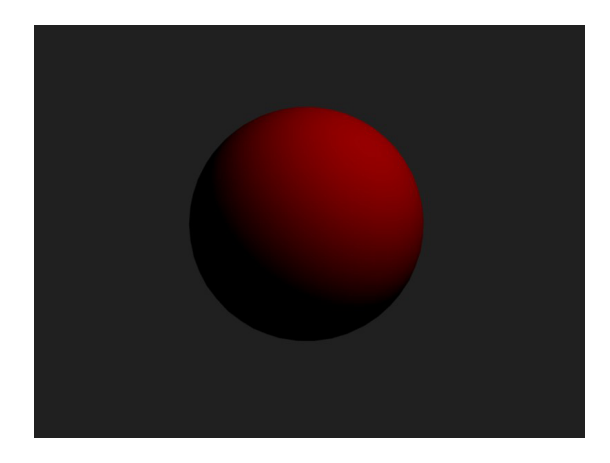

FIG. 3.1 – Sphère rendue avec le modèle de Lambert.

Ce modèle décrit la réflexion diffuse parfaite et correspond à un cas idéal. La BRDF associée est constante on retrouve donc l'équation de rendu (Cf. équation 2.1) :

$$
L_r(\vec{\omega}) = \frac{1}{2\pi} \int_{\Omega} R L_i(\vec{\omega}') \ \vec{n}.\vec{\omega}' \ d\vec{\omega}' \tag{3.1}
$$

où *R* est la réflectance de la surface. Le terme  $1/2\pi$  est très souvent omis par les infographistes ce qui apporte des erreurs énergétiques, en particulier dans les calculs d'éclairement global. Ce modèle est en effet fréquemment présenté avec la formule suivante :

$$
L_r(\vec{\omega}) = \int_{\Omega} R \cos \theta \, L_i(\vec{\omega}') \, d\vec{\omega}' \tag{3.2}
$$

où θ est l'angle entre  $\vec{\omega}'$  et la normale à la surface.

#### 3.1.2 Modele de Phong `

Le modèle de Phong [Phong, 1975], est un modèle phénoménologique qui a été très utilisé, surtout en infographie temps réel. Il est construit comme la somme de trois termes : une réflexion diffuse, une réflexion spéculaire et un terme d'éclairage ambiant. Il a été décrit pour simuler des surfaces réfléchissant la lumière issue de sources ponctuelles.

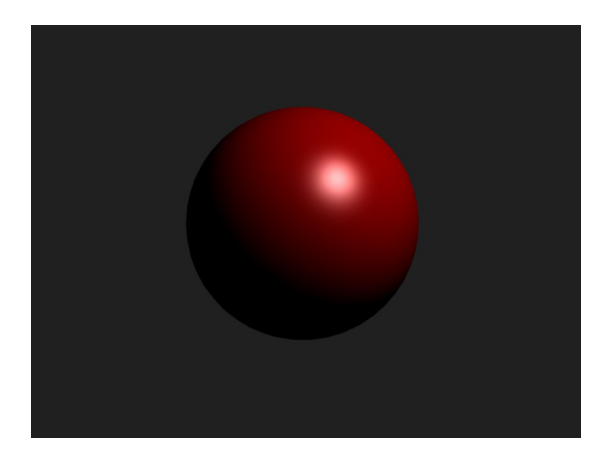

FIG.  $3.2$  – Sphère rendue avec le modèle de Phong.

Le premier de ces termes, de réflexion diffuse, est le modèle de Lambert :

$$
L_d(\theta_i) = L_l k_d \cos \theta_i \tag{3.3}
$$

où  $L_l$  est la luminance reçue depuis la source ponctuelle et  $k_d$  un paramètre d'intensité contrôlant le terme de diffusion isotrope.

Le second terme, la réflexion spéculaire, est décrit par la formule :

$$
L_s(\Phi) = L_l k_s \cos^n \theta_d \tag{3.4}
$$

où  $k_s$  est un paramètre contrôlant l'intensité du terme spéculaire et *n* celui qui contrôle l'étendue de la tache spéculaire. Plus *n* est grand et plus la tache est petite. θ<sub>d</sub> est l'angle entre le rayon qui serait réfléchi lors d'une réflexion parfaite et la direction d'observation.

Le dernier terme, dit ambiant, est un simple produit :

$$
L_a(\theta_i) = E_a k_a \tag{3.5}
$$

où  $E_a$  est l'éclairement énergétique émis par l'environnement et  $k_a$  le paramètre servant à régler l'intensité de ce terme.

Le modèle final est simplement la somme de ces trois termes. Bien entendu, ce modèle a fait l'objet d'études pour l'améliorer, notamment pour corriger ses nombreux défauts, comme les problèmes de conservation d'énergie, son comportement a incidence rasante ou lui permettre un comportement anisotropique ` [Ashikhmin and Shirley, 2000].

#### 3.1.3 Modele d'Oren-Nayar `

De nombreux objets, pourtant diffusants, ne se comportent pas selon le modele de ` Lambert sans toutefois adopter un comportement speculaire. C'est par exemple le cas ´ de la lune qui, bien qu'elle soit diffusante, n'a pas un comportement lambertien : la pleine lune ne s'assombrit pas aux bords comme le ferait une sphere lambertienne. `

Oren et Nayar [Oren and Nayar, 1994] ont développé un modèle empirique, désormais très utilisé en infographie, qui permet de rendre ces effets. Il s'agit d'un modèle reposant sur une théorie de microfacettes (le terme micro utilisé ici indique que la taille des facettes est négligeable devant celle d'un pixel) diffusantes. Le modèle posé, ils ont déterminé les constantes de ce modèle empiriquement.

Il est intéressant de noter que ce modèle utilise un système de microfacettes diffusantes tout comme le modèle de Cook-Torrance (voir plus loin) utilise un système de microfacettes réfléchissantes lisses.

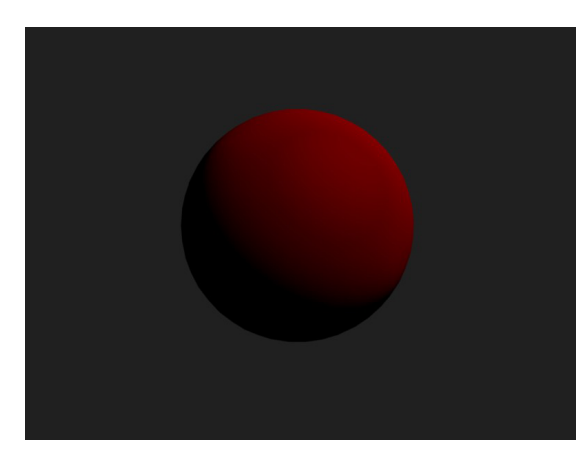

FIG. 3.3 – Sphère rendue avec le modèle d'Oren-Nayar.

### 3.1.4 Modele de Melamed `

Le modèle de Mélamed [Callet, 1998] tente d'exprimer la réflexion diffuse de la lumière sur une couche de grains de poudre, approximée par une couche de particules

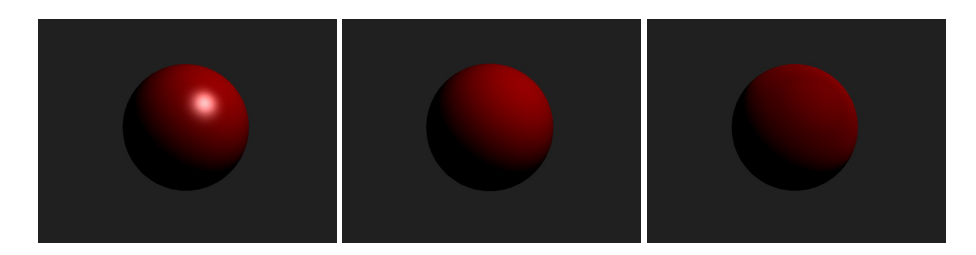

FIG. 3.4 – Comparaison des modèles, respectivement, de Phong, Lambert et Oren-Nayar.

sphériques arrangées dans une configuration compacte qui seraient déposées sur un substrat dont ont connaîtrait la réflectance.

- Ce modèle demande trois hypothèses [Callet, 2004] :
- les particules ont une faible absorption (κ petit) ;
- $-$  il n'y a qu'une seule couche de particules sphériques identiques à considérer pour calculer la réflectance moyenne de toute la poudre;
- le diametre des particules est grand devant la longueur d'onde (contrainte de ` courbure et existence d'un plan tangent en tout point).

#### 3.1.5 Modele de Kubelka-Munk `

Le modèle de Kubelka et Munk, aussi appelé modèle à deux flux, repose sur deux paramètres macroscopiques [Kubelka and Munk, 1931] [Kubelka, 1948] [Callet, 2004] :

- K le coefficient d'absorption ;
- S le coefficient de diffusion.

Ces paramètres dépendent de la longueur d'onde !

Le modèle calcule la diffusion à travers une couche infinitésimale et va étendre ce résultat en intégrant les flux de lumière sur la couche complète. Il définit donc les flux *L*<sup>+</sup> et *L*<sup>−</sup>, respectivement, le flux traversant la couche complète de la surface vers la profondeur, et celui de la profondeur à la surface de la couche. Ces flux sont définis par :

$$
dL^{+} = ((K + S)L^{+} + SL^{-})dz
$$
\n(3.6)

$$
dL^- = ((K + S)L^- + SL^+)dz
$$
\n(3.7)

L'obtention des paramètres  $K$  et  $S$  pour un matériaux peut être effectuée par des mesures sur trois échantillons préparés en laboratoire sur un même substrat [Genty, 2007]. Ces échantillons consistent en :

- $-$  une couche composée du substrat uniquement de réflectance notée  $R_s$ ;
- une couche fine du matériau sur le substrat de réflectance  $R$  et d'épaisseur  $h$ ;
- une couche totalement opaque du matériau de réflectance notée  $R_{∞}$ .

Ces trois mesures effectuées, à l'aide d'un spectrophotomètre en rétro diffusion, vont ensuite servir à calculer la réflectance d'une couche d'une épaisseur *h* sur un fond parfaitement noir par la formule :

$$
R_b = \frac{R_{\infty}(R_s - R)}{R_s - R_{\infty}(1 - R_s R^{\infty} + RsR)}
$$
(3.8)

De *h*,  $R$ <sup>*b*</sup> et  $R$ ∞, nous obtenons *K* et *S* :

#### 3.1. MODÈLES EMPIRIQUES ET PHÉNOMÉNOLOGIQUES <sup>41</sup>

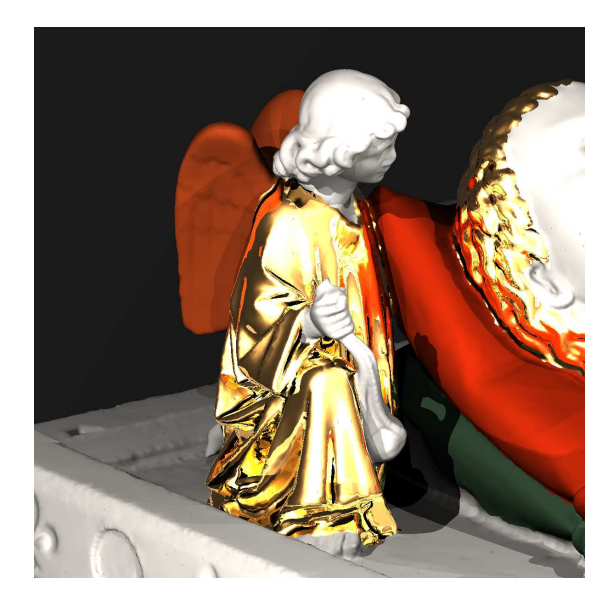

FIG. 3.5 – Détail du Gisant de Phillipe Dagobert de la basilique de Sain Denis. Les peintures ont été simulée avec l'aide du modèle de Kubelka-Munk. Les différentes teintes correspondent à : ocre ou vermillon pour les ailes de l'ange, minium ou vermillon pour le coussin du haut, malachite pour le coussin du bas, céruse nue pour toutes les parties blanches. (Projet TRAS : Technologie de Rendu Appliquée aux Arts et aux Sciences, thèse financée par le RIAM.)

$$
K = \frac{R_{\infty}}{h(1 - R_{\infty}^2)} \ln \frac{R_{\infty} (1 - R_b R_{\infty})}{R_{\infty} - R_b}
$$
(3.9)

$$
S = \frac{1 - R_{\infty}}{2h(1 + R_{\infty})} \ln \frac{R_{\infty}(1 - R_b R_{\infty})}{R_{\infty} - R_b}
$$
(3.10)

Connaissant les coefficients *K* et *S* il est possible de calculer la réflectance diffuse d'une couche de ce matériau d'une épaisseur *h* arbitraire. Il faut alors commencer par calculer la réflectance d'une couche d'épaisseur infinie, c'est à dire totalement opaque :

$$
R_{\infty} = 1 + \frac{K}{S} - \sqrt{\frac{K^2}{S^2} + 2\frac{K}{S}}
$$
 (3.11)

Il est alors possible de calculer la réflectance de la couche désirée :

$$
R(h) = \frac{(1/R_{\infty})(R_s - R_{\infty}) - R_{\infty}(R_s - 1/R_{\infty})e^{Sh(1/R_{\infty} - R_{\infty})}}{(R_s - R_{\infty}) - (R_s - 1/R_{\infty})e^{Sh(1/R_{\infty} - R_{\infty})}}
$$
(3.12)

avec R<sub>*s*</sub> la réflectance diffuse du substrat sur lequel est placé la couche. Cette présentation nous permet alors de bénéficier de la capacité de calculer un système composé de plusieurs couches de façon itérative en réutilisant la réflectance de la couche précédente comme substrat de la couche actuelle.

Il est de plus possible de calculer les  $K/S$  d'un mélange grâce à la formule :

$$
\frac{K}{S} = \frac{\sum_{i} C_{i} K_{i}}{\sum_{i} C_{i} S_{i}} \tag{3.13}
$$

où  $K_i$ ,  $S_i$  sont les coefficients des composants du mélange et  $C_i$  leur concentrations volumiques respectives. Ils s'expriment en  $m^{-1}$ .

Il devient alors possible de calculer la réflectance de n'importe quel système de couches de peinture, y compris dans le cas de melange. ´

Des extensions à 4-flux de ce modèle permettent aussi de tenir compte des réflexions d'un substrat spéculaire et donc de calculer la réflexion d'un système à couche complexe [Genty, 2007] [Dumazet et al., 2008b].

Le modèle de Kubelka et Munk est très proche du modèle de Melamed et il est possible dans certains cas de passer de l'un à l'autre par de simples relations mathématiques [Callet, 1998].

#### 3.1.6 Modeles d'approximations `

De nombreux modeles, en particulier physiques, demandent beaucoup de cal- ` culs et ralentissent considerablement le temps de rendu. Il existe donc de nombreux ´ modèles construits comme approximations d'autres modèles. Certains utilisent par exemple des approximations à partir de base d'ondelettes [?] ou de fraction rationnelles [Schlick, 1994].

# 3.2 Modeles physiques `

#### 3.2.1 Lois de Descartes-Snell

Les lois qui régissent les directions de réfraction et réflexion ont été établies expérimentalement puis théorisées sous le nom de lois de Descartes-Snell.

Ces lois indiquent dans le contexte d'une réflexion parfaitement spéculaire que :

$$
\Theta_r = -\Theta_i \tag{3.14}
$$

où θ<sub>r</sub> est l'angle entre la normale à la surface et le rayon réfléchi et θ<sub>i</sub> entre la normale a la surface et le rayon incident. Ces rayons sont coplanaires avec la normale. `

Pour la réfraction, la loi s'exprime par la formule :

$$
n_1 \sin \theta_i = n_2 \sin \theta_r \tag{3.15}
$$

où θ<sub>r</sub> est l'angle entre la normale à la surface et le rayon réfléchi et θ<sub>i</sub> entre la normale à la surface inversée et le rayon réfracté.

Lorsque  $n_1$  est supérieur à  $n_2$ , il existe un angle d'incidence limite pour lequel, la lumière n'est plus réfractée, mais totalement réfléchie. Cet angle est donné par la formule :

$$
\sin \theta_{limite} = \frac{n_2}{n_1} \tag{3.16}
$$

Le calcul du rayon réfléchi peut être fait vectoriellement très simplement :

$$
\vec{\omega} = \vec{\omega}' + \vec{n} \, 2\cos\theta_i \tag{3.17}
$$

Celui du rayon réfracté est un peu plus complexe :

$$
\vec{\omega} = \frac{n_2}{n_1} \left( \vec{\omega}' + \vec{n} \cos \theta_i \right) - \vec{n} \cos \theta_v \tag{3.18}
$$

#### 3.2. MODÈLES PHYSIQUES  $43$

avec :

$$
\cos \theta_v = \sqrt{1 - \frac{\sin^2 \theta_i}{(n_2/n_1)^2}} = \sqrt{1 - \frac{1 - \cos^2 \theta_i}{(n_2/n_1)^2}}
$$
(3.19)

Il est intéressant de noter que ce calcul reste valide avec des indices de réfration négatifs (Voir section 3.2.3).

#### 3.2.2 Formules de Fresnel

La description des métaux et des milieux diélectriques a été formalisée en optique et les formules de Fresnel ont souvent été utilisées directement en infographie.

Ces formules reposent sur l'indice de refraction complexe de ces milieux ´ [Mille et al., ] [Callet, 2004]. Il est généralement défini par la notation suivante :

$$
\hat{n} = n + ik = n(1 + i\kappa) = \sqrt{\hat{\varepsilon}_m \hat{\mu}_m}
$$
\n(3.20)

où *n* est l'indice optique ou indice de réfraction,  $k = n\kappa$  l'indice d'absorption,  $\hat{\epsilon}_m$  la permitivité di électrique et  $\hat{\mu}_m$  la perméabilité magnétique.

Cet indice est variable en fonction de la longueur d'onde.

Les formules donnant les facteurs de Fresnel [Callet, 1998] dans la direction de réflexion peuvent être simplement exprimées par :

$$
\hat{r}_p = \frac{\hat{n}^2 \cos \theta_i - i \sqrt{\sin^2 \theta_i - \hat{n}^2}}{\hat{n}^2 \cos \theta_i + i \sqrt{\sin^2 \theta_i - \hat{n}^2}}
$$
(3.21)

$$
\hat{r}_s = \frac{\cos \theta_i - i\sqrt{\sin^2 \theta_i - \hat{n}^2}}{\cos \theta_i + i\sqrt{\sin^2 \theta_i - \hat{n}^2}}\tag{3.22}
$$

où θ<sub>*i*</sub> est l'angle d'incidence, et *î*n l'indice de réfraction complexe du milieu.  $\hat{r}_p$  correspond à la composante polarisée parallèlement au plan d'incidence et  $\hat{r}_s$  la composante orthogonale à ce plan.

La reflectance est finalement :

$$
R = \cos^2 \alpha |\hat{r}_p|^2 + \sin^2 \alpha |\hat{r}_s|^2 \tag{3.23}
$$

où  $α$  est l'angle de polarisation de la lumière par rapport au plan d'onde. Dans le cas d'un éclairage non polarisé, nous aurons une réflectance moyenne :

$$
\bar{R} = \frac{|\hat{r}_p|^2 + |\hat{r}_s|^2}{2} \tag{3.24}
$$

Une fois de plus, il est intéressant de remarquer ces calculs restent valides mathématiquement avec des indices négatifs (Voir section 3.2.3).

## 3.2.3 Métamatériaux

Avec l'aide de structures photoniques, il est possible d'obtenir des materiaux ´ ayant un indice de réfraction effectif négatif. Il s'agit de matériaux composites, généralement diéléctrique-métal, ayant une organisation interne régulière. Ils sont appelés métamatériaux.

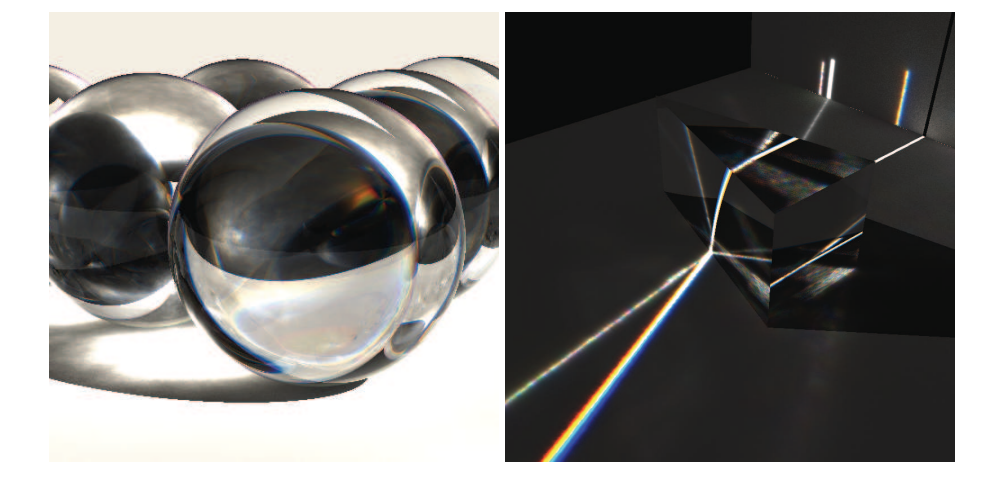

FIG.  $3.6 - \hat{A}$  gauche : sphères de verre SF11 rendue à partir des formules de Fresnel. - À droite : prisme de verre SF11 éclairé par un fin faisceau de lumière. Les effets de couleurs sur ces images sont dus aux variations de l'indice de refraction de ce verre en ´ fonction de la longueur d'onde. Il s'agit de la dispersion spectrale de la lumière.

De tels matériaux ont été obtenus depuis quelques années dans le domaine des micro-ondes. Plus récemment, des travaux ont mené à des matériaux à indice négatif dans le domaine proche du visible [Shalaev et al., 2005].

L'intéret pour ces matériaux réside notamment dans le fait qu'il permettront de créer des lentilles optiques parfaites [Pendry, 2000].

Les formules de Fresnel restent parfaitement valide mathématiquement pour de tels indices et il est donc aisé de calculer des images mettant en scène des objets avec de tels indices (Figure 3.7), bien que pour le moment la valeur absolue de ces indices reste encore fantaisiste dans le domaine du visible.

#### 3.2.4 Modele de Cook-Torrance `

Les formules de Fresnel nous donnent la réflectance pour des matériaux métalliques, ou diélectriques, parfaitement lisses. Tourefois, la majorité des objets métalliques possèdent une rugosité non négligeable et un phénomène de diffusion de surface est alors visible.

Un modèle couramment utilisé pour traiter ce problème est le modèle de Cook-Torrance [Hall, 1989] (Figure 3.8). Il reprend le modele de Beckmann et la BRDF peut ` être exprimée ainsi :

$$
F_r(\vec{\omega}, \vec{\omega}', m) = \frac{DR_f G}{(\vec{\omega}.\vec{n})}
$$
\n(3.25)

où  $R_f$  est la réflectance calculée par la formule de Fresnel (Equation : 3.24 ). On peut calculer les termes de distribution des facettes (modèle de Beckmann)  $D$  et le coefficient d'auto-masquage *G* par :

$$
D = \frac{\exp - \frac{\tan \theta_d^2}{m}}{4m^2 \cos \theta_d^4}
$$
 (3.26)

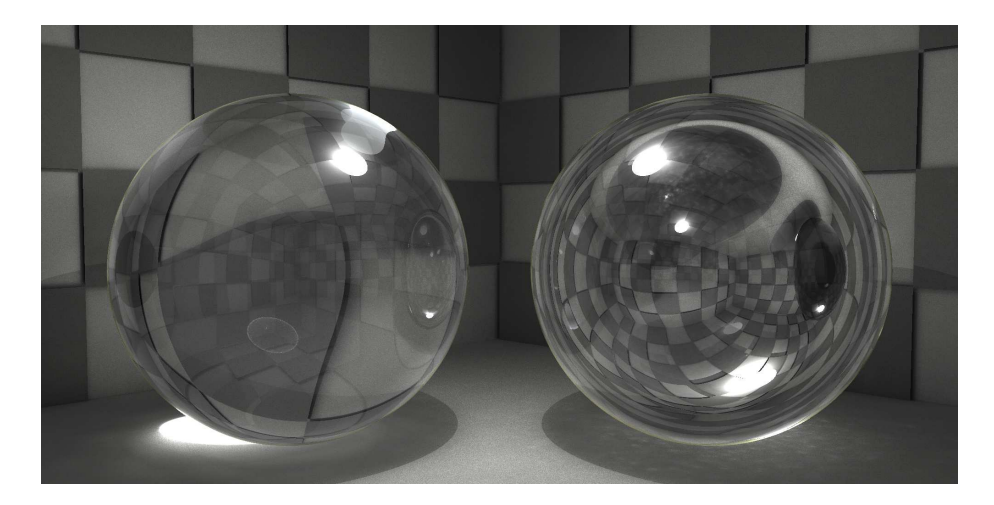

FIG.  $3.7$  – Une sphère de verre BK7 (à gauche) cotoyant une sphère de verre à indice négatif (nous avons ici pris l'opposé des indices du verre BK7). De tels matériaux ont été obtenus pour des longueurs d'ondes en dehors du visible [Shalaev et al., 2005]. Il est utile de noter que de tels métamatériaux permettront de créer des lentilles optiques parfaites [Pendry, 2000].

où *m* est le paramètre de rugosité, donné par  $m = \sigma \sqrt{2}/\tau$  où σ est l'écart-type de la hauteur des pics par rapport au plan moyen et τ la distance moyenne entre deux pics.

$$
G = \min\left(1, \frac{2(\vec{n}.\vec{h})(\vec{n}.\vec{\omega})}{\vec{\omega}.\vec{h}}, \frac{2(\vec{n}.\vec{h})(\vec{n}.\vec{\omega}')}{\vec{\omega}.\vec{h}}, \right)
$$
(3.27)

avec

$$
\vec{h} = \frac{\vec{\omega} + \vec{\omega}'}{\|\vec{\omega} + \vec{\omega}\|} \tag{3.28}
$$

Associés à des mesures fines des indices complexes de réfraction, ce modèle est un modèle physiquement réaliste. Des améliorations ont pu être faites pour tenir compte de paramètres supplémentaires, comme par exemple l'influence du substrat dans le cas de couches métalliques minces [Dumazet et al., 2007].

# 3.3 La polarisation

#### 3.3.1 Principe

Comme toutes les ondes électromagnétiques, la lumière possède un champ électrique et un champ magnétique qui varient périodiquement au cours du temps. Par la suite nous ne nous intéresserons qu'au champ électrique car nos yeux et les caméras ne sont pas sensible au champ magnétique et que ce dernier peut être directement retrouvé par un simple produit vectoriel entre la direction de propagation et le vecteur champ électrique.

Ces champs sont vectoriels et perpendiculaires a la direction de propagation, aussi ` est-il courant, et commode, de les projeter dans ce plan perpendiculaire à la direction de propagation. Il devient alors possible les decomposer en deux composantes en prenant ´ une direction de référence.

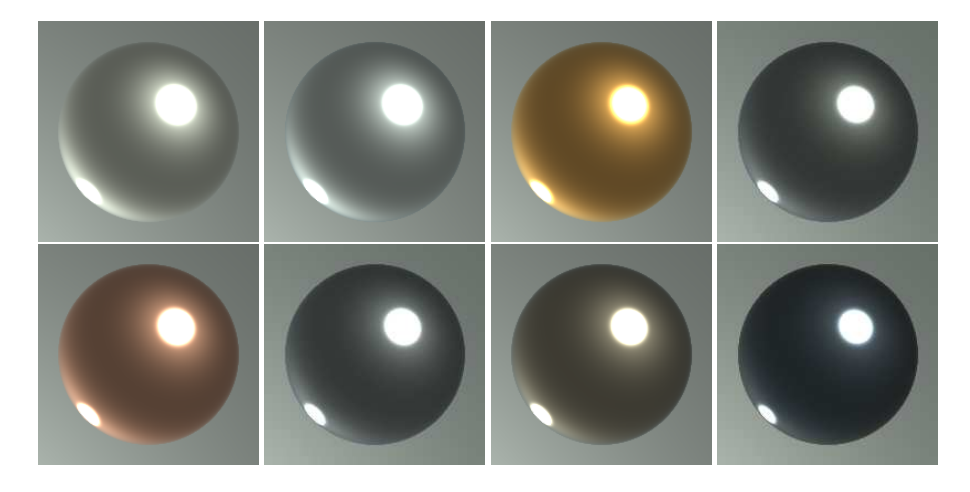

FIG. 3.8 – Sphères métalliques rendues par le modèle de Cook-Torrance. Les indices utilisés correspondent dans l'ordre à ceux de l'argent, de l'aluminium, de l'or, du chrome, du cuivre, du fer, du nickel et du silicium en utilisant 81 bandes spectrales de 380nm à 780nm.

Dans le cas où on étudie une interaction entre la lumière et une surface, on utilise généralement le plan d'incidence comme direction de référence. On retrouve alors les deux composantes *P* et *S*, respectivement la composante parallele au plan d'incidence ` et la composante perpendiculaire au plan d'incidence.

Pour une même onde, les deux composantes sont périodiques et suivent une loi sinusoïdale de même période. Toutefois, leur phase et leur amplitude n'est pas toujours identique, ce qui permet de discriminer différents types de polarisation :

- la polarisation lineaire, quand la phase des deux composantes est identique ; ´
- la polarisation circulaire, quand l'amplitude des deux composantes est identique et la phase décalée d'un quart de période ;
- la polarisation elliptique dans les autres cas.

Quand il s'agit de caractériser la polarisation d'une onde lumineuse, il est courant de se limiter aux valeurs absolues des amplitudes. Toutefois ceci ne permet plus de distinguer les états de polarisation lorsque l'amplitude des deux composantes est proche.

Le phénomène de polarisation est décrit en détail dans [Zuppiroli and Bussac, 2009].

#### 3.3.2 Modéliser la lumière naturelle

La lumière dite «naturelle» est composée d'un très grand nombre d'ondes qui diffèrent à la fois par leur période mais aussi par leur phase, leur amplitude et par leur état de polarisation. Ainsi suivant la composition de la lumière, un état de polarisation peut dominer. À l'inverse il est aussi possible que la lumière soit entièrement dépolarisée, c'est à dire que tous les états de polarisation soient présents et mélangés.

Il n'est donc pas possible de se limiter à la décomposition en deux composantes pour pouvoir modéliser la polarisation en lumière naturelle. En revanche un autre formalisme a permis de caractériser la polarisation de la lumière : les paramètres de Stokes [Wilkie et al., 2001]. Issue du domaine des mesures optiques, cette description de l'état de polarisation tient dans un vecteur de quatre nombres :

#### 3.3. LA POLARISATION 47

- $-$  l'intensité non polarisée ;
- la préférence pour la polarisation linéaire à  $0^{\circ}$  par rapport à la direction de référence ;
- la préférence pour la polarisation linéaire à 45 $^{\circ}$  par rapport à la direction de référence ;
- la préférence pour une polarisation circulaire droite.

Les opérations pour manipuler ces vecteurs de Stokes utilisent les matrices de Müller. Ce sont des matrices  $4 \times 4$ . Une matrice de Müller consiste à décrire un événement, comme une réflexion de Fresnel ou le passage à travers un filtre polarisant.

Par exemple, la matrice correspondant à une réflexion de Fresnel est :

$$
T_{Fresnel} = \begin{pmatrix} R_s + R_p & R_s - R_p & 0 & 0\\ R_s - R_p & R_s + R_p & 0 & 0\\ 0 & 0 & \cos(\sigma) & -\sin(\sigma)\\ 0 & 0 & \sin(\sigma) & \cos(\sigma) \end{pmatrix} \tag{3.29}
$$

où  $R_s$  est la composante perpendiculaire au plan d'incidence du facteur de Fresnel,  $R_p$ la composante parallèle et  $\sigma$  la retardance subie par l'onde. Cette dernière donnée se calcul par (Voir section 3.2.2) :

$$
\sigma = \arg \hat{r}_s - \arg \hat{r}_p \tag{3.30}
$$

Le vecteur de Stokes S<sub>r</sub>, réfléchit durant cette opération se calcule par :

$$
S_r = T_{Fresnel} S_i \tag{3.31}
$$

où  $S_i$  est le vecteur de Stokes pour le rayon incident.

#### 3.3.3 Notes de programmation

Cette méthode permet d'effectuer des calculs en tenant compte de la polarisation mais demande 4 valeurs pour chaque bande spectrale. Il est en revanche remarquable de noter que pour obtenir la valeur de luminance calculee pour une longueur d'onde ´ donnée se résume à lire la première valeur du vecteur de Stokes.

En revanche l'espace mémoire pris par une BRDF complète, pré-calculée en mémoire serait multipliée par 16. Il est alors utile de noter que la plupart des matrices de Müller sont creuses. De plus dans la plupart des réflexions seules les valeurs de la réflectance parallèle et perpendiculaire ainsi que la retardance sont nécessaires ce qui permet de se contenter de trois valeurs.

Cette méthode, bien qu'elle reste une approximation, est très bien adaptée au rendu physiquement réaliste. Elle permet même de restituer le résultat d'expériences de physique telles que celles des miroirs de Malus (Figure 3.9)

L'expérience des miroirs de Malus, concue par Étienne Louis Malus consiste à faire faire deux réflexions à l'angle de Brewster (Environ  $60^\circ$  pour la plupart des verres) et à faire tourner le plan d'incidence de l'une des deux réflexions par rapport à l'autre. L'angle de Brewster est un angle de réflexion où la polarisation est totale, c'est à dire que la composante de polarisation parallèle au plan d'incidence de la lumière réfléchie devient nulle. En faisant tourner le miroir du bas avec la source de lumière (Figure 3.9), on obtient un maximum de lumiere lorsque le plan d'incidence des deux ` réflexions coïncide (premier cas) et un minimum lorsque ces deux plans d'incidence sont orthogonaux (dernier cas).

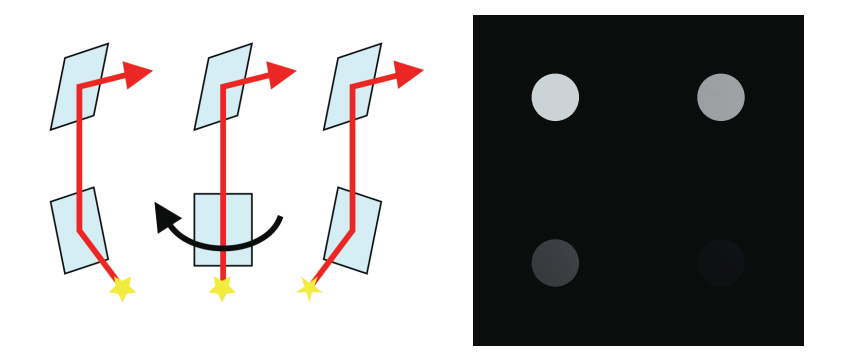

FIG.  $3.9 - \hat{A}$  gauche, le montage utilisé pour l'expérience des miroirs de Malus. -  $\hat{A}$ droite, simulation de cette expérience par Virtuelium pour des angles entre les deux plans d'incidence de 0°, 30°, 60° et 90°.

# 3.4 La fluorescence

La fluorescence est un phénomène remarquable qui donne l'illusion de créer de la lumière. C'est aussi l'un des premiers phénomènes qui met en défaut la loi de conservation d'énergie lorsqu'on l'applique bande spectrale par bande spectrale.

#### 3.4.1 Principe physique

Quand une molécule absorbe un photon, elle passe dans un état électronique excité. Il s'agit d'un état instable et la molécule va naturellement revenir à son état normal. Elle a pour cela plusieurs moyens de faire, en fonction de l'énergie du photon absorbé et de sa nature. L'un de ces moyens est de réémettre un photon.

Par le principe de conservation d'énergie, le photon réémis ne peut avoir une énergie plus grande que celle du photon absorbé. En termes de longueurs d'onde, un photon réémis par fluorescence aura toujours une longueur d'onde plus grande que celle de celui qui a été absorbé.

Nous excluons la fluorescence de résonance, ou le photon réémis a strictement la même énergie que le photon absorbé, puisqu'elle est indissociable de la simple reflectance.

#### 3.4.2 Modelisation matricielle ´

Avant de modéliser la fluorescence, revenons un instant sur la réflexion diffuse. Nous l'avons jusqu'ici considérée comme une simple multiplication bande par bande de la lumière incidente par le coefficient de reflectance.

$$
S_r(\lambda) = S_i(\lambda) \times R(\lambda) \tag{3.32}
$$

Toutefois, il est tout aussi possible d'effectuer ce calcul par une multiplication matricielle. Ainsi en posant (Les coefficients de longueur d'onde  $\lambda_i$  sont croissants) :

$$
S_i = (S_i(\lambda_1) \quad S_i(\lambda_2) \quad \cdots \quad S_i(\lambda_N)) \tag{3.33}
$$

$$
S_r = (S_r(\lambda_1) \quad S_r(\lambda_2) \quad \cdots \quad S_r(\lambda_N)) \tag{3.34}
$$

$$
R = \begin{pmatrix} R(\lambda_1) & 0 & \cdots & 0 \\ 0 & R(\lambda_2) & \ddots & 0 \\ \vdots & \ddots & \ddots & \vdots \\ 0 & 0 & \cdots & R(\lambda_N) \end{pmatrix} \tag{3.35}
$$

Il devient possible de calculer le spectre réémis par la formule :

$$
S_r = S_i R \tag{3.36}
$$

La matrice  $R$  est divisée en trois sections :

- la diagonale qui porte, comme nous venons de le voir, la reflectance pour les ´ différentes longueurs d'onde;
- la partie inferieure (qui se trouve au dessus de la diagonale) qui porte les coeffi- ´ cients de fluorescence. Cette partie de la matrice permet en effet de convertir les photons absorbés en des photons de plus faible énergie ;
- la partie superieure devrait rester nulle. En effet il s'agit des conversions de faible ´ energie vers les plus fortes. Ceci est normalement impossible, sauf pour quelques ´ matériaux qui auraient la capacité d'absorber deux photons pour en restituer un.

Cette modélisation permet de traiter la fluorescence et a déjà été utilisée dans l'informatique graphique [Wilkie et al., 2001]. Toutefois l'acquisition de cette matrice est difficile comme nous allons le voir.

# 3.4.3 Mesures

Les mesures de fluorescence consistent pour la plupart à mesurer le spectre réémis par un matériau éclairé par une source de lumière ultra-violette. Aucune décomposition spectrale du domaine UV n'est généralement faite et la fluorescence du domaine visible vers le domaine visible - telle qu'elle existe sur la peinture de la carrosserie de certains vehicules de secours - n'est pas souvent prise en compte. ´

Il faut dire que le dispositif idéal de mesure doit être capable de mesurer pour chaque bande spectrale émise le spectre complet de la lumière réémise par le matériaux, chacune de ces mesures constituant une colonne de la matrice décrite précédemment. La plupart des appareils de mesure ne permettent pas un éclairage bande spectrale par bande spectrale. Quelques appareils utilisent un prisme ou réseau suivi d'un diaphragme pour fabriquer une source monochromatique ajustable, malheureusement de tels dispositifs sont onéreux, encombrants et les temps d'acquisitions restent particulièrement longs.

CHAPITRE 3. MODELES D'INTERACTIONS `

# Chapitre 4

# Composition de modeles ` d'interactions

Les matériaux réels ne sont pas composés d'un seul bloc de matière homogène et unique. Par exemple dans les œuvres du patrimoine, il est courant que ces objets soient peints ou dorés couche par couche en utilisant des matériaux différents. Sauf dans les cas où les couches sont extrêmement épaisses, il subsiste toujours une influence du substrat dans ces systèmes de couche, notamment dans le cas des dorures en rétrodiffusion [Dumazet et al., 2007].

Nous allons voir quelques modeles de composition qui peuvent permettre de cal- ` culer de telles situations.

# 4.1 Empilement de couches diffusantes

#### 4.1.1 Cas de couches définies par le modèle de Kubelka et Munk

Le modèle de Kubelka et Munk [Kubelka and Munk, 1931] est construit sur le principe de l'empilement de couches. Il est ainsi possible de calculer iterativement ´ la réflectance d'un système de couches définies par ce modèle.

Ainsi pour chaque couche, en partant de la plus profonde, on commence par calculer la réflectance d'une couche infinie du matériaux :

$$
R_{\infty} = 1 + \frac{K}{S} - \sqrt{\frac{K^2}{S^2} + 2\frac{K}{S}}
$$
(4.1)

ou, K et S sont les coefficients d'absorption et de diffusion du materiaux pour la ` longueur d'onde considérée.

On commence par calculer la reflectance de la couche la plus profonde. Dans le ´ calcul suivant cette réflectance sera appelée la réflectance du substrat  $R_s$ . Ensuite on va calculer la réflectance au niveau de la couche suivante par la formule :

$$
R = \frac{\frac{1}{R_{\infty}}(R_s - R_{\infty}) - R_{\infty}(R_s - \frac{1}{R_{\infty}})e^{SX(\frac{1}{R_{\infty}} - R_{\infty})}}{(R_s - R_{\infty}) - (R_s - \frac{1}{R_{\infty}})e^{SX(\frac{1}{R_{\infty}} - R_{\infty})}}
$$
(4.2)

où *X* est l'épaisseur de la couche,  $R_s$  la réflectance du substrat,  $R_∞$  la réflectance infinie de la couche considérée.

Ensuite, pour chaque étape, la réflectance pour le sous-système précédent sera utilisée comme réflectance de substrat. Ceci permet finalement de calculer la réflectance totale du système de couche.

### 4.1.2 Cas de couches définies par une réflectance et une transmittance

Parfois, les couches diffuses peuvent être définies par un spectre de réflectance  $R_i$ et de transmittance  $T_i$ . Pour calculer de tels systèmes de couches, nous procéderons d'une façon similaire : nous commencerons par calculer la réflectance de la couche la plus profonde, puis à chaque étape nous remonterons d'une couche et calculerons la réflectance du sous-système en utilisant le résultat précédent en tant que réflectance de substrat *R<sup>s</sup>* .

Contrairement aux apparences la réflectance finale  $R$  n'est pas égale à  $R_i + T_i R_S T_i$ . Il existe en effet une interaction lumineuse entre la couche et le substrat, correspondant a une infinité d'inter-réflexion :

$$
R_i + T_i R_S T_i + T_i R_s R_i R_s T_i + T_i R_s (R_i R_s)^2 T_i + \dots
$$
\n(4.3)

Nous obtenons donc la série :

$$
R = R_i + T_i^2 R_s \sum_{N=0}^{\infty} (R_i R_s)^N = R_i + \frac{T_i^2 R_s}{1 - R_i R_s}
$$
(4.4)

De la même façon nous pouvons calculer la transmittance  $T$  qui n'est pas non plus, du fait de cette interaction lumineuse entre les deux couches, égale à  $T_iT_s$ . En considérant les échanges diffus entre les deux couches, nous trouvons :

$$
T_iT_s + T_iR_sR_iT_i + T_i(R_sR_i)^2T_i + \dots \qquad (4.5)
$$

Nous obtenons donc la série :

$$
T = T_i T_s \sum_{N=0}^{\infty} (R_i R_s)^N = \frac{T_i T_s}{1 - R_i R_s}
$$
(4.6)

Les deux séries convergent car les réflectances sont toujours inférieures à 1.

# 4.2 Empilement de couches diélectriques sans rugosité

De la même manière que pour les couches diffusantes, il est possible de calculer la réflectance d'un système de couches diélectriques homogènes, isotropes, planes et parallèles. Pour y parvenir nous nous appuyons évidemment sur les formules de Fresnel avec lesquelles nous calculerons les reflectances et transmittances des interfaces. ´

Il est par ailleurs utile de noter que les angles de réfraction découlent de la loi de Descartes et ne dépendent que de l'angle d'incidence externe et des indices. Ainsi dans les formules qui suivent tous les cosinus des angles d'incidence pour la couche *j* sont calculés par la formule :

$$
\cos_j = \sqrt{1 - \frac{n_1}{n_j}(1 - \cos_1^2)}
$$
(4.7)

où  $cos_1$  est le cosinus de l'angle d'incidence depuis le milieu extérieur,  $n_1$  et  $n_j$  sont les indices de réfraction respectifs des milieux extérieur et de la couche *j*. Ces cosinus nous serviront dans les formules de Fresnel.

#### 4.2.1 Cas sans cohérence

Plaçons nous dans un cas à deux interfaces planes parallèles séparant trois milieux numérotés 1 (l'extérieur), 2 (la couche étudiée), 3 (le substrat).

Nous notons, par commodité nous noterons  $R_{12}$  la réflection à l'interface entre le milieu 1 et 2 en incidence provenant du milieu 1 et  $R_{21}$  la réflexion à l'interface entre le milieu 1 et 2 en incidence provenant du milieu 2. Nous nommerons de la même façon la transmission  $T_{12}$  et  $T_{21}$  et nous ferons de même pour la seconde interface avec  $R_{23}$ , et *T*23.

La réflectance totale de ce système de couches simples, en l'absence d'absorption dans la couche 2 est :

$$
R_{13} = R_{12} + T_{12}R_{23}T_{21} + T_{12}R_{23}R_{21}R_{23}T_{21}
$$
  
+  $T_{12}R_{23}(R_{21}R_{23})^2T_{21} + ...$   
=  $R_{12} + T_{12}R_{23}T_{21} \sum_{N=0}^{\infty} (R_{21}R_{23})^N$   
=  $R_{12} + \frac{T_{12} R_{23} T_{21}}{1 - R_{21} R_{23}}$  (4.8)

Notons que dans le cas d'une interface diélectrique,  $T_{12} = T_{21}$  par le principe de retour inverse de la lumière. De plus, puisqu'il n'y a pas d'absorption à une interface diélectrique,  $T_{12} + R_{12} = 1$ . On en déduit que  $R_{12} = R_{21}$ . Nous pouvons donc simplifier la précédente équation par :

$$
R_{13} = R_{12} + \frac{T_{12}^2 R_{23}}{1 - R_{12} R_{23}}
$$
(4.9)

En ajoutant l'absorption  $A_2$  de la couche 2, nous obtenons l'équations :

$$
R_{13} = R_{12} + \frac{T_{12}^2 A_2^2 R_{23}}{1 - R_{12} A_2^2 R_{23}}
$$
(4.10)

Nous pouvons procéder de la même façon pour la transmittance :

$$
T_{13} = \frac{T_{12} A_2 T_{23}}{1 - R_{12} A_2^2 R_{23}}
$$
(4.11)

Maintenant il est possible de travailler récursivement, ainsi sur un système à 3 milieux nous avions  $R_{13}$  comme fonction de  $T_{12}$ ,  $R_{12}$ ,  $A_2$  et  $R_{23}$ . Il est possible d'utiliser iterativement cette formule pour calculer  $R_{1N}$  comme fonction de  $T_{12}$ ,  $R_{12}$ ,  $A_2$  et  $R_{2N}$ . Ainsi nous procéderons en partant de la couche la plus profonde puis nous ajouterons les couches successivement en remplaçant  $R_{23}$  et  $T_{23}$  par le résultat du calcul précédent.

#### 4.2.2 Cas avec cohérence

Les multicouches diélectriques trouvent leur intérêt dans les systèmes de couches minces qui permettent de réaliser de nombreux dispositifs optiques tels que des filtres. Ce sont eux qui sont aussi responsables, en partie, des couleurs de certains objets de la nature telles les perles.

Le calcul des systèmes de couches minces est en revanche plus difficile puisqu'il faut tenir compte du phénomène d'interférence des ondes lumineuses. Pour y parvenir nous utilisons la formulation matricielle de F. Abelès [Abelès, 1950].

Les couches sont numérotées de  $j = 1$  à  $j = N$  en partant de la plus proche du substrat. Chacune d'entre elles possède deux paramètres : son indice de réfraction complexe  $\hat{n}_i = n - i k$  (notez le signe moins dans la partie imaginaire qui est donc opposée à notre notation habituelle) et son épaisseur  $d_j$ . Le substrat et le milieu extérieur ne seront quant à eux caractérisés que par leur indice de réfraction complexe, respectivement  $n_s$ et *na*.

Ensuite, pour chaque couche, nous allons calculer la matrice d'Abelès  $M_i$  associée. Commençons en calculant le coefficent de déphasage de la couche :

$$
\varphi_j = \frac{2\pi}{\lambda} \hat{n}_j \cos \theta_j d_j \tag{4.12}
$$

où θ<sub>*i*</sub> est l'angle de réfraction dans la couche *j*. Le cosinus de cet angle se retrouve facilement à partir de la loi de Descartes-Snell :

$$
\cos \theta_j = \sqrt{1 - (n_a^2/\hat{n}_j^2)(1 - \cos^2 \theta_i)}
$$
(4.13)

La matrice  $M_i$  est :

$$
M_j = \begin{pmatrix} \cos \varphi_j & q_j i \sin \varphi_j \\ \frac{1}{q_j} i \sin \varphi_j & \cos \varphi_j \end{pmatrix}
$$
 (4.14)

où  $q_i$  vaut  $\hat{n}_i$  cos $\theta_i$  pour la composante de polarisation orthogonale *S* au plan d'incidence et  $1/\hat{n}_i \cos \theta_j$  pour la composante parallèle P au plan d'incidence.

Le calcul de la matrice du système de couches correspond simplement au produit matriciel suivant :

$$
M = M_1 M_2 ... M_N = \begin{pmatrix} m_{11} & m_{12} \\ m_{21} & m_{22} \end{pmatrix}
$$
 (4.15)

Le calcul de l'amplitude réfléchie  $r$  et transmisse  $t$  est :

$$
r = \frac{q_a m_{11} - q_s m_{22} + q_a q_s m_{12} - m_{21}}{q_a m_{11} + q_s m_{22} + q_a q_s m_{12} + m_{21}}
$$
(4.16)

$$
t = \frac{2q_a}{q_a m_{11} + q_s m_{22} + q_a q_s m_{12} + m_{21}}\tag{4.17}
$$

où  $q_s$  vaut  $\hat{n}_s \cos\theta_s$  pour la composante de polarisation orthogonale au plan d'incidence et  $1/\hat{n}_s \cos\theta_s$  pour la composante parallèle au plan d'incidence. De la même façon  $q_a$  $\text{vaut } \hat{n}_a \cos \theta_i \text{ ou } 1/\hat{n}_a \cos \theta_i.$ 

La réflectance  $R$  et la transmittance  $T$  du système sont finalement obtenues par :

$$
R = |r|^2 \tag{4.18}
$$

$$
T = \frac{Re(q_s)}{Re(q_a)} |t|^2 \tag{4.19}
$$

# 4.3 Vernis

La surface de nombreux objets est constituée d'un substrat diffusant (par diffusion volumique) recouvert par une couche transparente spéculaire, souvent diélectrique. Il est possible de calculer la réflectance, et la transmittance, d'un tel système.

Pour commencer nous allons poser quelques points de notation. Nous distinguerons trois milieux (Figure 4.1) :

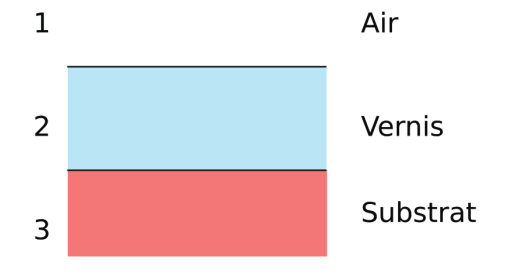

FIG. 4.1 – Les différents milieux pour le modèle de vernis. Notez que l'interface entre les milieux 1 et 2 n'est pas nécessairement une interface diélectrique simple. Il est possible d'y placer un systeme de couches minces. `

- $-$  le milieu externe, généralement l'air, numéroté 1;
- $-$  le milieu du vernis, numéroté 2;
- le substrat diffusant, note 3. ´

Notez par la même occasion que l'interface entre les milieux 1 et 2 n'est pas nécessairement une interface diélectrique simple. Il peut s'agir d'un multicouche diélectrique et même d'un système de couches minces.

Nous noterons la réflectance à cette interface pour une incidence venant du milieu 1  $R_{12}$  et la transmittance  $T_{12}$ . L'absorption dans le milieu 2, sera notée  $A_2$ . Ces données seront paramétrées par rapport à l'angle d'incidence externe  $\vec{\omega}_i$  sauf mention contraire, les angles de réfraction dans la couche 2 peuvent être retrouvés par la loi de Descartes-Snell.

De la même manière nous noterons la réflectance à cette interface pour une incidence provenant du milieu 2,  $R_{21}$ .

Le substrat sera considéré lambertien. Cette hypothèse est extrêmement importante puisqu'elle implique que la répartition spatiale de la lumière réémise ne dépende pas de la direction d'incidence. Nous noterons la réflectance à la surface du substrat,  $R_{23}$ .

Nous noterons la réflectance totale du système  $R_{13}$ .

#### 4.3.1 Surface externe lisse

Le cas avec une interface lisse est le cas où le calcul est le plus simple. Nous allons commencer par séparer le calcul de la réflectance en deux contributions : la composante sépculaire  $R_{13s}$  et la composante diffuse  $R_{13d}$ .

$$
R_{13}(\vec{\omega}_i, \vec{\omega}_o) = R_{13s}(\vec{\omega}_i, \vec{\omega}_o) + R_{13d}(\vec{\omega}_i, \vec{\omega}_o)
$$
(4.20)

La composante spéculaire se calcule simplement. Elle vaut zéro en dehors de la direction de réflexion régulière et  $R_{12}$  dans cette direction. La composante diffuse en revanche va nous poser plus de soucis. À la façon des cas précédents nous aurons à calculer une série correspondant au réflexions internes au niveau des interfaces de la couche 2. En revanche, nous n'avons pas deux interfaces de même nature : l'une des deux est diffusante tandis que l'autre est spéculaire.

L'équation sera de la forme :

$$
R_{13}d(\vec{\omega}_i, \vec{\omega}_o) = \frac{T_{12}(\vec{\omega}_i)A_2(\vec{\omega}_i)R_{23} \vec{n}.\vec{\omega}_i A_2(\vec{\omega}_o)T_{12}(\vec{\omega}_o)}{1 - f(R_{21}, R_{23})}
$$
(4.21)

ou f est la raison de la série correspondant aux multiples réflexions dans le milieu 2.

Cet argument correspond à une diffusion par le substrat et une réflexion à l'interface entre les milieux 2 et 1. La nature lambertienne de la surface du milieu 3 implique que le flux réfléchi ne dépend pas de l'incidence du flux reçu. En d'autres termes, chaque aller et retour de la lumière dans le milieu 2 est indépendant du précédent ce qui nous permet de poser :

$$
f(R_{21}, R_{23}) = \int_{\Omega} R_{23} A_2^2(\vec{\omega}) R_{21}(\vec{\omega}) \ \vec{n} \cdot \vec{\omega} \ d\vec{\omega}
$$
 (4.22)

où  $\Omega$  est le dôme des incidences de l'interface entre les milieux 2 et 1.

Il est pratique de noter que la valeur de *f* ne dépend pas de l'incidence  $\vec{\omega}_i$ . Il est donc possible de précalculer ce terme pour accélérer le calcul.

#### 4.3.2 Surface externe rugueuse

Si l'interface externe est rugueuse, il convient d'utiliser le modele de Cook- ` Torrance pour le calcul de  $R_{12}$ . En revanche, le calcul des termes  $T_{12}(\vec{\omega}_i)A_2(\vec{\omega}_i)$ ,  $T_{12}(\vec{\omega}_o)A_2(\vec{\omega}_o)$  et  $R_{21}(\vec{\omega})A_2^2(\vec{\omega})$  va être plus complexe.

Il va en effet être nécessaire d'intégrer la réflectance et la transmittance sur tout le dôme Ω' où est réémise la lumière. Ainsi :

$$
T_{12}(\vec{\omega}_i)A_2(\vec{\omega}_i) = \int_{\Omega'} F_{T12}(\vec{\omega}_i, \vec{\omega})A_2(\vec{\omega})d\vec{\omega}
$$
(4.23)

$$
R_{21}(\vec{\omega})A_2^2(\vec{\omega}) = \int_{\Omega'} F_{R21}(\vec{\omega}, \vec{\omega}')A_2(\vec{\omega})A_2(\vec{\omega}')d\vec{\omega}'
$$
(4.24)

ou  $F_{T12}$  est la fonction de distribution de transmittance bidirectionnelle de l'interface entre les milieux 1 et 2 et  $F_{R21}$  est la fonction de distribution de réflectance bidirectionnelle de l'interface entre les milieux 2 et 1.

Ces deux valeurs obtenues, il est alors possible de continuer le calcul de la même façon que pour le cas avec une interface lisse.

#### 4.3.3 Notes de programmation

Lors de la programmation de ces modèles, il est recommandé de précalculer et de stocker les valeurs suivantes :

- les termes de Fresnel aux differentes incidences et longeurs d'onde ; ´
- la fonction de rugosité pour les différents angles  $\theta_d$  du modèle de Beckmann (Voir section 3.2.4) ;
- $-$  les termes  $T_{12}(\vec{\omega}_i)A_2(\vec{\omega}_i)$  et  $R_{21}(\vec{\omega})A_2^2(\vec{\omega})$  pour les différents angles d'incidence ;
- le terme  $f(R_{21}, R_{23})$  dans les deux cas (vernis lisse et vernis rugueux).

Cela permet en effet de réduire la complexité algorithmique du calcul et donc de réduire son temps d'exécution.

Il est intéressant de remarquer que ce type de précalcul peut aussi être effectué pour inclure l'effet de l'éclairage ambiant [Callet, 2007].

# Chapitre 5

# Virtuelium

Virtuelium est un logiciel de rendu d'image physiquement réaliste développé par l'équipe Chromatix. La quatrième version a été développée durant cette thèse sur de nouvelles bases. Il en résulte une construction plus modulaire et il intègre par la même occasion de nombreuses nouvelles fonctionnalités.

# 5.1 Présentation

#### 5.1.1 Description

Virtuelium est un logiciel de rendu d'image physiquement réaliste qui se distingue des autres moteurs de rendu par la volonté d'utiliser les propriétés des matériaux les plus fondamentales possibles. De plus, il est capable de tenir compte de nombreux phénomènes optiques, habituellement ignorés dans les moteurs de rendu comme la dispersion spectrale due à un matériau aux indices variables, ou la polarisation.

Ce logiciel est un moteur de rendu et non un modeleur. Ainsi, il effectue le rendu de scènes décrites dans un format XML qui fait le lien entre les géométries exportées depuis d'autres logiciels (au format OBJ) et les matériaux à utiliser.

Virtuelium est par ailleurs un logiciel libre disponible sur sourceforge (http:// sourceforge.net/projects/Virtuelium).

#### 5.1.2 Historique

L'histoire de Virtuelium débute en 1992. La première version *rayspec* permet de calculer des images sur 4 bandes spectrales en utilisant la méthode OCRE développée par Patrick Callet. C'est un moteur de lancer de rayons exploitant l'indice de refraction ´ complexe et les formules de Fresnel.

Le nom Virtuelium apparait quelques années plus tard. Il provient d'un jeu de mots : "Le Virtuelium est l'élément permettant de recomposer tous les autres" (Figure 5.1). Cette anecdote montre à quel point la volonté d'effectuer ces simulations sur les propriétés les plus fondamentales possibles sont anciennes pour ce logiciel.

La seconde version est un logiciel plus complet capable de charger des scripts complexes et d'effectuer des rendus sur 81 bandes spectrales. Plusieurs travaux d'élèves ingénieurs ont permis d'accélérer notablement le fonctionnement du logiciel en utilisant un nouveau format (nommé Mesh3) pour les maillages contenant des informa-

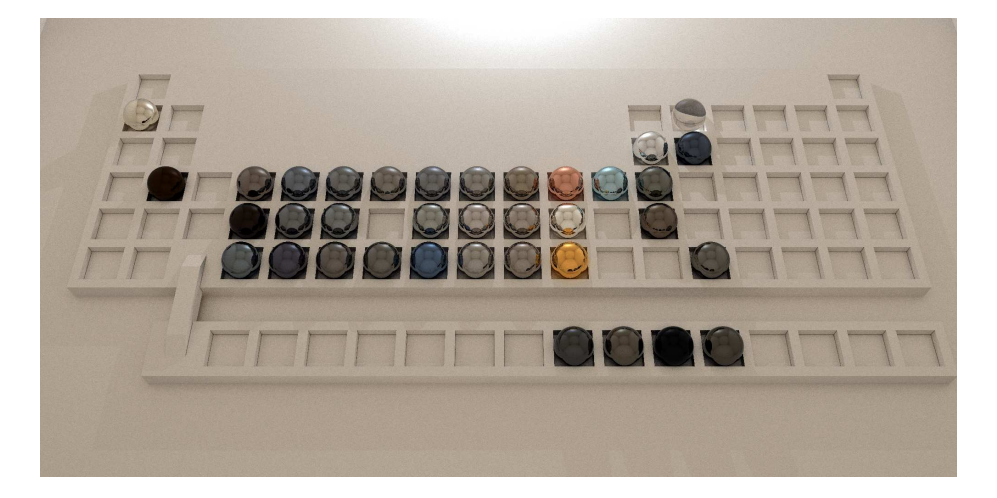

FIG. 5.1 – la classification périodique des éléments partielle rendu par Virtuelium IV. Les éléments présents ont été caractérisés par leur indice de réfraction complexe. Cette image illustre la volonté de Virtuelium de partir des informtions les plus intrinsèques possibles.

tions d'organisation des facettes. Le logiciel a aussi été parallélisé en employant la bibliothèque LAM/MPI.

La troisième version dans les années  $2003$ - $2006$  correspond à des modifications plus humbles mais qui ont ouvert a Virtuelium de nouveaux domaines. Dans le cadre ` de la thèse d'Ariane Genty [Genty, 2007], les spectres de réflectance diffuse ont été ajoutés. Des travaux d'étudiants ont tenté d'ajouter ensuite le support pour les systèmes de couches minces ainsi et ajouté la gestion des textures.

Fin 2006, Virtuelium est entré dans un nouveau cycle de développements avec cette thèse. La version 3 qui apportait de nouvelles fonctionnalités avait fini par avoir été tellement modifiée qu'elle avait perdue la capacité d'évoluer. Pour cette raison, le développement de Virtuelium 4 est reparti sur de nouvelles bases.

Actuellement Virtuelium en est à sa version 4.2 et n'a pratiquement plus rien à voir avec les précédentes versions par ses fonctionnalités et ses performances grandement accrues.

#### 5.1.3 Fonctionnalités

Virtuelium propose les fonctionnalités suivantes :

- rendu multispectral : jusqu'a 81 bandes spectrales en photon mapping et pra- ` tiquement pas de limite en lancer de rayons. Les bandes sont directement choisies par un fichier XML appelé dans le fichier de scène.
- rendu avec polarisation : calculs pouvant tenir compte de la polarisation et possibilité d'effectuer un rendu d'image de l'état de polarisation de la lumière reçue par les caméras.
- utilisation de propriétés fondamentales : indice de réfraction complexe pour les diélectriques et les métaux, coefficients de diffusion et d'absorption pour les peintures...
- $-$  composition de matériaux : empilement de couches, systèmes de couches minces, vernis... Mais aussi : fusion optique, cartes de materiaux... ´

#### 5.1. PRÉSENTATION 59

- plusieurs observateurs colorimetriques possibles : les observateurs col- ´ orimétriques sont, eux aussi, définis à partir de fichiers XML. Il est ainsi possible de calculer une image vue par n'importe quel observateur. De plus, pour peu que les paramètres des matériaux, des sources et des observateurs soient definis pour ces longueur d'ondes, il est possible d'effectuer le rendu dans tous ´ les domaines ou les lois de l'optique géométrique restent valables, comme les domaines ultraviolet ou infrarouge. Il faut alors changer nécessairement l'observateur de référence utilisé. On pourrait former une image correspondant à un autre systeme de vision (machine ou animal). `
- export des images dans differents formats tels que TIFF, JPEG ou encore PNG. ´ Mais virtuelium se distingue surtout par son format MHDRI qui permet d'exporter une image multi-canal en nombre à virgule flottante. Il est ainsi possible d'exporter n'importe quelle donnée d'image calculée par virtuelium (spectre, polarisation, canal colorimétrique... et ce pour chaque pixel).
- plusieurs moteurs de rendu disponibles : lancer de rayons ou photon mapping. L'aspect modulaire de Virtuelium peut permettre une implémentation d'autre moteurs.
- calcul distribue : Virtuelium est capable de travailler sur plusieurs processeurs ´ et même sur plusieurs machines par réseau. De nombreux scripts sont même disponibles pour gérer un cluster.

Virtuelium dispose par ailleurs des modèles permettant de décrire :

- les métaux et les diélectriques (verres, milieux transparents et translucides);
- les matériaux lambertiens définis par un spectre de réflectance;
- $-$  les matériaux de la peinture grace au modèle de Kubelka et Munk.

Bien entendu, Virtuelium permet de nombreuses combinaisons entre ces materiaux ´ notamment :

- systemes de couches minces ; `
- systemes de couches picturales ; `
- matériaux vernis.

#### 5.1.4 Faits d'armes

Virtuelium, dans sa version quatre, a été utilisé sur de nombreux projets nécessitant de calculer des images avec une valeur scientifique. Ces projets sont plus détaillés dans les autres chapitres de cette these. `

L'un des premiers projets a consisté à restituer virtuellement les couleurs du gisant de Philippe Dagobert, sculpture polychrome du *XIII<sup>e</sup>* siècle actuellement exposée dans la basilique de Saint-Denis, en utilisant les dernières informations scientifiques, plus particulièrement les résultats des micro-stratigraphies. Il a ainsi été possible de reconstituer l'aspect visuel plausible de cette sculpture. Plusieurs ebauches de visualisation ´ de l'aspect après les différentes campagnes de restauration ont aussi pu être tentées.

Virtuelium a aussi été largement sollicité dans notre étude sur les perles naturelles. Il a servi à effectuer de nombreux rendus visant à étudier l'influence des paramètres d'epaisseurs des couches d'aragonite sur l'aspect visuel des perles. ´

En collaboration avec l'INSP, nous nous sommes appliqués à effectuer des rendus d'images pour mettre en valeur et comprendre l'origine de la couleur de certains insectes. Nous avons travaille sur le papillon Morpho rhetenor et le longicorne Calothyrza ´ margaritifera.

Sur des approches plus appliquées à l'industrie, Virtuelium a servi à mettre en valeur l'avantage du rendu physiquement realiste pour la CAO. Nous nous sommes ´

aussi intéressés à la CAO de la couleur par le biais des pigments à effets.

# 5.2 Architecture

Virtuelium est un logiciel de plus de 25000 lignes de code C++ ecrit en trois ans. ´ Son architecture a été conçue pour être la plus modulaire possible afin de pouvoir faire evoluer le logiciel avec le moins de limitations possibles. ´

#### 5.2.1 Description de la scène

La scène est probablement l'objet le plus important de ce logiciel puisqu'elle contient toutes les informations nécessaires à la simulation. Elle est représentée dans le code par une classe et contient de nombreux autres objets dans differents conteneurs. ´

Cette classe permet de donner un accès à la totalité des objets composant la scène mais aussi de calculer l'intersection entre un rayon et les objets et les sources de lumière.

Chaque catégorie d'objet composant la scène (sources de lumière, formes, matériaux, caméras, convertisseurs colorimétriques et le moteur de rendu) est définie par une interface, c'est à dire une classe virtuelle pure. Elle permet de définir les actions possibles sur de tels objets : par exemple, les géométries doivent permettre de calculer la plus proche intersection avec un rayon, mais aussi donner les parametres ` locaux d'une intersection tels que la base locale ou les coordonnées de texture.

Il est ainsi possible de définir plusieurs classes pour un même type d'objet. Ainsi pour les géométries, il est possible d'instancier des triangles, des sphères, des plans mais aussi des objets maillés. Virtuelium fait donc grand usage du polymorphisme.

#### 5.2.2 Les rayons de lumiere `

Dans un tel moteur de rendu, la notion de rayon lumière est importante. De nombreux objets de la scène vont avoir à interagir avec elle, plus particulièrement les sources de lumière, les matériaux, les convertisseurs colorimétriques et bien sûr le moteur de rendu. Ainsi, une classe complète lui est dédiée.

Cette classe contient les informations spatiales du rayon, c'est a dire son point d'o- ` rigine et sa direction, ainsi que la distance depuis la derniere intersection. Elle contient ` aussi deux autres vecteurs marquant les directions de référence pour la gestion de la polarisation.

Les données spectrales sont stockées dans cette même classe. Pour chaque bande spectrale utilisée dans le calcul, nous y mémorisons les quatre valeurs du vecteur de Stokes (Section 3.3.2).

Cette classe est relativement volumineuse en comparaison des données utilisées dans un moteur de lancer de rayons traditionnel (où seules les informations du vecteur courant, la distance de la derniere intersection et un triplet rouge/vert/bleu sont ` mémorisées). En pratique, elle occupe plus d'un kilo-octet dans nos simulations (nous utilisons 81 bandes spectrales). Ces données sont heureusement éphémères : elles ne subsistent que le temps du calcul d'un pixel.

#### 5.2.3 Les éléments et leur fonction

Les éléments qui composent la scène ont chacun une fonction qui leur est propre :

#### 5.3. FONCTIONNEMENT 61

- Les "formes" representent la forme macroscopique de la surface des objets. Elles ´ sont utilisées pour déterminer les intersections entre ces surfaces et les rayons lancés durant les calculs. Les "formes" sont rangées dans la scène dans des octrees afin d'accélérer les calculs.
- $-$  Les "milieux" servent à calculer la propagation des rayons dans les milieux réels qu'ils décrivent. Ils servent principalement à calculer l'absorption mais pourront être étendus au calcul de la diffusion.
- Les "matériaux" calculent l'interaction entre un rayon de lumière et la surface d'un objet. Ils calculent aussi l'interaction avec les photons dans le cas du photon mapping.
- Les "sources" de lumière calculent la lumière qu'elles émettent et qui est reçue en un point donné. Elles génèrent aussi les photons pour l'algorithme du photon mapping.
- Les "caméras" déterminent l'origine et la direction des rayons à tirer correspondant à un pixel.
- Les "convertisseurs colorimétriques" transforment un rayon de lumière reçu par une caméra, en une valeur de pixel, souvent rouge/vert/bleu.
- Les "moteurs de rendu" ont pour tâche de calculer la valeur des données spectrales d'un rayon de lumière donné. Ils font appel à la plupart des autres objets.

# 5.3 Fonctionnement

Le fonctionnement en lui-même de Virtuelium n'est pas extrêmement différent du fonctionnement d'un moteur de rendu d'image. Toutefois certains éléments sont caractéristiques de ses particularités.

### 5.3.1 Le fichier de scène

Le fichier de scène est un fichier XML qui décrit la scène et ce qu'elle contient. Il fait, entre autre, le lien entre les objets (surfaces) et les matériaux. Il est bien sûr possible d'importer les géométries d'autres logiciels (par le format OBJ) mais le lien avec les matériaux devra impérativement être fait dans ce fichier. Ceci est dû à au fait que Virtuelium ne travaille pas avec des couleurs comme les autres logiciels mais bien à partir des propriétés plus intrinsèques des matériaux.

Voici un exemple de fichier de scène (Voir figure 5.2) :

```
<scenery version="2" spectrum="data/wavelengths/
    Virtuelium81 . xml">
  <renderer type="SimpleRenderer" scale="1.0" maxdepth="4
       " />
  \alpha filename="projects/Fresnel/images/Exemple.png"
        res x = "500"res v = "500" ><geometry type="Perspective"
        fov="45.0"
        originx="1.0" originy="0.0" originz="0.0"
        \begin{array}{ll}\n\text{lookat} & \text{x} = "0.0" \\
\text{up} & \text{x} = "0.0" \\
\text{up} & \text{up} = "0.0" \\
\text{up} & \text{up} = "0.0" \\
\end{array}upx=" 0.0" upy=" 0.0"
     />
```

```
<colorhandler type="CIE" refobserver="data/observers/
        cie -xyz . xml"conversionmat=" data / observers / cie -xyz-to-rgb D65.
          txt" />
  </ camera>
  <medium name=" c e ru s e "
    spectrum=" data / m a terials / spectra / pigments / ceruse.xml"
         /\leqsurface name="Metal_sphere">
    \leqgeometry type="Sphere" radius="0.2" centerx="0.0"
        centery="0.0"
      c e n t e r z = "0.0" />
    \leqmedium name=" c e ru s e " \geq\langle/surface>
  <source>\leqgeometry type="Sphere" centerx="1.0" centerz="1.0"
        radius="0.1" />
    \leqsource type="Point" originx="1.0" originy="0.0"
        origin z = "1.0"radius="0.1" spectrum="data/illuminants/D65.xml"
          power="10000" />
  \langle/source\rangle</ scenery>
```
Ce fichier scène commence par indiquer le fichier contenant les bandes spectrales à calculer :

```
\leqscenery version="2" spectrum="data/wavelengths/
   Virtuelium81 . xml">
```
Puis il definit le moteur de rendu, ici un simple lancer de rayons : ´

```
\langlerenderer type="SimpleRenderer" scale="1.0" maxdepth="4
   " />
```
L'objet suivant est une caméra de type projection perspective. Les paramètres de positionnement devraient être familiers pour les utilisateurs d'OpenGL. Durant la définition de la caméra nous lui donnons un convertisseur colorimétrique, ici un observateur standard CIE.

```
\alpha filename="projects/Fresnel/images/Exemple.png"
     res x = "500"res v = "500" ><geometry type="Perspective"
    fov="45.0"
    originx="1.0" originy="0.0" originz="0.0"\frac{\log x}{x} = 0.0" \frac{\log x}{x} = 0.0" \frac{\log x}{x} = 0.0"
    upx=" 0.0" upy=" 0.0" upz="1.0"
  /
```

```
<colorhandler type="CIE" refobserver="data/observers/
      cie -xyz . xml"conversionmat=" data / observers / cie -xyz-to-rgb D65.
        txt" />
</ camera>
```
Avant de pouvoir définir les objets nous devons définir les milieux (matériaux) qui les composent. Le milieu ambiant par défaut est appellé "default" et possède un indice de réfraction de 1. Ici nous définissons le milieu céruse.

```
<medium name=" c e r u s e "
  spectrum="data / materials / spectra / pigments / ceruse.xml"
       />
```
Nous ajoutons une sphère à la scène composée de céruse.

```
\langlesurface name="Metal_sphere">
  \langle geometry type="Sphere" radius="0.2" centerx="0.0"
      c enter y = "0.0"centerz="0.0"/>
  \leqmedium name=" ceruse" />
\langle/surface>
```
Puis nous définissons une source de lumière ponctuelle (modélisée par une sphère pour la visualisation directe).

```
\langlesource\rangle\leqgeometry type="Sphere" centerx="1.0" centerz="1.0"
      radius="0.1" />
  <source type="Point" originx="1.0" originy="0.0"
      originz="1.0"radius="0.1" spectrum="data/illuminants/D65.xml"
        power="10000" />
</ source>
```
Enfin le fichier se termine.

</ scenery>

Dans Virtuelium un matériau n'appartient pas à un objet. Il faut voir les surfaces comme des interfaces entre des milieux (il est d'ailleurs possible de specifier les deux ´ milieux, celui extérieur et celui intérieur pour une même surface).

De plus, dans la plupart des cas Virtuelium estime lui même quel modèle utiliser pour l'interaction lumière/matière à ces interfaces.

De plus c'est directement dans ce fichier de scène que sont définies les interfaces composites (mélanges de plusieurs matériaux, systèmes de couches...).

#### 5.3.2 Les moteurs de rendu

Comme nous l'avons vu précédemment, Virtuelium possède la capacité de changer de moteur de rendu, tant qu'il s'agit d'une variante du lancer de rayons. Cette capacité permet d'adapater Virtuelium au besoin.

Dans sa dernière version, Virtuelium intègre deux algorithmes de rendu :

#### 64 CHAPITRE 5. VIRTUELIUM

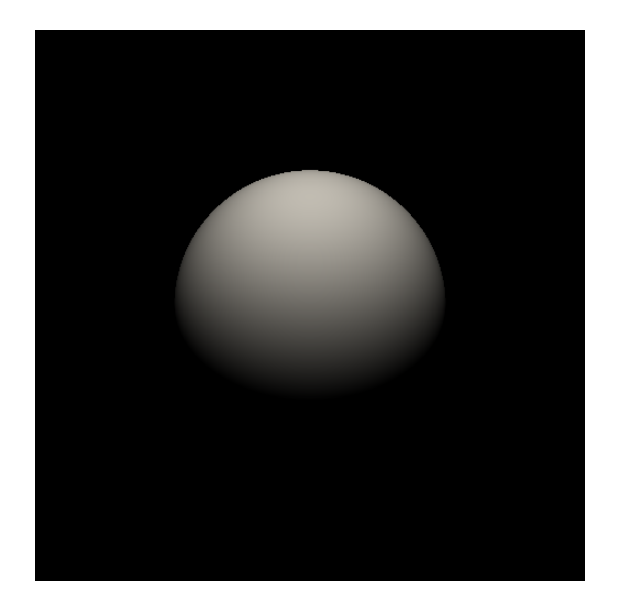

FIG.  $5.2$  – Un exemple de scène simple rendue par Virtuelium.

- $-$  le modèle de Whitted [Whitted, 1980] qui ne prend en compte que l'éclairage provenant directement des sources et les reflets spéculaires. C'est le lancer de rayons inverse dans sa forme la plus simple. Il ne permet pas de calculer l'éclairement global mais offre des temps de calculs réduits.
- le photon mapping [Jensen, 1996] qui se deroule en plusieurs passes dont l'une ´ consiste à tirer des rayons depuis les sources de lumière et à les enregistrer sur les surfaces pour pouvoir les réutiliser ensuite lors d'une seconde passe utilisant plus directement le lancer de rayons inverse. Celui-ci permet de calculer l'éclairement global mais ceci demande des temps de calcul beaucoup plus importants.

Ces deux algorithmes ont été adaptés aux contraintes de Virtuelium comme le calcul spectral. Si l'adaptation du lancer de rayons fut simple, grâce à l'architecture de Virtuelium, celle du photon-mapping nous à forcé à effectuer quelques concessions, notamment du point de vue de la polarisation.

En effet, nous avons dû multiplier par environ 27 la taille mémoire des photons pour les adapter au calcul spectral. Ajouter la polarisation nous aurait demande de ´ multiplier à nouveau par 4 cette taille, ce qui aurait augmenté d'un facteur 108 la taille d'un photon.

L'impact de ce choix reste relativement réduit puisque les photons ne sont lus qu'au niveau de réflexion diffuse et que ces dernières tendent à dépolariser la lumière. Seuls des cas particuliers (comme la projection d'une source de lumiere par un dispositif tels ` que les miroirs de Malus. Voir la section 3.3.3) souffre réellement de ce choix.

#### 5.3.3 Distribution du calcul

La plupart des simulations effectuées par Virtuelium prennent beaucoup de temps pour s'exécuter. Pour palier ce problème, le logiciel a été conçu pour effectuer ses calculs de façon distribuée. Cela fut relativement simple à mettre en place compte tenu du fait que le calcul de chaque pixel peut se faire individuellement.

 $\hat{A}$  l'heure actuelle il existe deux types de calcul distribué : plusieurs processeurs sur

un même ordinateur ou plusieurs ordinateurs en réseau. Bien entendu les deux ne sont pas exclusifs. Il est par ailleurs notable que la boucle locale (un réseau virtuel sur la même machine, souvent utilisée par les différents programmes pour communiquer sur les systèmes linux) est extrêmement rapide. Nous avons donc choisi d'implémenter les deux procédés d'une manière très proche.

Ainsi le noyau de Virtuelium est constitué de deux éléments principaux : un serveur et un module client. Le premier donne des lignes de l'image a calculer aux clients et ` recompose l'image, tandis que le second effectue le calcul proprement dit.

La séquence de lancement de Virtuelium est relativement simple : le noyau commence par charger la scène. Ensuite, s'il est en mode serveur (c'est à dire s'il est sur l'ordinateur de référence pour le calcul ou si aucune autre machine n'est utilisée dans le calcul), il initialise le moteur de rendu puis lance le module de serveur proprement dit. Dans l'autre cas il récupère les données d'initialisation sur le réseau. Enfin, dans les deux cas, il lance autant de modules client que ce qui lui a été indiqué en paramètre (idealement autant que de processeur ou cœurs disponibles sur l'ordinateur). Le pro- ´ gramme prend fin lorsque tous les modules se sont terminés.

# 5.4 Limitations et travaux futurs

Virtuelium IV est une avancée très importante dans l'histoire du projet Virtuelium, toutefois il n'est pas l'incarnation de l'ultime logiciel et sera amené à évoluer encore. Son architecture modulaire permettra d'apporter une partie significative des nouveaux modèles de réflexion et transmission sur les surfaces avec des modifications très minimes. En revanche quelques modèles demanderont l'implémentation de nouveaux algorithmes de rendu.

L'implémentation des phénomènes tels que la fluorescence [Wilkie et al., 2001] sont déjà largement possible et n'ont pas encore été effectués pour la simple raison que les données issues de mesures sont encore très largement insuffisantes.

D'autres tels que la diffusion volumique exigeront l'implémentation d'un nouveau moteur de rendu et une transformation de la classe definissant les milieux en inter- ´ face. Certains matériaux peuvent présenter des artefacts avec les algorithmes de rendu actuel, principalement les caustiques issues de materiaux dispersifs (Voir figure 3.6) ´ qui contiennent parfois un bruit coloré.

Il sera aussi intéressant d'intégrer les méthodes de résolution de l'équation de transfèrt radiatif pour le calcul des systèmes de couches diffusantes ainsi que la méthode "Rigorous Coupled Wave Analysis" pour les réseaux de diffractions. La prise en charge des matériaux anisotropes, pour lesquels l'indice de réfraction n'est pas identique dans toutes les directions de propagation, aura elle aussi un intérêt important.

Dans le cadre du rendu Hi-Dynamic Range [Ward, 2001], la question de l'observateur reste ouverte mais peut être relativement réglée, en implémentant un convertisseur colorimétrique changeant (avec interpolation ?) d'observateur colorimétrique pour les différents modes de vision, photopique, mésopique et scotopique (vision de jour, de crépuscule et de nuit) en fonction de la luminosité de la scène. Il est utile de noter que des modes de vision non humains sont eux aussi simples à intégrer, à condition de posséder les fonctions colorimétriques de ces "observateurs" et les réponses radiométriques des domaines spectraux visés pour les matériaux, les sources...

Ainsi, il reste de nombreuses pistes à développer, mais heureusement l'architecture de Virtuelium est déjà capable d'en supporter un grand nombre dès à présent.

# Chapitre 6

# Mesures et Validation

Le rendu d'image physiquement réaliste ne peut être déconnecté des expérimentations et observations physiques. Toute démarche en ce sens doit reposer non seulement sur des modèles physiques mais surtout utiliser des paramètres mesurés.

La validation est un autre lien nécessaire pour s'assurer de la justesse de nos résultats. Il est ainsi possible de valider nos résultats en les comparant à des résultats théoriques, mais nous pouvons aussi le faire par l'appréciation visuelle par rapport à une image de référence.

# 6.1 Mesures

Le rendu d'image physiquement réaliste a besoin de nombreux paramètres et la plupart ne peuvent être obtenus que par des mesures réalisées sur des échantillons préparés à dessein.

En fonction des modèles utilisés, les mesures peuvent être plus ou moins directes ou difficiles. Nous allons voir notre protocole de mesure pour quelques modeles que ` nous employons.

#### 6.1.1 Géométrie

Quand le sujet est un objet réel, nous avons besoin de le numériser en 3D pour pouvoir utiliser sa forme dans nos simulations. Cette numerisation est une mesure. ´

Le matériel employé est généralement important mais transportable : avec le CRE-ATE de l'École Centrale Paris nous employons un dispositif Breuckmann composé d'un projecteur de franges et d'une camera. Le projecteur projette une grille sur l'objet ´ à numériser et la caméra en enregistre les déformations.

Chaque numérisation permet d'obtenir un nuage de points qui peut être transformé en maillage. Toutefois, il n'est pratiquement jamais possible d'obtenir la totalite d'un ´ objet en une seule fois : des régions sont souvent masquées par d'autres et des trous sont visibles sur le nuage de points (Figure 6.1). C'est pourquoi on procède généralement à plusieurs mesures produisant plusieurs nuages de points qu'il faut ensuite faire fusionner. Cette opération de fusion est très longue. Ces techniques métrologiques constituent une branche de l'ingénieurie.

Les maillages ainsi obtenus peuvent être, après divers traitements géométriques, utilisés dans la plupart des moteurs de rendu.

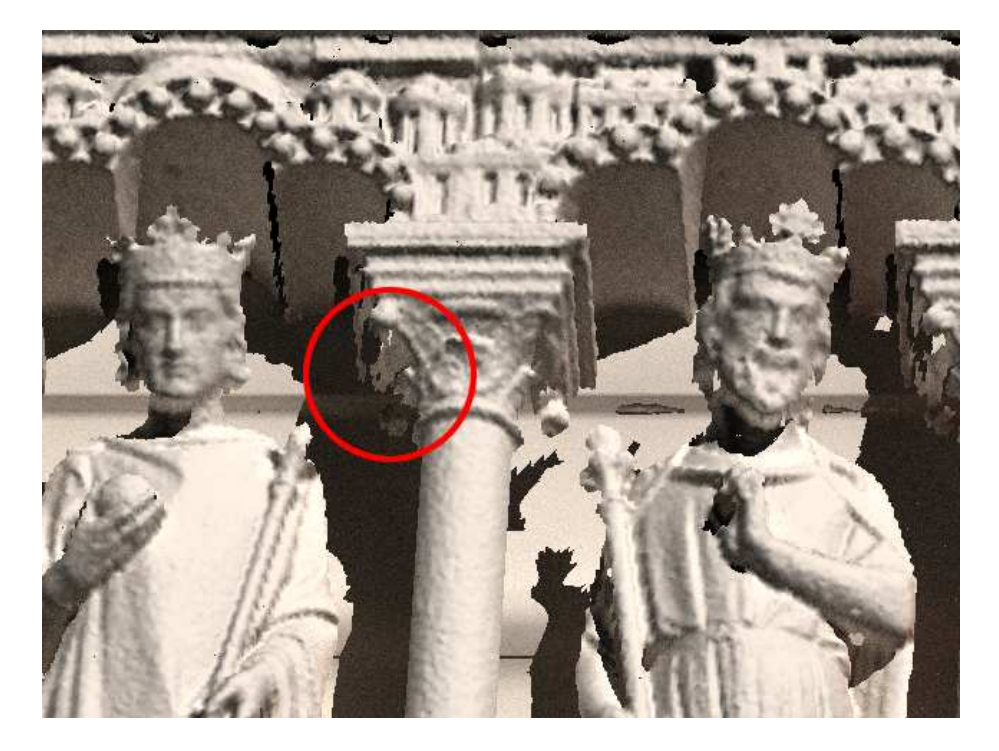

FIG. 6.1 – Agrandissement d'une image montrant le du maillage utilise pour la resti- ´ tution de la Galerie des rois de Notre Dame de Paris (maillage obtenu par la société Trimble depuis le sol dans le cadre du projet TerraNumerica avec un scanner laser). Des trous dans ce maillage sont nettement visibles sur le haut de la colonne (dans le cercle rouge). La fusion de plusieurs nuages de points permet de compléter ces maillages au détriment de leur qualité et de leur précision.

#### 6.1.2 Mesures spectrales de reflectance et transmittance ´

Pour de nombreux matériaux, le spectre de la luminance réémise ne varie pas selon les directions d'incidence et de diffusion. Pour ces materiaux, il est possible de se ´ contenter de mesurer le spectre de réflectance.

Pour effectuer ces mesures nous employons un spectrophotomètre relié à une lampe halogène portable. La sonde est constituée d'un faisceau de six fibres optiques qui en entourent une septième. Les six fibres périphériques servent à éclairer une petite partie de la surface avec la source halogène tandis que la sixième collecte la lumière réémise et la conduit au spectrophotomètre.

Lors d'une mesure, plusieurs contributions sont impliquées : celle de l'éclairage de la source halogène  $L_s(\lambda)$  mais aussi celle provenant de l'environnement  $L_a(\lambda)$ . De plus, la transmission par les fibres optiques et la réponse du spectrophotomètre  $S(\lambda)$  viennent se multiplier à la valeur dans le processus. À tout ceci s'ajoute le bruit expérimental  $e$ .

Au final la mesure *M* du spectrophotomètre vaut  $M(\lambda) = (L_s(\lambda) +$  $L_a(\lambda)$ )*R*( $\lambda$ )*S*( $\lambda$ ) + *e*, où *R*( $\lambda$ ) est la reflectance de l'échantillon, c'est à dire la valeur qu'on souhaite mesurer. Pour y parvenir nous effectuons la mesure  $M_0(\lambda)$  dans les mêmes conditions d'éclairement d'un blanc de référence dont on connait le spectre  $R_0(\lambda)$ .

Le terme *e* est inconnu et peut au mieux être majoré. Pour le réduire, il faut ef-

#### 6.1. MESURES 69

fectuer de nombreuses mesures et les moyenner : la plupart des spectrophotometres ` sont capables d'effectuer plusieurs mesures à la suite et calculent automatiquement la moyenne. Ainsi en augmentant le temps de la mesure, il est possible de reduire le bruit ´ instrumental. Par la suite, nous considérerons que ce bruit est négligeable.

De ces deux mesures on peut en déduire (Les paramètres  $\lambda$  on été omis pour plus de clarté) :

$$
R = \frac{M}{M_0} R_0 = \frac{(L_s + L_a)SR}{(L_s + L_a)SR_0} R_0
$$
\n(6.1)

Cette méthode ne fonctionne pas pour mesurer la fluorescence.

De la même façon il est possible de mesurer le spectre en transmission  $T$  d'une couche diffusante, comme une grisaille (peinture sur verre). Toutefois, il est souvent difficile de trouver une transmission diffuse de référence  $T_0$ . Dans tous les cas  $T$  se calcule encore par :

$$
T = \frac{M}{M_0} T_0 \tag{6.2}
$$

Il est en revanche notable qu'il n'est pas toujours possible d'effectuer les differentes ´ mesures dans les mêmes conditions que pour la référence, généralement à cause d'une courbure locale, de l'orientation (un plafond par exemple), de l'acces (la Galerie des ` rois de la Cathédrale de Notre Dame est située à plusieurs mètres au-dessus du sol), etc... Dans ces cas, il est parfois possible d'obtenir le spectre de l'éclairage utilisé, mais cela ne permet que d'obtenir un spectre relatif. Dans certains cas, par exemple si la mesure est faite dans le repli de la robe d'un statue, des phénomènes d'enrichissement spectral peuvent intervenir du fait d'inter-reflexions. De telles mesures deviennent alors ´ difficiles à utiliser, quand elles peuvent l'être.

#### 6.1.3 Mesures de spectres d'emission ´

La mesure du spectre d'émission d'une source lumineuse est un peu plus délicate que la mesure du spectre de réflectance ou de transmittance d'un matériau. Nous avons besoin pour y arriver d'effectuer trois mesures.

Le montage de la première mesure est simple : on éclaire un blanc de référence de réflectance  $R_0$  par la source à mesurer *S*. Il est difficile de faire le noir complet et il reste généralement un terme de lumière ambiante  $L_a$ . Le résultat de cette mesure  $M$  vaut :  $M = (L + L_a)R_0S$ .

La seconde mesure consiste à mesurer le terme ambiant  $M_a$ . On utilise pour cela le même montage que précédemment mais en éteignant la source à mesurer, ne laissant que la lumière ambiante. Cette mesure vaut donc :  $M_a = L_a R_0 S$ .

La dernière mesure reprend toujours le même montage, mais la source à mesurer est remplacée par une source de référence connue  $L_0$ . Cette mesure  $M_0$  vaut  $M_0 =$  $(L_0 + L_a)R_0S$ .

Fort de ces trois mesures, le spectre de la source est obtenu par :

$$
L = \frac{M - M_a}{M_0 - M_a} L_0
$$
\n(6.3)

Toutefois, il est important de garder en tête que les valeurs du spectre ainsi obtenues sont relatives à la puissance de la source de référence.

## 6.1.4 Mesures des coefficients de diffusion et d'absorption d'une peinture

 $L'$ un des moyens les plus commodes pour modéliser les peintures revient à utiliser le modèle de Kubelka-Munk (Section 3.1.5). Ce modèle a toutefois été largement critiqué dans la littérature. De nombreux autres travaux s'appuient sur l'équation de transfert radiatif, par exemple la modélisation du spectre de réflectance de la peau [Magnain et al., 2007] [Magnain et al., 2008], dont le modele de Kubelka et Munk est ` une approximation.

Ce modèle utilise, pour chaque bande spectrale, un coefficient d'absorption  $K$  et un coefficient de diffusion *S*. L'obtention de ces deux parametres macroscopiques s'ef- ` fectue par le biais de trois mesures de réflectance et une mesure d'épaisseur de couche. On prépare dans ce but trois échantillons à partir de la peinture désirée et d'un substrat blanc :

- $-$  une couche composée du substrat uniquement. Sa réflectance est notée  $R_s$ ;
- une couche fine de peinture sur le substrat. La réflectance de l'échantillon est noté R et l'épaisseur de la couche de peinture  $h$ ;
- une couche totalement opaque de peinture. La réflectance de cette couche opaque est notée *R*<sup>∞.</sup>

 $\hat{A}$  partir de ces mesures nous calculons la réflectance d'une couche de peinture d'épaisseur *h* sur un fond noir :

$$
R_b = \frac{R_{\infty}(R_s - R)}{R_s - R_{\infty}(1 - R_s R_{\infty} + RsR)}
$$
(6.4)

Enfin nous pouvons calculer *K* et *S* :

$$
K = \frac{R_{\infty}}{h(1 - R_{\infty}^2)} \ln \frac{R_{\infty} (1 - R_b R_{\infty})}{R_{\infty} - R_b}
$$
(6.5)

$$
S = \frac{1 - R_{\infty}}{2h(1 + R_{\infty})} \ln \frac{R_{\infty}(1 - R_b R_{\infty})}{R_{\infty} - R_b}
$$
(6.6)

Notons toutefois que ce modèle est abondamment critiqué.

#### 6.1.5 Mesures de l'indice de refraction complexe ´

La mesure des indices de réfraction complexes peut être effectuée par l'ellipsométrie spectroscopique [Callet, 2007]. Son principe repose sur la mesure du changement de l'état de polarisation de la lumière sur une surface plane du matériau à caractériser.

Cette mesure nécessite un matériel spécialisé et généralement non transportable. Il est constitué d'une lampe, d'un filtre polariseur tournant, d'un analyseur de polarisation et du dispositif de detection. ´

L'indice de réfraction complexe est une donnée macroscopique qui peut être calculée à partir de données plus fondamentales, comme la structure électronique et l'organisation des atomes composant ce milieu. Toutefois, le calcul est ardu mais représente pour nous un objectif important pour notre démarche. Cette voie a toutefois été ouverte par Vernes et son équipe avec sa méthode de calcul ab initio [VERNES et al., 2002a] [VERNES et al., 2002b].

#### 6.1. MESURES 71

#### 6.1.6 Mesures de rugosité et état de surface

Mesurer l'état de surface d'un objet est nécessaire pour pouvoir déterminer le paramètre de rugosité pour le modèle de Cook-Torrance sans l'inventer. Pour y parvenir nous avons à notre disposition la profilométrie laser.

Rappelons que le paramètre de rugosité m du modèle de Cook-Torrance est obtenu  $p_{\text{air}}$  :  $m = \sigma \sqrt{2}/\tau$  où  $\sigma$  est l'écart-type de la hauteur des pics par rapport au plan moyen et τ la distance moyenne entre deux pics.

Avec Anna Zymla du Laboratoire de Génie et Procédés des Matériaux, nous avons ainsi pu mesurer des profils de rugosité sur des dorures sur pierre [Dumazet et al., 2007] (Figure 6.2).

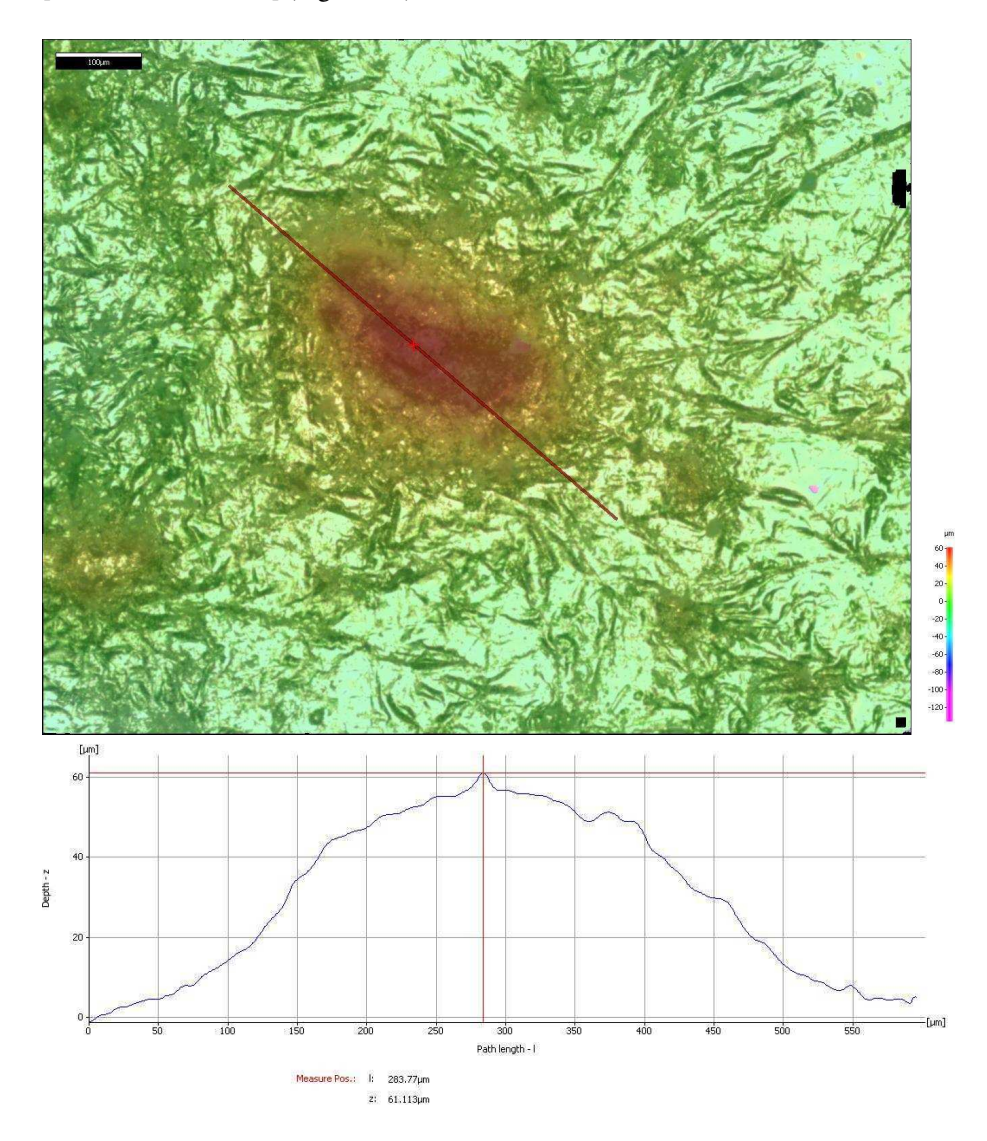

FIG. 6.2 – En haut : microscopie optique d'un "trou" (il s'agit en fait d'un grain qui a transpercé la feuille) dans une feuille d'or laissant apparaitre le substrat. - En bas : profil correspondant à la ligne rouge sur la microscopie.
## 6.2 Caractérisation d'un appareil photo

Un appareil photographique numérique peut être caractérisé par ses fonctions colorimetriques  $(r(\lambda), v(\lambda))$  et  $b(\lambda)$ ) et sa fonction de réponse  $\sigma(I(\lambda))$  où I est l'intensité lumineuse reçue par le capteur. La réponse des capteurs CCD ou CMOS, utilisés dans les caméras et appareils photo numériques, n'est en effet pas linéaire.

#### 6.2.1 Les fonctions colorimétriques

Les fonctions colorimétriques définissent une base de fonctions sur laquelle le spectre de la lumière reçue est projetée. Ce paramètre regroupe la transmission à travers les objectifs et les filtres ainsi que la réponse spectrale du capteur en lui-même.

La projection d'un spectre sur cette base de fonctions permet d'obtenir le tristimulus rouge-vert-bleu correspondant à ce spectre. Cette correspondance est donc dépendante du capteur utilisé et propre à chaque modèle de caméra.

La problématique principale dans la caractérisation d'une caméra est de parvenir à mesurer les fonctions colorimétriques. En effet, les industriels ne publient pas les données propres aux appareils commercialisés, en supposant qu'ils les connaissent.

L'une des principales difficultés pour obtenir ces courbes provient des nombreux traitement logiciels effectués par l'appareil lors de l'acquisition d'une image. En effet, comme pour l'œil humain (Figure 6.3), les tristimulus issus des capteurs ne sont pas utilises directement et de nombreux traitement logiciels comme le point blanc ou ´ l'atténuation du bruit ont lieux en aval du capteur. C'est la raison pour laquelle on ne peut avoir les fonctions colorimétriques que pour un réglage particulier de l'appareil.

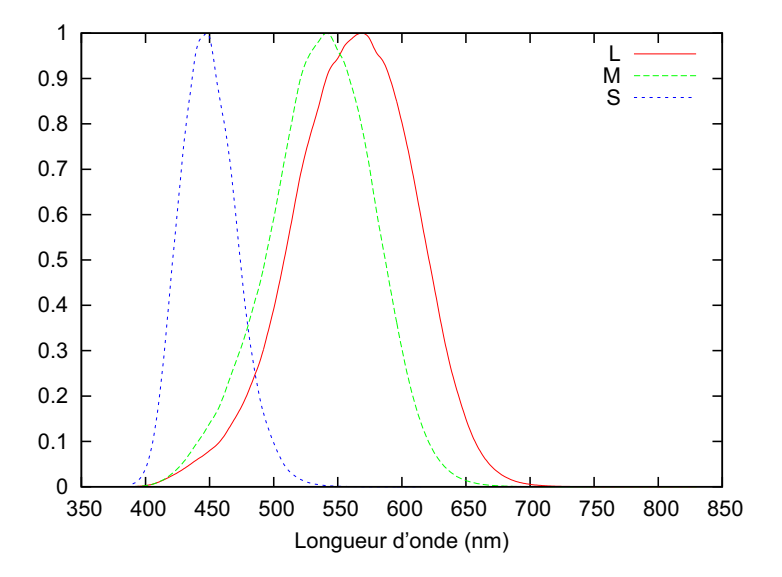

FIG.  $6.3$  – Fonctions colorimétriques des cônes de l'œil humain (CIE-2007 10 $^{\circ}$  Cone Fundamentals, basé sur [Stiles and Burch, 1959]). Ces fonctions sont bien différentes des fonctions de la base CIE-RGB-1964.

#### 6.2.2 Calculer les fonctions colorimetriques ´

Lorsqu'une cellule CCD reçoit de la lumière celle-ci va produire, après inversion de sa fonction de réponse  $\sigma (I(\lambda))$ , un signal proportionnel à la luminance recue, modifié par le spectre de cette lumière. Ainsi la réponse  $(R, V, B)$  d'un capteur au spectre  $S(\lambda)$ est donnée par les équations suivantes :

$$
R = \int_{D} S(\lambda) \bar{r}(\lambda) d\lambda
$$
  
\n
$$
V = \int_{D} S(\lambda) \bar{v}(\lambda) d\lambda
$$
  
\n
$$
B = \int_{D} S(\lambda) \bar{b}(\lambda) d\lambda
$$
\n(6.7)

où les fonctions  $\bar{r}(\lambda)$ ,  $\bar{v}(\lambda)$ ,  $\bar{b}(\lambda)$  sont les fonctions colorimétriques de l'appareil et *D*, le domaine spectrale où la réponse de l'appareil est non-nulle.

En effectuant plusieurs mesures sur plusieurs cibles differentes, il devient possi- ´ ble de construire les fonctions colorimétriques en les discrétisant. Toutefois, le nombre d'échantillons (s) lors dette discrétisation doit être égal au nombre de mesures  $(n)$ . De plus tous les spectres mesurés doivent aussi être discrétisés et linéairement indépendants.

Nous construisons alors plusieurs matrices :

– Matrice des spectres *S<sup>m</sup>* :

$$
S_m = \begin{pmatrix} S_1(\lambda_1) & S_1(\lambda_2) & \dots & S_1(\lambda_s) \\ S_2(\lambda_1) & S_2(\lambda_2) & \dots & S_2(\lambda_s) \\ \vdots & \vdots & \ddots & \vdots \\ S_n(\lambda_1) & S_n(\lambda_2) & \dots & S_n(\lambda_s) \end{pmatrix} \tag{6.8}
$$

 $-$  Matrice des fonctions colorimétriques  $C_m$ :

$$
\begin{pmatrix}\n\bar{r}(\lambda_1) & \bar{v}(\lambda_1) & \bar{b}(\lambda_1) \\
\bar{r}(\lambda_2) & \bar{v}(\lambda_2) & \bar{b}(\lambda_2) \\
\vdots & \vdots & \vdots \\
\bar{r}(\lambda_s) & \bar{v}(\lambda_s) & \bar{b}(\lambda_s)\n\end{pmatrix}
$$
\n(6.9)

 $-$  Matrice des tristimulus  $R$ ,  $V$ ,  $B$  associés aux spectres précédents obtenus par le capteur à caractériser,  $T_m$  :

$$
\begin{pmatrix}\nR_1 & V_1 & B_1 \\
R_1 & V_1 & B_1 \\
\vdots & \vdots & \vdots \\
R_n & V_n & B_n\n\end{pmatrix}
$$
\n(6.10)

Nous obtenons la relation suivante :

$$
T_m = S_m C_m \tag{6.11}
$$

Si le nombre de spectres utilisés (n) est égal au nombre d'échantillons (s) de la discrétisation des spectres et des fonctions colorimétriques, et que les spectres sont linéairement indépendants, alors la matrice  $S_m$  est inversible et nous pouvons calculer les fonctions de couleur par :

$$
C_m = S_m^{-1} T_m \tag{6.12}
$$

Nous allons voir maintenant comment obtenir experimentalement les facteurs des ´ matrices *S<sup>m</sup>* et *Tm*.

#### 6.2.3 Mesures des coefficients des matrices

La caractérisation spectrale d'un appareil photographique peut se faire à partir d'un ensemble de sources calibrées dont le spectre est connu. Il s'agit alors de photographier un blanc de référence éclairé par ces illuminants. Toutefois cette méthode nécessite autant de sources différentes que d'échantillons désirés pour la discrétisation. Un autre obstacle, vient de la notion d'intensite de ces lampes : on ne peut utiliser simplement ´ le spectre normalisé.

Pour ces raisons, voici une autre méthode permettant d'effectuer ces mesures. Elle nécessite de disposer d'un spectrophotomètre, d'un environnement lumineux contrôlé (une cabine à lumières par exemple, voir Figure 6.4) et d'une plaque d'échantillons colorés 6.5) portant autant de pastilles colorées que nous voulons d'échantillons pour la discrétisation. Cette plaque d'échantillons sera placée dans l'environnement lumineux et ne sera plus déplacée par la suite.

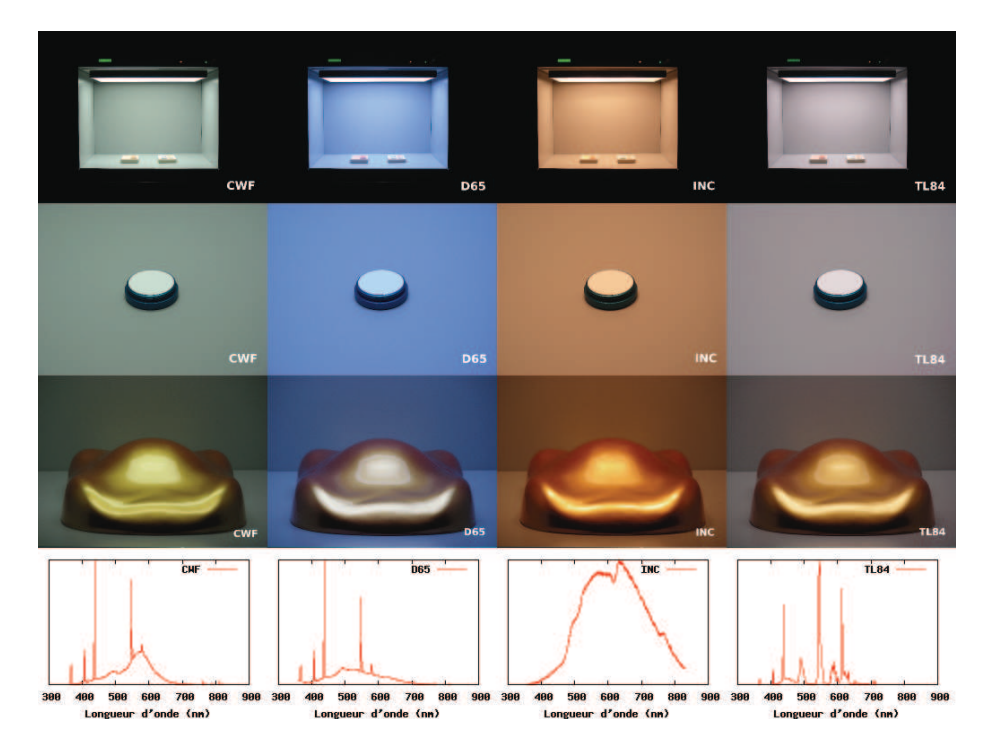

FIG. 6.4 – En haut : la cabine à lumières que nous avons utilisée dispose de quatre illuminants (CWF, D65, Incandescent, TL84). - Deuxième ligne : gros plan sur un blanc de référence placé dans cet environnement. - Troisième ligne : gros plan sur un modèle de carrosserie portant des pigments à effets. - En bas : spectre des illuminants mesurés sur le blanc de réflectance. Le point blanc des photographies a été fait sur l'illuminant TL84 de la cabine.

Les mesures s'effectuent ensuite en deux étapes :

- mesure des spectres réémis par les échantillons;
- photographie de la plaque.

La première étape demande à mesurer à l'aide du spectrophotomètre, le spectre réémis par les échantillons, un à un, en faisant attention à conserver les mêmes angles et distances de mesure pour tous les échantillons, en essayant d'utiliser le même (sinon  $\epsilon$ )

#### 6.2. CARACTÉRISATION D'UN APPAREIL PHOTO 75

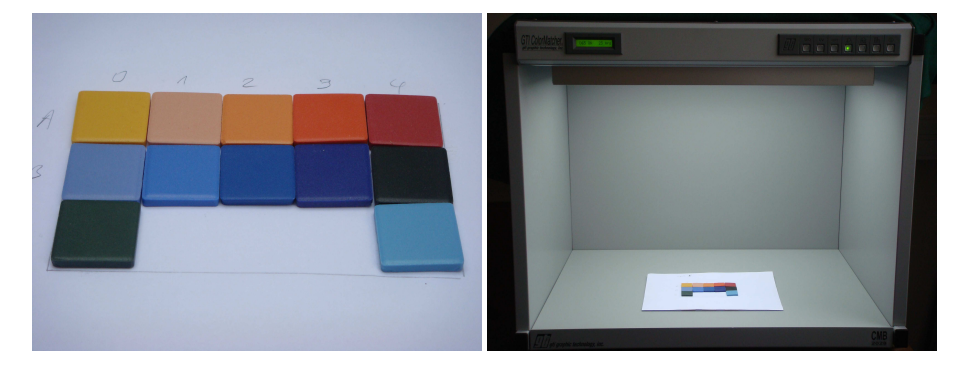

FIG.  $6.5$  – Tesselles de céramique utilisées comme échantillons pour la caractérisation de la caméra. La prise de vue et les mesures ont été effectuées dans une cabine à lumières (modèle GTI Color Matcher).

un proche) angle de mesure que pour la photographie de la seconde étape. La planéité des échantillons et la similitude de leurs états de surface sont des points sensibles de la méthode.

Ces mesures doivent êtres faites comme pour des sources lumineuses : nous ne souhaitons pas obtenir la réflectance des échantillons mais la lumière qu'ils renvoient dans cette scène.

La dernière mesure va consister à prendre une photographie de la plaque d'échantillons dans le même environnement lumineux que pour la première étape. Si cet environnement lumineux est reproductible et si la plaque est placée au même endroit, il est possible de calibrer plusieurs appareils photos avec le même montage.

Une fois la photographie prise, il faut extraire les différents triplets RVB des echantillons. Avec les spectres et ces triplets, il est alors possible d'utiliser directement ´ la formule 6.12.

#### 6.2.4 Résultats

Malheureusement nos tentatives se sont soldées par un échec : le rapport signal sur bruit était bien trop faible et malgré l'élimination des spectres trop proches de combinaisons d'autres spectres, nous ne sommes pas parvenus à obtenir une base de fonctions utilisables. De plus nous ne connaissions pas la fonction de réponse  $\sigma (I(\lambda))$  des appareils photo utilisés. Ces données ne sont que rarement publiées. Il existe un projet de caméra "open source" où les spécifications matérielles et logicielles sont libres : Elphel (http://www3.elphel.com). Malheureusement, les fonctions colorimetriques ´ et la fonction de réponse de l'appareil n'ont pas encore été publiées.

Nous avons essayé une autre méthode de calcul générant des fonctions à partir de paramètres aléatoires (Gaussiennes et polynômes de troisième degré) et de conserver celles qui donnaient une projection des spectres les plus proches des tri-stimulus obtenus avec l'appareil photo. Hélas, le nombre d'échantillons n'était pas suffisant pour trouver une solution unique qui nous convienne.

Une autre méthode proposée dans [Hardeberg et al., ] suggérait de réduire le rang de la matrice pour la rendre inversible. Hélas ce traitement réduit considérablement le nombre d'échantillons dans la discrétisation de nos fonctions colorimétriques les rendant inexploitables.

### 6.3 Validation

La validation des résultats est une partie importante pour notre démarche scientifique. Elle permet, entre autre, de s'assurer que notre méthode ne donne pas des résultats aberrants et fourni un moyen de détecter des erreurs durant le processus.

Cette validation est faite à plusieurs niveaux et permet de vérifier nos résultats au fur et à mesure. Il est important de garder en tête que passer l'une des validations ne rend pas l'intégralité du processus valide. En revanche échouer à l'un de ces critères est éliminatoire.

#### 6.3.1 Quelques critères physiques

Les fonctions de réflectances bi-directionnelles, doivent vérifier un ensemble de règle de base. Il s'agit de règles simples telles que la conservation de l'énergie ou le principe du retour inverse de la lumière.

La loi de conservation d'énergie nous indique que :  $R + A + T = 1$ . C'est à dire que :  $R \leq 1$ .

$$
\int_{\Omega} f_r(\vec{\omega}, \vec{\omega}', \lambda) \vec{\omega}'. \vec{n} d\vec{\omega}' \le 1
$$
\n(6.13)

Bande spectrale par bande spectrale, cette loi peut toutefois être enfreinte dans un cas : celui d'un materiaux fluorescent. Dans ce cas la règle du *RAT* reste valable, mais il n'est plus possible de l'appliquer longueur d'onde par longueur d'onde. On obtient alors :

$$
\frac{1}{S} \int_{S} \int_{\Omega} f_r(\vec{\omega}, \vec{\omega}', \lambda) \, \vec{\omega}' . \vec{n} \, d\vec{\omega}' \, d\lambda \le 1 \tag{6.14}
$$

ou` *S* est la plage spectrale, contenant aussi le domaine ultra-violet.

La loi de retour inverse de la lumière implique que :

$$
f_r(\vec{\omega}, \vec{\omega}') = f_r(\vec{\omega}', \vec{\omega})
$$
\n(6.15)

Cette loi n'est pas changée par une éventuelle luminescence. Elle s'avère même essentielle pour le fonctionnement du lancer de rayons inverse !

Ces tests simples permettent de vérifier les cas trivialement aberrants. Bon nombre d'erreurs de programmation peuvent être ainsi dépistées par ce procédé et s'ils ne peuvent démontrer l'exactitude d'un modèle de BDRF, ils n'en restent pas moins très utiles !

#### 6.4 Comparaison avec une image de référence

Dans une optique physiquement réaliste, il est important de pouvoir comparer le résultat de nos simulations avec des images prises dans la réalité. Y parvenir permet de valider la chaîne d'acquisition et les méthodes de rendu utilisées.

#### 6.4.1 Principe général

Le principe de cette comparaison est simple : il s'agit de pendre en photo avec un appareil numérique une scène réelle. Cette scène est ensuite reproduite virtuellement : on y mesure la géométrie, mais aussi les matériaux et les illuminants. On caractérise

ensuite l'appareil photo utilisé et on intègre ses propriétés à la caméra de la scène virtuelle.

Cela fait, on effectue le rendu le plus complet possible et nous comparons l'image ainsi obtenue avec celle obtenue par l'appareil photo. Puisque c'est l'apparence visuelle qui nous intéresse, nous pouvons nous limiter à une comparaison visuelle entre les deux à condition de le faire sur le même écran.

Il reste possible de pousser plus loin la comparaison en effectuant une difference ´ pixel par pixel entre les deux images. Toutefois ceci demande de recaler au plus proche les deux images. Ceci étant, à moins de disposer d'une précision extrême pour les mesures géométriques de la scène, l'image de la différence présentera des artefacts près des bords.

#### $6.4.2$  Choix de la scène et résultats

Le choix de la scène est important. Il faut en effet être capable de la reconstruire virtuellement dans son intégralité. De ce fait, il est préférable d'utiliser une scène simple dont l'environnement est maitrisé. L'exemple idéal est une cabine à lumières (Figure 6.6).

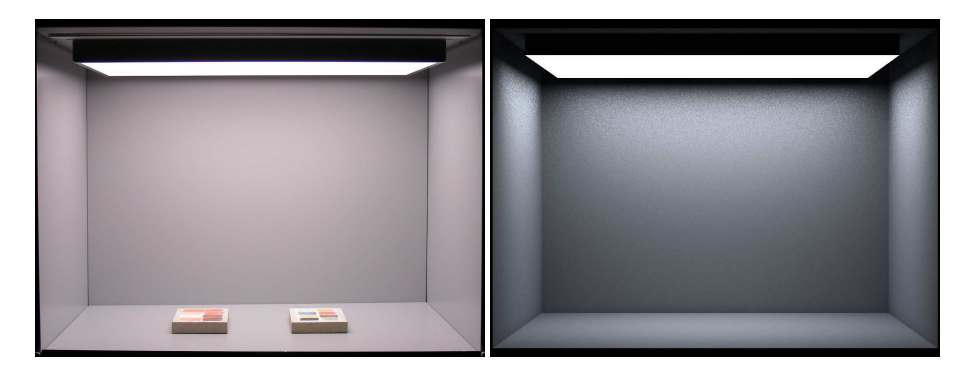

FIG.  $6.6 - A$  gauche : photographie de la cabine à lumières que nous avons utilisée dans nos expérimentations. L'illuminant utilisé est le TL84. Nous avons demandé à l'appareil photo de faire le point blanc sur cette scène.  $-\hat{A}$  droite : simulation par Virtuelium de la cabine à lumières (vide) utilisant les mêmes matériaux et les mêmes illuminants. Les différences visibles sont dues au manque d'information pour caractériser l'appareil photo, en particulier la fonction de reponse. ´

Une fois la scène choisie il est nécessaire de mesurer et caractériser la totalité des éléments qui la composent : sources de lumière, matériaux sans oublier la caméra. Malheureusement dans notre démarche, si nous avons réussi à mesurer et caractériser tous les autres éléments, nous ne sommes toujours pas parvenu à caractériser notre caméra.

La méthode reste valide, mais elle demande d'être capable de caractériser et simuler la totalité des éléments impliquées dans la scène réelle. Nous avons fourni dans cette thèse la totalité des éléments dont nous avions besoin, ne reste plus que l'appareil photo. Ainsi, l'observateur, trop souvent sous estimé, s'est pourtant révélé être l'obstacle final.

CHAPITRE 6. MESURES ET VALIDATION

# Chapitre 7

# Restauration virtuelle

Les œuvres du passé et du patrimoine étaient souvent colorées, peintes ou dorées. Mais le temps est rarement indulgent et, après avoir traversé les siècles, la plupart de ces œuvres ont pratiquement completement perdu leur aspect initial. `

Bien sûr, il reste possible dans de nombreux cas de déterminer les matériaux et les méthodes utilisées, soit par une analyse des traces restantes, soit par l'étude de sources historiques et de la symbolique.

# 7.1 Méthodologie de la restauration virtuelle des sculptures

Nous nous sommes intéressés, dans le cadre de la thèse d'Ariane Genty [Genty, 2007], à la restitution de l'aspect visuel de sculptures plus particulièrement de celle du gisant de Philippe Dagobert. Une méthodologie d'acquisition a ainsi été mise en place.

Pour parvenir à nos fins nous avons besoin de nombreuses informations, plus précisément :

- la forme à une échelle donnée de l'objet;
- connaitre les materiaux qui le composent ; ´
- $-$  disposer des mesures et modèles permettant de rendre ces matériaux ;
- posséder les informations environnementales : le lieu et l'éclairage.

Évidemment, d'un projet de restauration virtuelle à un autre, certaines de ces informations sont plus ou moins inaccessibles : destructions, erreurs des sources...

#### 7.1.1 Numérisation 3D

La forme de l'objet est importante car c'est elle qui porte la couleur. Sans elle, la restauration virtuelle se limitera à des notes concernant les matériaux et ne sera tout simplement pas possible.

Suivant l'état dans lequel l'objet nous est parvenu, plusieurs méthodes peuvent être employées. La plus simple consiste à numériser l'œuvre avec un dispositif de capture tel qu'un projecteur de franges associé à une caméra ou un scanner laser.

Durant nos projets nous avons utilise un scanner Breuckmann utilisant le premier ´ principe. Ces numérisations en elles-mêmes sont relativement rapides et ne nécessitent que quelques heures. Elles offrent aussi l'avantage de fonctionner sans contact et le

matériel peut être déplacé sur le site. En revanche, ces séances de numérisation produisent de nombreux nuages de points qu'il faut nettoyer et recoller. Cette dernière etape est la plus longue et peut prendre de nombreuses heures. ´

Le résultat de cette étape de numérisation est un maillage directement utilisable dans les logiciels de rendu d'image et Virtuelium (Figure 7.1).

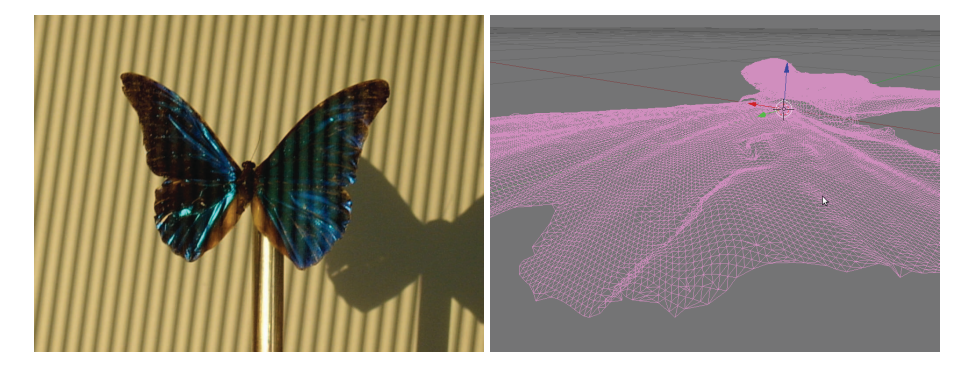

FIG. 7.1 –  $\hat{A}$  gauche : numérisation du papillon Morpho rethenor. -  $\hat{A}$  droite : visualisation avec Blender du maillage obtenu.

Parfois, l'objet a subi des dégâts structurels importants voire même détruit en totalité. Ce fut le cas pour la reconstitution virtuelle du Pavillon de la ménagerie du parc de Sceaux, effectué par des étudiants de l'École Centrale Paris lors d'un projet étudiant en 2006-2007. Le pavillon fut reconstitué à partir de plans et schémas dans un modeleur 3D (Figure 7.2).

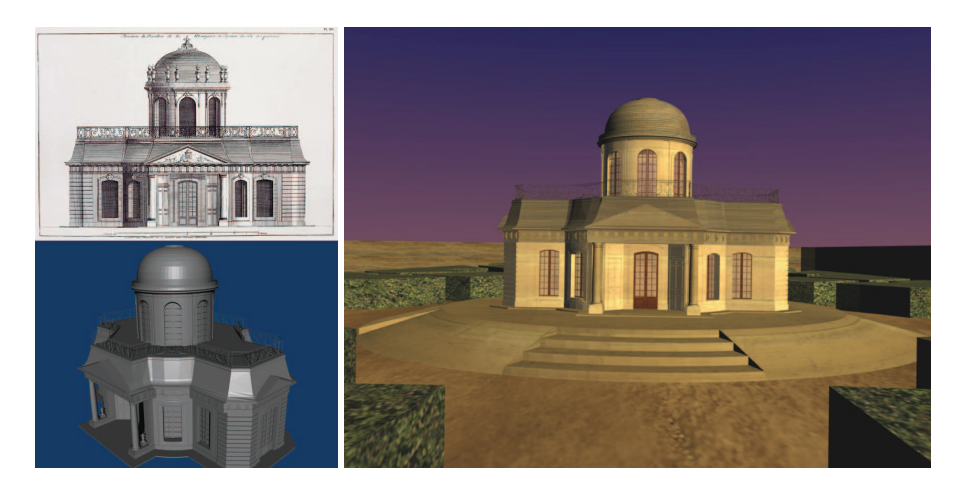

FIG.  $7.2$  – En haut à gauche : exemple de document utilisé pour la reconstitution du pavillon de la ménagerie du parc de Sceaux. - En bas à gauche : visualisation modèle 3D reconstitué du Pavillon de la ménagerie avec le logiciel libre Blender. -  $\hat{A}$  droite : rendu effectué par Blender du pavillon.

Ce fut encore le cas lors de la reconstitution virtuelle du baldaquin, par Remi Cerise, ´ qui abritait le gisant de Philippe Dagobert, mais avec encore moins de sources documentaires. Dans ce dernier cas le résultat fut obtenu à partir d'un schéma et de la connaissance des constructions géométriques utilisées dans les œuvres de cette époque.

Toutefois, quels que soient les moyens utilisés, la précision métrologique obtenue est toujours sujette à caution. Dans les cas où l'objet a été numérisé par une méthode automatique, c'est la forme actuelle, donc détériorée, qui a été numérisée. Dans, les cas de reconstructions manuelles, on ne peut émettre que des hypothèses aussi plausibles que possible. Quand aux objets numérisées puis réparés virtuellement, il est souvent nécessaire de marquer de façon visible les parties "inventées".

#### 7.1.2 Identification

Pour obtenir l'aspect visuel d'un objet, il est nécessaire de connaître les matériaux qui le composent. Cette connaissance recoupe deux aspects : connaitre les materiaux ´ utilisés et être capable de les modéliser. Pour le premier, plusieurs méthodes sont à notre disposition, généralement en fonction de l'état de l'œuvre ou de la littérature.

Quand des traces suffisantes des materiaux sont encore disponibles sur l'original, il ´ est possible de déterminer les matériaux utilisés par spectrophotométrie [Genty, 2007]. Cette méthode, elle aussi sans contact, permet d'accéder aux matériaux en surface. Toutefois, l'identification en profondeur nécessite généralement d'effectuer des prélèvements. Dans tous les cas ces matériaux ont été abîmés et altérés par le temps. Ce qui nous intéresse ce n'est pas tant la composition actuelle que celle qui était là à la création de l'œuvre et donc vraisemblablement désirée par l'auteur.

Quand les traces sont insuffisantes, la littérature peut donner de précieuses indications sur la conception de ces œuvres et il est souvent possible de retrouver beaucoup d'information, notamment a travers la symbolique. Comme pour les reconstitutions sur la géométrie, il est difficile d'établir avec certitude que les matériaux ou méthodes ainsi retrouvés ont effectivement été utilisés.

#### 7.1.3 Modélisation et mesure des matériaux

Une fois les matériaux identifiés, nous avons besoin d'être capable de simuler leur comportement optique. Pour cela nous devons les modeliser et effectuer des ´ mesures sur des échantillons fabriqués en laboratoire. Nous ne pouvons pas utiliser les éventuelles mesures sur des échantillons de l'œuvre car ils ont généralement été souillés par le temps.

Dans notre démarche nous souhaitons toujours partir des informations les plus fondamentales possibles. À l'heure actuelle nous utilisons principalement les indices de réfraction complexes pour les diélectriques et les métaux, et les coefficients de diffusion et d'absorption du modele de Kubelka et Munk pour les peintures. `

Pour ce dernier point, d'autres modèles physiques sont envisagés pour de futurs travaux, comme le modèle de Melamed ou la résolution de l'équation de transfert radiatif. De plus, nous souhaitons à terme être capables de caractériser une peinture par les indices de réfraction complexe de ses pigments et l'organisation géométrique de ceux-ci nous rapprochant toujours plus des propriétés les plus fondamentales possibles.

#### 7.1.4 Environnement et éclairage

Retrouver l'environnement et l'éclairage est une tâche difficile sinon impossible dans la plupart des cas. Pourtant cette étape est importante si on souhaite retrouver l'aspect originel. Un objet n'a pas la même apparence s'il est éclairé par le soleil, une lampe à incandescence ou une lampe au sodium. Les œuvres du patrimoines ont été réalisées dans des conditions d'éclairage particulières qui peuvent expliquer en partie le choix des matériaux ou des méthodes.

La reconstitution de l'environnement est similaire à la reconstitution de la géométrie de l'œuvre si ce n'est qu'elle s'applique à une structure de la taille d'un édifice. De plus dans de nombreux cas la question des matériaux employés est aussi de rigueur. De nombreux édifices étaient très largement décorés et offraient un environnement polychrome.

Pour retrouver l'éclairage, il est nécessaire d'identifier les sources de lumière qui étaient utilisées à l'époque sur le site où se trouvait l'œuvre. Cette étape est généralement rendue plus difficile par le fait que les luminaires utilisés à l'époque ne sont souvent plus utilisés, voire même fabriqués de nos jours.

L'éclairage est par ailleurs tributaire de l'environnement pour une très grande part. Beaucoup d'œuvres qui étaient exposées dans les édifices médiévaux n'avaient pour éclairage que la lumière issue du soleil et traversant les vitres et vitraux avant d'effectuer de multiples rebonds dans le bâtiment.

La modélisation de ces sources demande généralement deux informations : la distribution spectrale et la distribution spatiale de la lumière émise. En effet, pour beaucoup de sources nous considérons que la distribution spectrale de la source reste constante dans l'espace. Cette approximation est valable pour les sources utilisant une flamme simple comme les bougies [Bridault, 2007].

La distribution spatiale est sans doute la donnée la plus difficile à mesurer. Beaucoup de sources n'offrent pas une intensite constante au fil du temps et ne permettent ´ tout simplement pas d'effectuer plusieurs mesures en différents points.

Cela ne veux pas dire que le spectre d'émission est simple à obtenir pour autant. Par exemple, reproduire une source de lumière utilisée 800 ans auparavant peut tenir d'une véritable gageure. Les matériaux qui étaient alors utilisés ne le sont plus de nos jours et le savoir faire de l'époque a vraisemblablement été perdu. Il reste souvent possible toutefois de trouver des luminaires proches.

#### 7.1.5 Simulations

Une fois les données acquises, il devient possible d'effectuer les simulations et le rendu d'image. Nous utilisons dans ce but Virtuelium qui a, en partie, été conçu dans ce but : il permet un rendu multispectral et qui intègre les modèles de matériaux dont nous avons besoin. Virtuelium offre aussi la capacité de calculer l'éclairage global permettant ainsi de tenir compte des effets dus à l'environnement. Virtuelium possède d'autres fonctionnalités que nous avons déjà décrites.

Notre démarche, partant de la description la plus fondamentale possible des materiaux, nous permet de calculer un aspect visuel plausible de ces objets du pat- ´ rimoine sans spéculer sur des couleurs choisies à la main comme ce serait le cas avec un logiciel de rendu d'image traditionnel.

Des travaux de rendu d'image ont été réalisé en colorant avec un logiciel de retouche d'image des photographie de l'œuvre [Amiens, 2000]. Cette methode relative- ´ ment simple pose notamment le problème des inter-réflexions. Avec notre méthode, nous pouvons tenir compte de ces effets et rendre un éclairage plus réaliste.

Une autre approche pour retrouver les couleurs d'un objet consiste à projeter de la lumière colorée sur les sculptures, comme cela a été fait pour les portails de la cathédrale de Notre Dame d'Amiens [Amiens, 2000]. Cette méthode, qui nécessite d'importants moyens, produit des inter-réflexions différentes de celles qui se produiraient sur les mêmes sculptures apprêtées et peintes si elles étaient éclairées en lumière naturelle. Ce problème est particulièrement important sur les surfaces qui portaient des matériaux sombres ou noirs : la méthode ne peut fonctionner qu'en l'absence de lumière parasite. De plus, cette reconstitution des couleurs ne permet pas de reproduire l'aspect visuel des matériaux, comme les dorures qui étaient vraisemblablement nombreuses sur ces édifices.

# 7.2 Application au Gisant de Philippe Dagobert

L'équipe Chromatix travaille depuis plusieurs années sur la reconstitution virtuelle du gisant de Philippe Dagobert (1222-1232). Cette œuvre, exposée actuellement à la basilique de Saint-Denis, a perdu pratiquement toute trace de couleur au fil des délabrements provoqués par le temps et les différentes campagnes de restauration (Figure 7.3).

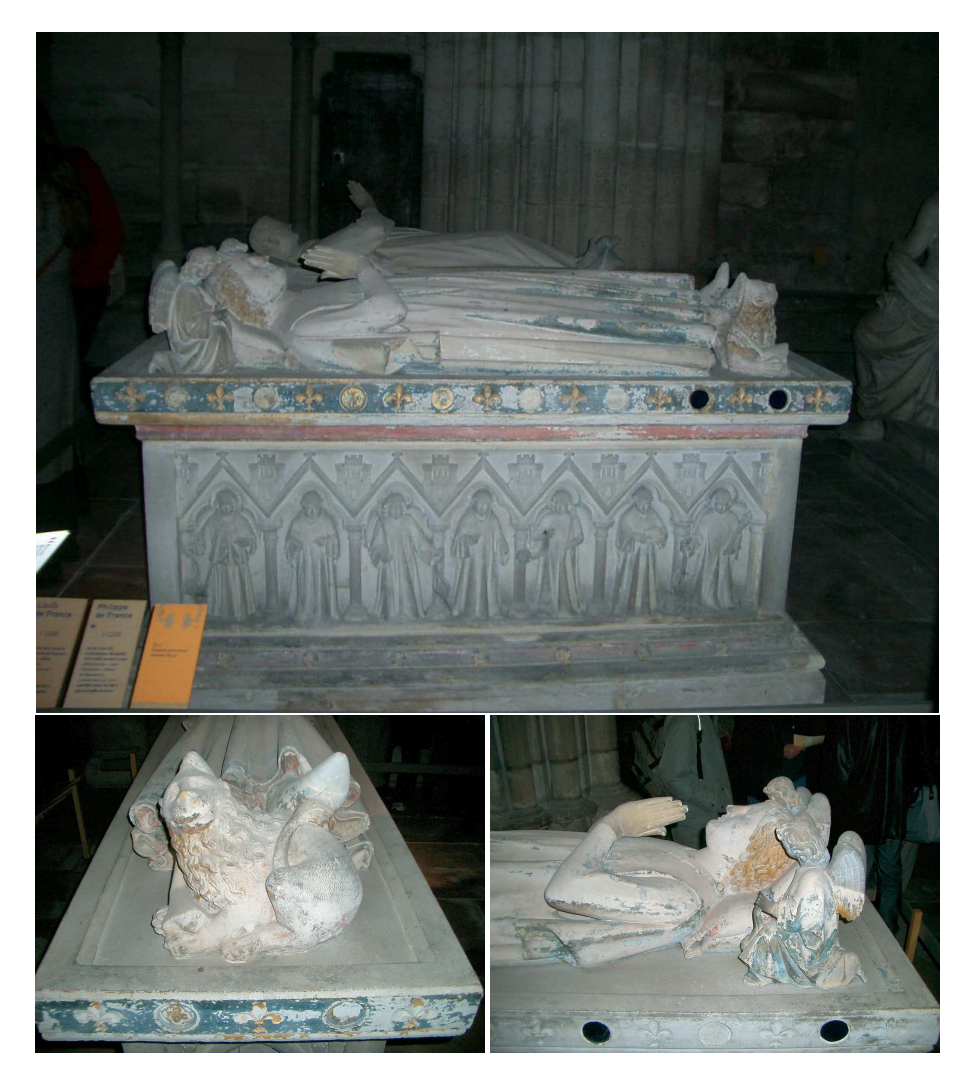

FIG. 7.3 – Le gisant de Philippe Dagobert actuellement expose dans la basilique de ´ Saint-Denis.

Cette reconstitution fut initiée par la thèse d'Ariane Genty [Genty, 2007] et continuée en partie durant cette thèse et le stage de Master Art-Science-Technologie (ACROE-INPG) de Rémi Cerise. La première étape a permis de mettre au point la méthodologie d'identification et modélisation des matériaux utilisés dans la peinture de cette sculpture. Elle a aussi permis la numérisation de la géométrie du gisant. Avec les travaux effectuées sur l'éclairement global dans Virtuelium, il nous est devenu possible de tenir compte de l'environnement, nous nous sommes donc intéressés à l'environnement et l'éclairage du Gisant à son emplacement dans l'Abbaye de Royaumont.

#### 7.2.1 Numérisation 3D

La numérisation du gisant fut la première étape de la thèse d'Ariane Genty. Elle fut réalisée au moyen d'un dispositif de numérisation Breuckmann constitué d'un projecteur de franges et d'une caméra décalée qui capture les déformations de la grille. Cette campagne de numérisation effectuée par le CREATE de l'École Centrale Paris, a produit de nombreux nuages de points qui ont pu être fusionnés et qui ont produit un modèle géométrique composé de plus d'un million de facettes (Figure 7.4).

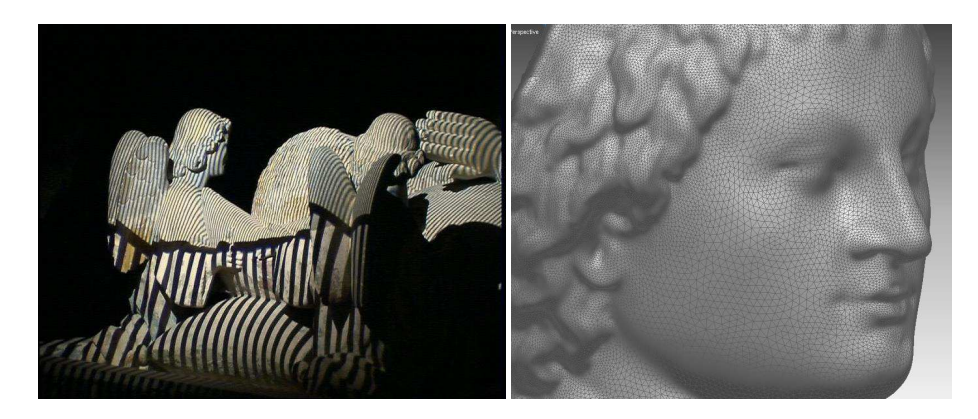

FIG.  $7.4 - \hat{A}$  gauche : numérisation du Gisant. Les franges projetées sont capturées par une caméra qui parvient, à partir des déformations de la grille, à construire un nuage de points  $3D. - \hat{A}$  droite : gros plan sur le maillage ainsi obtenu.

#### 7.2.2 Identification et modélisation des matériaux

L'identification des matériaux fut une étape délicate. Initialement, il n'était, en effet, pas possible de procéder à des prélèvements. L'identification des pigments a donc été effectuée par une méthode de spectrophotométrie sur les traces de peintures restantes. Cela a fourni les premiers résultats encourageants.

Depuis, des prélèvements ont pu être effectués et la composition originelle des peintures a pu être précisée, confirmant une grande partie des résultats précédents. De nouvelles images du gisant ont pu être calculées (Figure 7.5).

#### 7.2.3 Environnement et éclairage

 $\hat{A}$  l'heure actuelle la plupart des images du gisant que nous avons calculées utilisent un environnement simple et standardisé : une ou plusieurs source D65 englobées dans

#### 7.2. APPLICATION AU GISANT DE PHILIPPE DAGOBERT 85

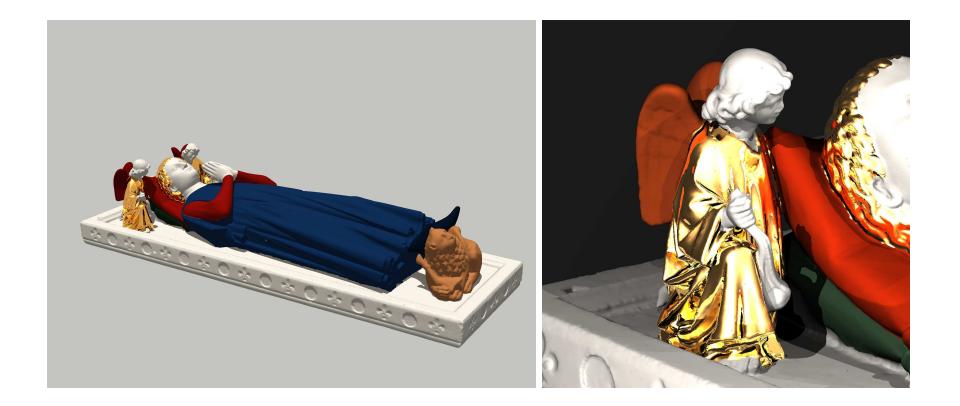

FIG. 7.5 – Rendu du gisant de Philippe Dagobert en utilisant les donnees issues des ´ micro-stratigraphies effectuées sur les prélèvements effectué par le Laboratoire de Recherche des Monuments Historiques. -  $\hat{A}$  Droite : détail de l'un des anges. Les prélèvements sur les indiquaient qu'ils étaient au moins partiellement dorés sur un substrat, le bol, de vermillon. Une gravure issue de la collection Gaignières montre ces anges vêtus de bleu (peut être du lapis-lazuli sur de l'azurite comme pour le manteau du prince) avec des motifs dorés. Il est possible que les prélèvements aient eu lieu sur les parties dorées.

un dôme diffusant. Ces conditions d'expositions sont, bien entendu, artificielles et ne sont pas représentatives des conditions d'éclairage du gisant dans son milieu initial.

Nous avons toutefois travaillé à reproduire l'environnement du gisant. La principale difficulté vient du fait que la totalité de cet environnement n'existe plus aujourd'hui.

Le gisant était en effet placé dans l'église abbatiale de Royaumont. Il était exposé sous un baldaquin. En 1473, un incendie détruisit la toiture et l'église fut démolie en 1792. Aujourd'hui, les seuls vestiges de ce monument sont les pierres de la base des colonnes, un mur et une tourelle (Figure 7.6).

La première partie de la reconstitution de l'environnement a concerné le baldaquin. Un groupe d'étudiants, en 2006, n'était pas parvenu à un résultat suffisant à cause de limitations logicielles. Par la suite, durant son stage de master en 2008, Remi Cerise ´ s'est attelé à la tâche.

Les seules sources dont nous disposions étaient une gravure de la collection Gaignières et des règles de constructions employées à l'époque dans le dessin et l'architecture des motifs composant le baldaquin. Plusieurs modèles géométriques hypothétiques ont ainsi été construits (Figure 7.7).

L'étape suivante a consisté à rechercher des sources de lumière qui pouvaient avoir été utilisées à l'époque. Évidemment le soleil à travers les vitraux de l'église abbatiale devait être la principale source de lumière le jour. Nous nous sommes toutefois intéressés aux bougies de l'époque, seule source probable la nuit bien qu'il n'y avait probablement pas d'office de nuit.

La recherche de bougie dont la composition et la fabrication sont proches des bougies d'époque posa quelques problèmes et s'il fut possible de trouver un modèle en cire d'abeille la composition de la mèche ne correspondait pas. Nous avons quand même effectué des mesures spectrales sur ces bougies (Figure 7.8).

Comme indiqué précédemment, la principale source de lumière provenait probablement du soleil après que sa lumière ait traversé les vitraux. Il nous fallut alors

#### 86 CHAPITRE 7. RESTAURATION VIRTUELLE

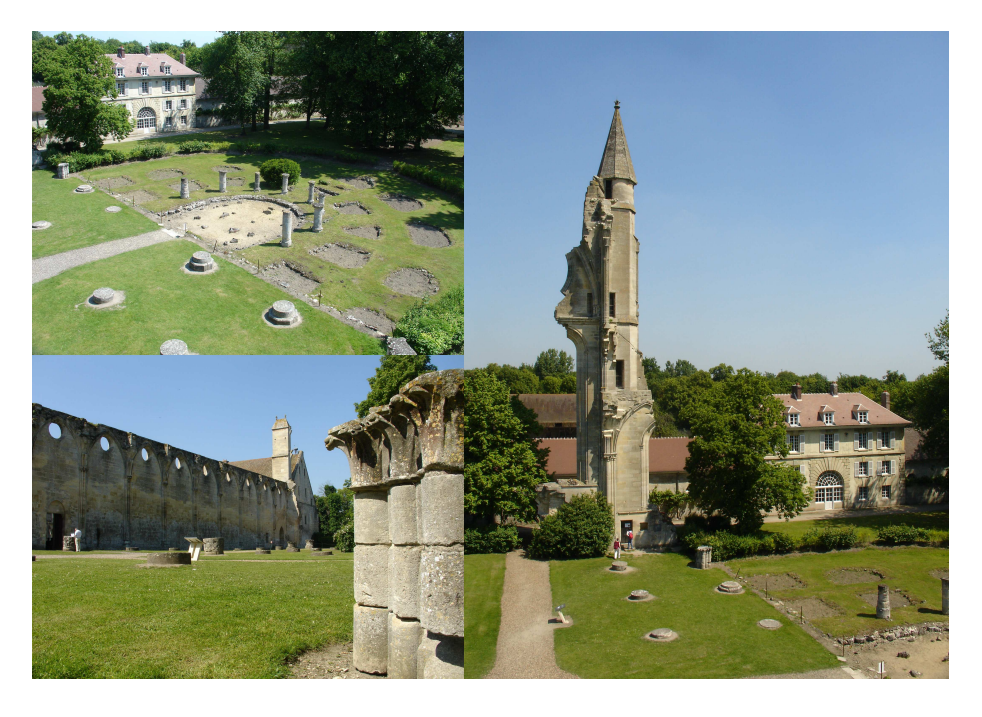

FIG. 7.6 – Photographies sur site de l'église abbatiale de Royaumont. Il ne reste plus aujourd'hui que les pierres des bases de certaines colonnes, principalement du chœur (En haut à gauche), le mur qui séparait l'église du reste de l'abbaye (En bas à gauche) et une tourelle (À droite). Le gisant de Philippe Dagobert se serait trouvé près du cœur.

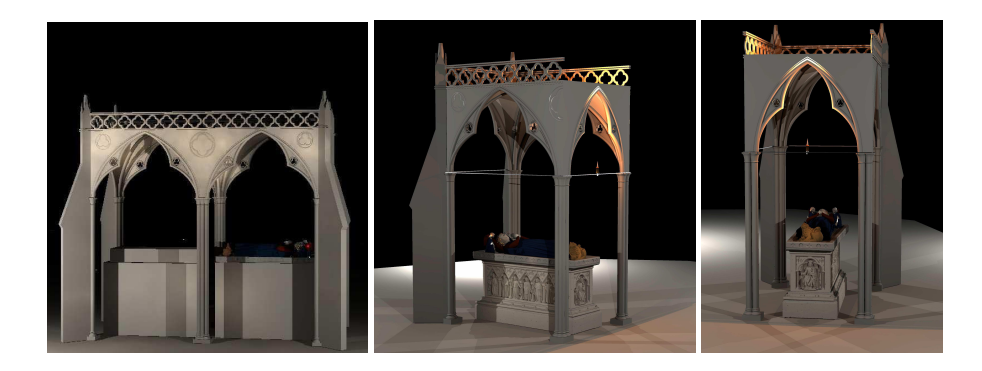

FIG. 7.7 – Plusieurs version du baldaquin construit par Rémi Cerise à partir d'une gravure de la collection Gaignières et des règles de construction et de symbolique utilisée à l'époque de la construction du baldaquin.

reconstituer l'environnement du gisant, c'est à dire le chœur de l'église abbatiale de Royaumont.

Nous avons donc entamé la reconstitution de cette partie de l'église sur la base de cotes réalisées par la Fondation Royaumont sur la tourelle restante, de la position des colonnes dont les bases existent encore et sur la ressemblance présumée avec l'église d'Altenberg (Bavière), qui avait été inspirée de celle de Royaumont. Bien sûr ce travail de reconstitution reste spéculatif compte tenu de ce qui reste actuellement de l'église

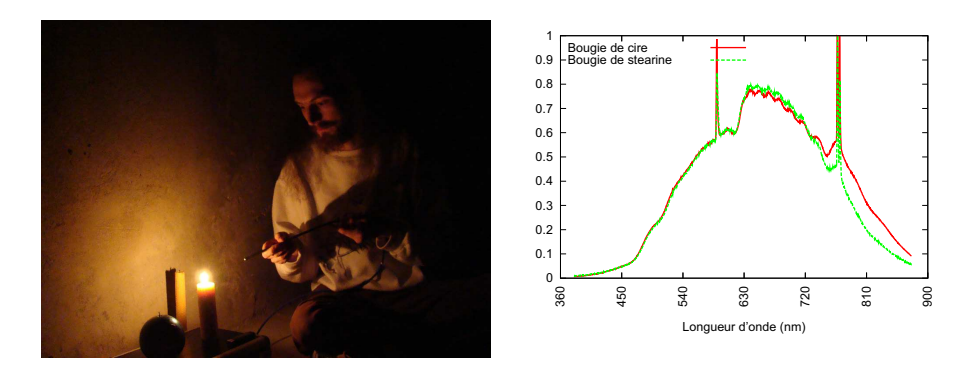

FIG.  $7.8 - \text{Å}$  gauche : photopgrapie prise lors des séances de mesure du spectre d'émission des flammes de bougies. Une fibre optique dirigée vers la flamme collecte la lumière émise et la transmet jusqu'au spectrophotomètre. -  $\hat{A}$  droite : résultat des mesures, deux pics sont clairement visibles et correspondent a l'excitation des suies ` dans la flamme.

abbatiale.

Nous avons ainsi reconstruit virtuellement une grande partie du chœur de l'église (Figure 7.9). La lumière entrait dans l'édifice à travers des vitraux, où plus exactement des grisailles, verre peint peu colore. En collaboration avec le Laboratoire de ´ Recherche des Monuments Historiques nous avons pu mesurer la transmission d'une grisaille presque contemporaine de cette époque.

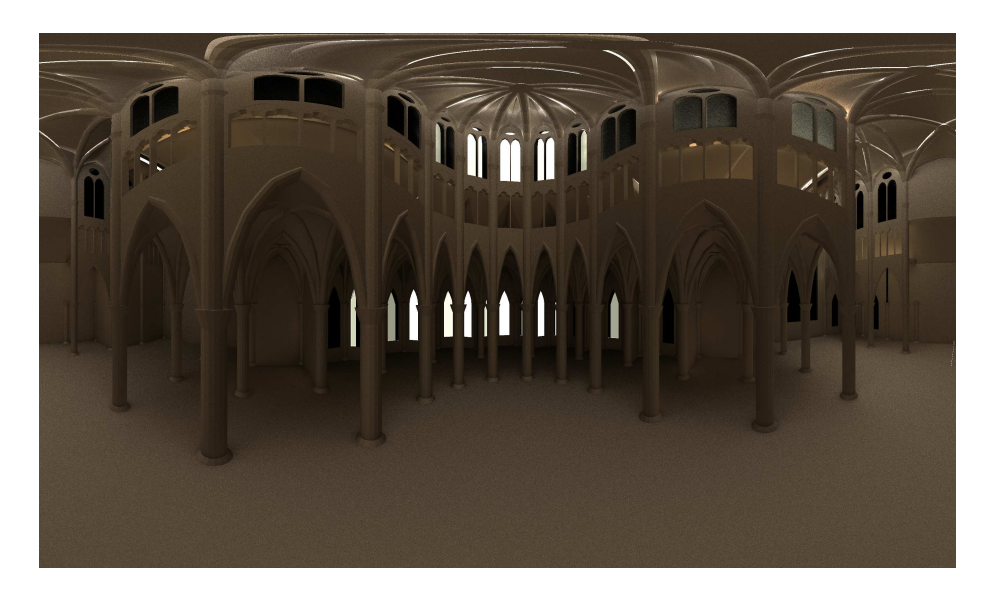

FIG. 7.9 – Un rendu en coordonnées polaires de notre reconstitution du chœur de l'église abbatiale de Royaumont. Le modèle 3D a été modélisé avec Blender et l'image a été calculée avec Virtuelium.

#### 7.2.4 Résultats et travaux futurs

Avec ces données nous avons tenté de calculer de nombreuses images du chœur pour y placer le gisant (Figure 7.10). Toutefois, cet environnement reste partiellement incomplet, nous n'avons notamment pas les spectres de réflectance de la pierre de l'édifice et n'avons pratiquement aucune information sur les ornements et le mobilier qui y était probablement présents.

Il reste donc fort à faire, mais nous avons pu montrer que l'apparence visuelle d'une œuvre du patrimoine dependait beaucoup de son environnement et si le rendu du gisant ´ dans un environnement standardisé semble froid et mort, il retrouve en partie sa nature fabuleuse une fois replacé dans un environnement proche de celui de ses origines.

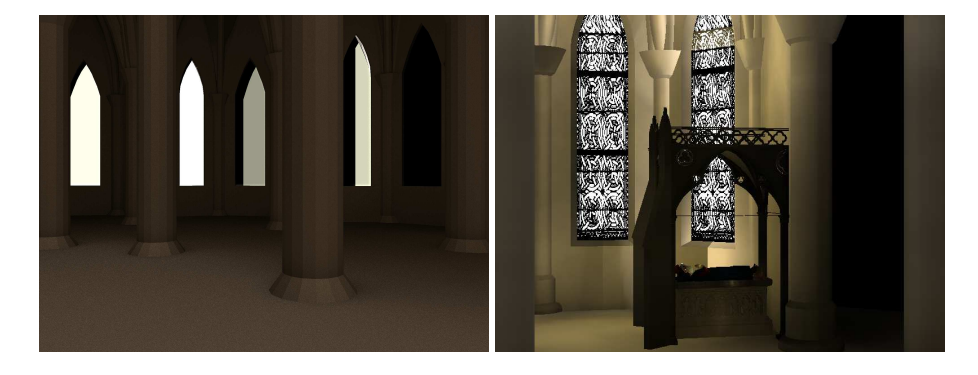

FIG. 7.10 –  $\hat{A}$  gauche : Rendu de la reconstitution du chœur montrant l'emplacement hypothétique du gisant. À droite : rendu du gisant dans son baldaquin à l'emplacement suppose du gisant. Ce rendu utilise un mode de visualisation particulier qui n'offre ´ qu'une approximation grossière de l'éclairage. Un rendu plus fin n'avait pas été possible lors des travaux de Remi Cerise en raison d'un manque de puissance de calcul. ´

## 7.3 La galerie des rois de Notre Dame de Paris

Le projet TerraNumerica du pôle de compétitivité Cap Digital vise à numériser la région parisienne et certains de ses monuments. Nous nous sommes intéressés dans le cadre de ce projet a la restitution de l'aspect visuel de la galerie des rois de Notre Dame ` de Paris.

#### 7.3.1 Numérisation 3D

La numérisation 3D de la facade de Notre Dame de Paris a été effectuée par la société Trimble pour ce projet. Un scanner laser à été employé et les mesures ont été effectuées depuis le sol.

Cette numérisation a produit plusieurs nuages de points ayant une résolution de trois millimetres environ. Ces nuages de points comportent de nombreux trous (Figure ` 7.11) et si certains peuvent être bouchés en fusionnant plusieurs nuages de points ceci ne peut être fait qu'au détriment de la qualité du maillage.

Pour effectuer nos simulations nous avons choisis d'utiliser un maillage issus d'un seul nuage de points, recouvrant les onze statues centrales de la frise. Pour combler les trous présents sur le fond de la frise, nous avons ajouté un mur derrière les statues.

#### 7.3. LA GALERIE DES ROIS DE NOTRE DAME DE PARIS 89

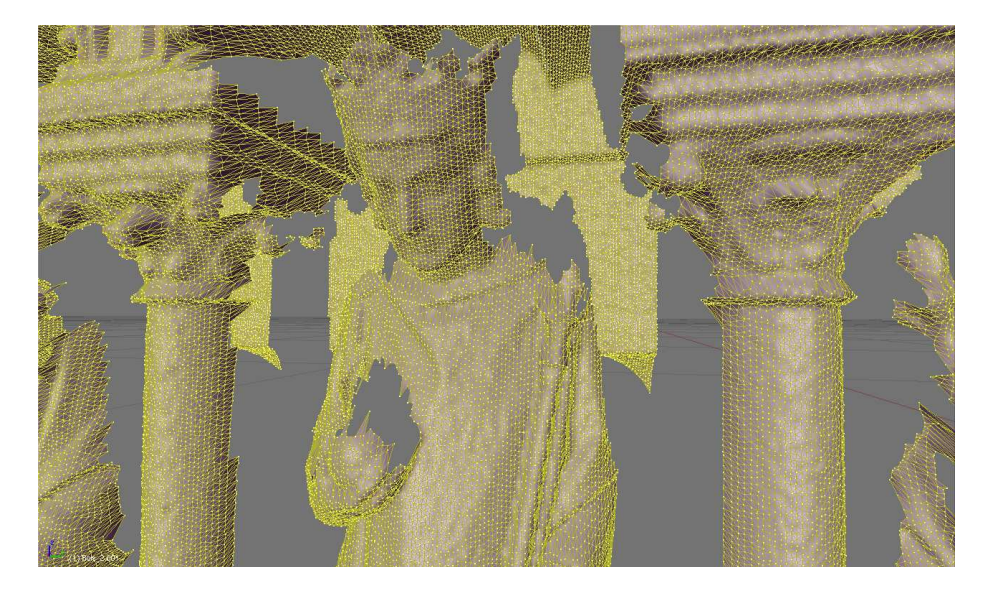

FIG. 7.11 – Détail du maillage de la galerie des rois de Notre Dame de Paris. De nombreux trous y sont visibles.

Nous modifierons ce mur dans des travaux futurs pour reconstituer les fenêtres qui y sont normalement présentes.

#### 7.3.2 Matériaux

Les travaux publiés par Isabelle Pallot-Frossard [Amiens, 2000] ont identifiés les pigments utilisés sur de nombreux édifices religieux de France. Pour la cathédrale de Notre Dame de Paris et plus précisément pour la galerie des Rois, nous y trouvons les peintures suivantes :

- les bleus : outremer (lapis-lazuli) + blanc de plomb
- les rouges : ocre rouge
- les verts : "vert de cuivre", peut être aussi du résinate de cuivre
- les jaunes : la galerie des rois n'est pas citee, mais on retrouve de l'ocre jaune sur ´ le portail Sainte-Anne, le portail du Jugement dernier et le portail de la Vierge. Il est donc probable que ce pigment ait été utilisé sur la galerie des Rois.

Les travaux de Bernard Fonquernie [Amiens, 2000] détaillent plus précisément la polychromie des portails et de la galerie des Rois.

A la surprise générale, l'intrados des arcatures surplombant les statues des Rois est recouvert, uniformément, d'un mélange de minium et d'ocre rouge sur une préparation de céruse (blanc de plomb). Or d'après Michel Pastoureau [Amiens, 2000] les couleurs n'étaient pas mélangées à cette époque. Ce mélange devait donc plus vraisemblablement être une préparation pour des dorures.

De nombreux autres détails sont décrits : Les archivoltes (Moulures encadrant les arcatures) sont composées de boutons alternativement rouges et verts sur un fond noir. Dans les écoinçons (les décorations au-dessus des arcatures) les éléments d'architecture sont colorés en rouge ou bleu, et le crénelage était coloré en rouge si le bas de l'élément était bleu et bleu si le bas était rouge. Le fond des baies était noir.

Les chapiteaux des colonnes étaient polychromes :

- le fond des tailloirs (parties planes du chapiteau) etait vert ; ´
- les saillies étaient rouges ;
- les corbeilles étaient rouges ou orangées (minium);
- les crosses, bourgeons et feuilles etaient verts ; ´
- $-$  le feuillage central était bleu fonçé.

Nous n'avons en revanche pas trouvé d'information pour les statues des Rois. En revanche nous pouvons sans trop de risque supposer que les couronnes, épées, sceptres et mains de justice étaient dorés. De plus, les carnations devaient probablement êtres faites avec de la céruse recouverte par un frottis de vermillon. Les vêtements eux devaient être, à l'image de celui du gisant de Phillipe Dagobert, être peints avec de l'outremer et du vermillon ou de l'ocre rouge.

#### 7.3.3 Simulation et résultats

Nous avons découpé le maillage en différentes région portant les différents matériaux avec le logiciel Blender. Ce découpage terminé nous avons effectués plusieurs rendus (Figure 7.12) en utilisant Virtuelium. Nous avons choisis un eclairage ´ provenant de l'est, au coucher, et utilisé l'un des spectre du soleil couchant du 15 juillet 2009 a 21h19. `

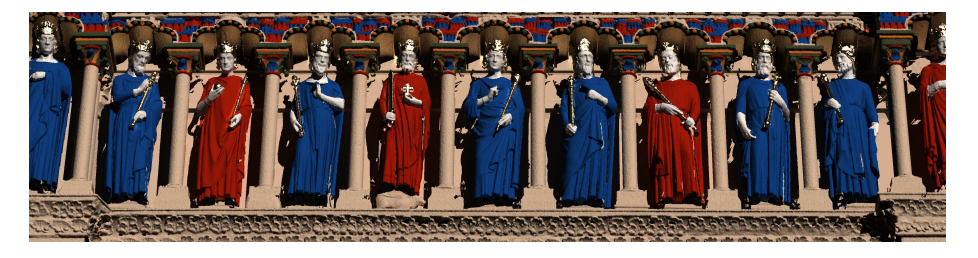

FIG. 7.12 – Rendu de la partie centrale de la galerie des Rois de Notre Dame de Paris.

Les matériaux appliqués sur le modèle 3D proviennent des mesures effectuées sur des échantillons préparés en laboratoire. Nous avons représenté les carnations par de la céruse seule car nous n'avons aucune indication dessus. Les régions non couvertes par une peinture ou de l'or utilisent directement une réflectance mesurées sur une pierre. Il ne s'agit toutefois pas de la roche utilisée pour la cathédrale mais de celle qui avait été utilisé pour le gisant de Philippe Dagobert.

Nous avons aussi effectué quelques rendus stéréoscopiques. L'écartement utilisé entre les deux caméras est d'environ 6,5*cm*. Nous les avons placées dans ce mémoire pour une visualisation stéréoscopique croisée.

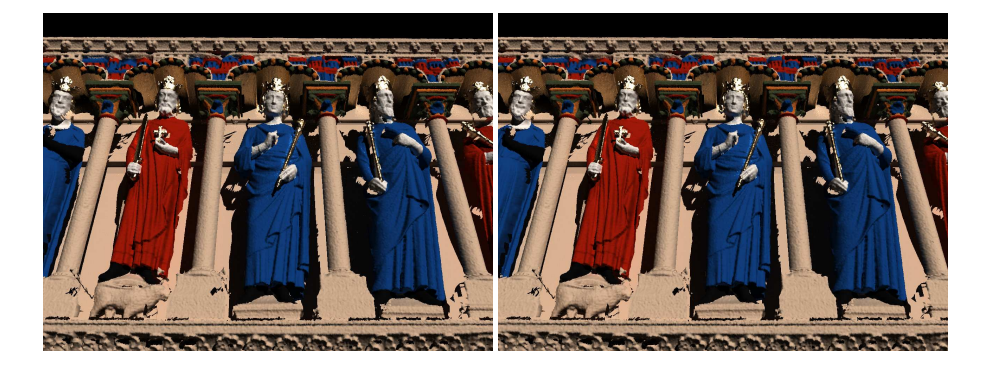

FIG. 7.13 – Rendu stéré oscopique de la partie centrale de la galerie des Rois de Notre Dame de Paris. Le point de vue correspond à un observateur situé au sol.

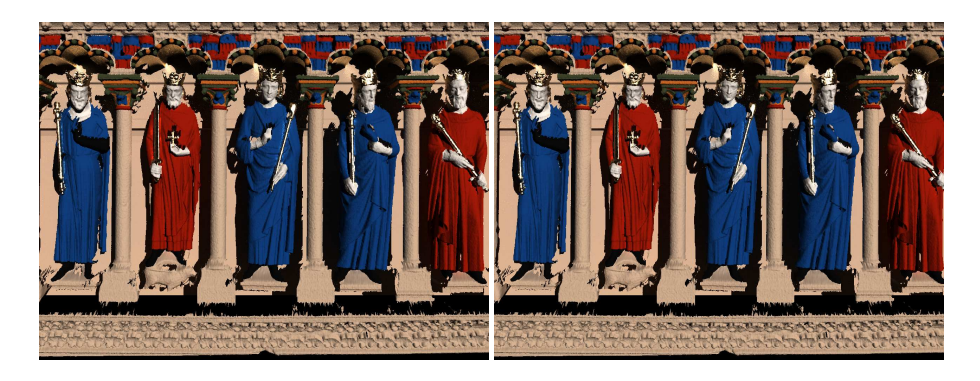

FIG. 7.14 – Rendu stéré oscopique de la partie centrale de la galerie des Rois de Notre Dame de Paris. Le point de vue correspond à un observateur placé en face de la galerie.

# 7.4 Vers une autre échelle

Ces travaux sur le patrimoine nous ont amenés à reconstruire virtuellement le chœur d'une église abbatiale, un baldaquin. Nous avons aussi numérisé la sculpture et son tombeau et étudié ses couches picturales et ses dorures.

Nous nous sommes donc ici intéressés à des couches de peintures, peu nombreuses. Dans la prochaine partie, nous nous intéresserons à des systèmes de couches minces, beaucoup plus nombreuses, portées par de petits joyaux et animaux avant de revenir vers la peinture en nous intéressant aux pigments du futur dont certains recouvrent des carrosseries d'automobiles.

# Chapitre 8

# Biophotonique et pigments du futur

La nature regorge de couleurs. Si beaucoup ont une nature purement pigmentaire, il en existe toutefois qui tirent leur origine de phénomènes physiques sans aucun pigment. Ce sont paradoxalement les couleurs les plus surprenantes ou les blancs les plus blancs.

Ce chapitre présente quelques travaux effectués pour tenter de simuler, et de comprendre, la couleur de tels matériaux. L'enjeu est grand car ces matériaux commencent à intéresser les industriels et pourraient bien devenir totalement incontournables dans un avenir relativement proche, il n'y a qu'à voir l'engouement pour les peintures à effet dans l'industrie automobile, les cosmétiques ou l'emballage.

## 8.1 Perles naturelles

Les perles, objets de toutes les convoitises, ne sont pourtant composées que de carbonate de calcium sous forme cristalline d'aragonite et d'une matrice organique, couramment appelée conchioline. Il n'en reste pas moins que les perles possèdent des couleurs et des aspects extrêmement variés.

Nous nous sommes intéressés à ces couleurs structurales, ce qui a donné lieu à une collaboration avec Emmanuel Fritsch de l'Institut des Materiaux de Nantes et Jean ´ Pierre Cuif de l'université Paris-Sud. Ces travaux, ont par ailleurs, permis une participation active à une journée thématique sur les perles organisée par le Centre Français de la Couleur et le GDR-CNRS-2602 "Couleur et Matériaux à Effets Visuels".

#### 8.1.1 Structure d'une perle

L'origine de cette apparence s'explique principalement par la structure de la perle : il ne s'agit pas d'un seul morceau d'aragonite enrobe de conchioline mais d'un formi- ´ dable empilement de couches d'aragonite séparées par de fines couches de conchioline. Ces couches sont composées de petits cristaux d'aragonite qui pavent la surface comme des tesselles assemblées par un mosaïste.

La régularité de cet empilement est variable selon les perles, mais elle reste généralement remarquable (figure 8.2). Une perle de culture compte aisément un millier de couche d'aragonite (Figure 8.1) et leur épaisseur peut aller de 250nm à 500nm. Les

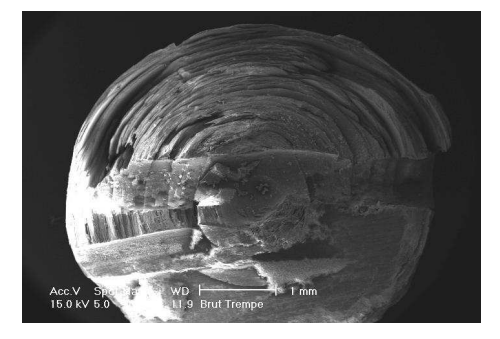

FIG. 8.1 – Vue en microscopie électronique à balayage d'une coupe de perle naturelle. On peut y apercevoir le noyau et la structure en couches concentriques. Cette image a été obtenue lors d'un travau d'étudiants avec Anna Zymla.

couches de conchioline sont beaucoup plus fines et n'excèdent pas les 30*nm* bien que les difficultés pour pouvoir les mesurer ne permettent pas d'en être sûr.

De nombreuses incertitudes subsistent toutefois quant à la composition de ces couches. La présence de pigments dans l'aragonite et la conchioline est suspectée.

"L'huitre" perlière la plus répandue est Pinctada margaritifera. Elles est capable de produire entre une et sept couche d'aragonite par jour. Ce qui donne entre 700 et 5000 couches de nacre au bout de deux ans, âge courant pour les perles commercialisées.

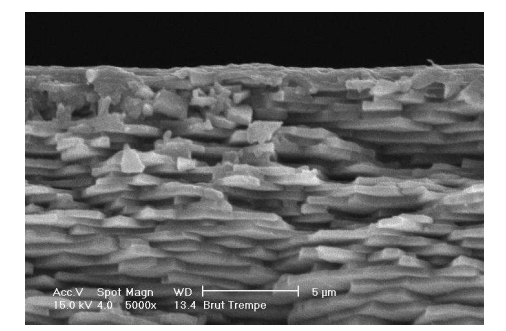

FIG. 8.2 – Vue en microscopie électronique à balayage d'une coupe de perle naturelle. Les différentes couches sont nettement visibles. L'aspect irrégulier provient de la découpe (fracture). La matrice organique n'y est pas visible. Cette image a aussi été obtenue lors de travaux d'étudiants avec Anna Zymla.

#### 8.1.2 Modélisation

Compte tenu de leur structure, les perles peuvent facilement être considérées comme des systèmes de couches minces interférentielles (Figure 8.3)) composées de matériaux diélectriques possédant une éventuelle absorption.

L'aragonite est un matériau généralement peu coloré dont l'indice de réfraction moyen est de 1.632. L'aragonite n'a qu'une très faible dispersion spectrale. La conchioline est encore relativement mal connue. C'est un materiaux organique dont ´ la couleur est souvent noir, marron ou jaunâtre. Nous avons choisi un indice de 1.478.

#### 8.1. PERLES NATURELLES 95

Dans nos modélisations, ce système de couches, supposé localement plan, repose sur un noyau opaque. Ce noyau peut être choisi comme un diélectrique absorbant ou un noyau possédant une réflectance diffuse.

Nous nous trouvons proches de la limite de l'optique géométrique. Pour que nos hypothèses soient vérifiées il est nécessaire que le plan tangent local ait une extension grande devant la longueur d'onde et qu'il en soit de même pour le rayon de courbure.

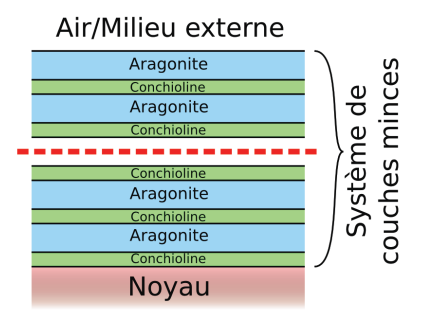

FIG.  $8.3$  – Nous modélisons une perle comme un système de couches minces reposant sur un noyau opaque. Les épaisseurs des couches sont définies aléatoirement entre 200*nm* et 500*nm* pour les couches d'aragonite, 10*nm* et 30*nm* pour les couches de conchioline

Dans nos modèles, nous ne fixons pas une épaisseur pour toutes les couches d'aragonite et une épaisseur pour toutes les couches de conchiolines. Ceci créerait en effet un système de couches minces parfaitement régulier. Au lieu de cela, nous définissons aléatoirement l'épaisseur de chaque couche dans un intervalle que nous choisissons.  $Évidemment$ , plus cet intervalle est restreint plus nous nous rapprochons d'un système de couche parfaitement régulier.

Dans notre modélisation, les paramètres pertinents que nous utilisons sont les intervalles pour les épaisseurs des couches, les indices de réfraction complexes des matériaux des couches et la nature du noyau.

#### 8.1.3 Calcul

Le calcul de la BRDF de ces perles commence par le calcul de la réflectance et de la transmittance du système de couches minces par la formulation d'Abelès (Voir la section 4.2.2). Dans le cadre du rendu d'image ces réflectances et transmittances sont pré-calculées et mémorisées dans un tableau.

Ensuite, si le noyau est consitué d'un simple milieu di electrique nous utilisons directement les résultats de ces calculs. Dans une première approximation, afin de ne pas demander au logiciel de calculer la réfraction à travers la perle, nous considérons que les rayons réfractés dans le noyau sont entièrement absorbés.

Pour simuler une rugosité à la surface de la perle, nous utilisons ces réflectances calculées dans le modèle de Cook-Torrance (Section 3.2.4).

Si le noyau est modélisé par un spectre de réflectance diffuse, nous utilisons alors les résultats précédents en considérant le système de couches minces comme une interface complexe entre le milieu extérieur et un vernis, le noyau occupant le rôle de substrat. Nous utilisons alors le modele des vernis (Section 4.3.1), en ajoutant ` éventuellement une rugosité de surface (Section 4.3.2).

#### 8.1.4 Résultats

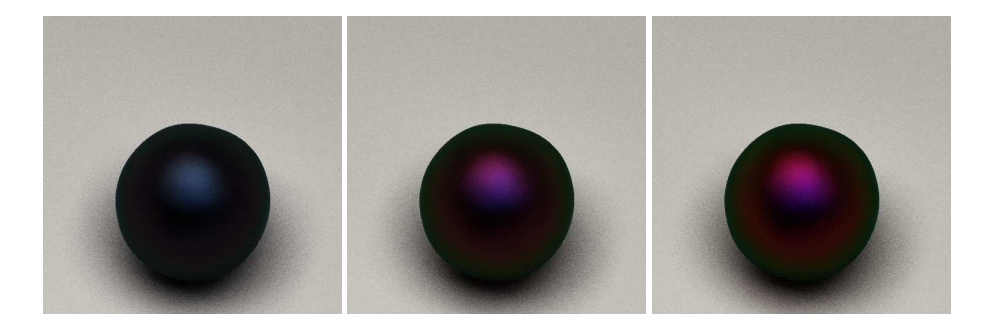

FIG. 8.4 – Perles simulées avec des épaisseurs de couches d'aragonite aléatoires tirées dans trois intervalles différents. Les couches de conchioline sont tirées entre [10*nm* − 30*nm*]. Les épaisseurs des couches d'aragonite sont tirées respectivement dans les intervalles [300*nm*−450*nm*], [325*nm*−425*nm*] et [350*nm*−400*nm*]. Ces perles sont composées de 200 couches d'aragonite et le noyau est constitué d'aragonite opaque. La coloration bleue provient de couches de conchioline.

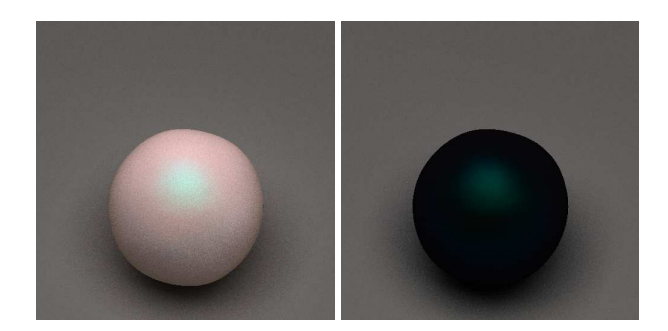

FIG. 8.5 – Simulation de deux perles. La structure de ces deux perles et leur environnement sont strictement identiques. La seule différence entre ces deux images provient de la réflectance du noyau, blanc à gauche et noir à droite.

Nous avons effectué un grand nombre de simulations et obtenu de nombreux résultats. Malheureusement, n'ayant aucune mesure de référence pour pouvoir effectuer des comparaisons, ces résultats sont encore à prendre avec précaution.

La principale difficulté pour effectuer des mesures utilisables vient du fait que la mesure des épaisseurs de couches requiert la destruction de la perle. De plus les mesures de réflectance demandent une surface minimale pour être effectuée. Ceci demande un microspectrophotomètre pour pouvoir le faire sur des perles dont le diamètre ne dépasse pas les quelques millimètres.

Les images obtenues sont colorées et présentent pour la plupart un aspect convaincant et nous avons cherché à comprendre la façon dont nos paramètres influençaient l'aspect visuel de la perle simulée.

Ainsi, nous avons noté que plus l'épaisseur des couches est régulière, plus la couleur de la perle tend à être saturée (Figure 8.4). Ceci est en parfait accord avec les théories sur les couches minces [Berthier, 2006].

Multiplier par un facteur les bornes de l'intervalle dans lequel sont choisies les épaisseurs de couche décale spectralement les réflectances et transmittances. Ceci permet ainsi de moduler la teinte de la perle.

En revanche, la présence des couches de conchioline et leur faible épaisseur tend à ajouter une composante bleue aux perles. L'intervalle des épaisseurs de ces couches n'est pas aisément modifiable puisque nos observations indiquent que leur épaisseur est toujours comprise entre 30 et 10 nanomètres.

Enfin, si les couches d'aragonite et de conchioline ont une absorption nulle, une perle construite sur un noyau diffusant blanc, aura une couleur complémentaire à une perle possédant strictement la même structure mais construite sur un noyau noir (Figure 8.5).

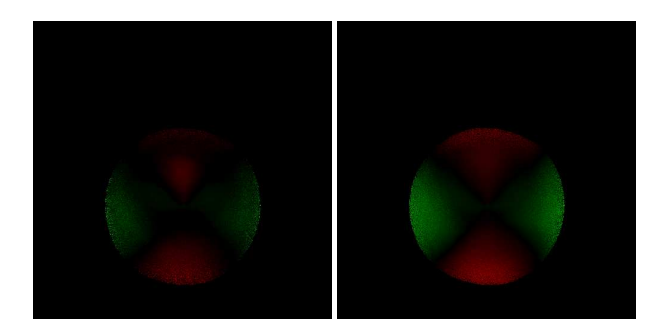

FIG. 8.6 – Images de l'état de polarisation sur les deux perles de la figure 8.5. En rouge sont représentées les régions majoritairement polarisées linéairement, verticalement par rapport à l'image, en vert les régions majoritairement polarisées linéairement et horizontalement. Ces perles sont éclairées par une source étendue de lumière non polarisée. Pour des raisons de visibilité, l'image gauche (perle sur fond blanc) a été amplifié d'un facteur 8 par rapport à l'image de droite (perle sur fond noir).

#### 8.1.5 Polarisation

La question de la polarisation est revenue plusieurs fois. Virtuelium, notre logiciel de rendu d'image physiquement réaliste, est en effet capable de tenir compte de la polarisation de la lumière dans ses calculs. Nous avons calculé plusieurs images de l'état polarisation sur des perles avec un fond noir et d'autres avec un fond blanc (Figure 8.6).

Les images obtenues nous montrent que la polarisation est bien plus importante lorsque le noyau est noir, que lorsqu'il est blanc. Ce phénomène s'explique simplement par le fait que dans le cas de la perle blanche, une grande partie de la lumiere ` émergente a été dépolarisée sur le noyau diffusant. Le noyau noir n'ayant qu'une très faible réflectance ne dépolarise qu'une faible proportion de la lumière réémise.

#### 8.2 Papillon Morpho rhetenor

De nombreux insectes possedent des couleurs impressionnantes sur leur carapace ` ou leurs ailes. Certains papillons d'Amazonie de la famille des Morpho possedent des ` ailes dont la face dorsale est bleue et offrent un aspect métallique (Figure 8.7).

Nous nous sommes intéressés au Morpho rhetenor, en collaboration avec Julie Boulenguez et Serge Berthier de l'Institut des nano-sciences de Paris. La quasi-totalite´ de la face dorsale des ailes de ce papillon est recouverte par des écailles bleues. Mais cette couleur n'est pas due à une origine pigmentaire.

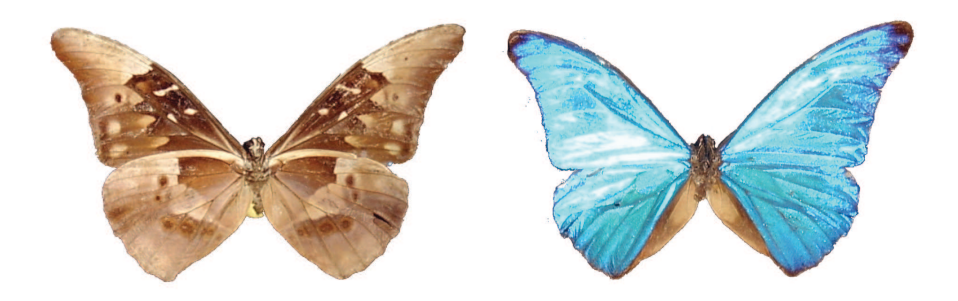

FIG. 8.7 – Photographie d'un papillon Morpho rhetenor mâle. Les écailles de la face ventrale (à gauche) présentent une coloration due à des pigments diffusants et absorbants tandis que le bleu d'une grande partie de la face dorsale (à droite) est dû à des effets d'interférence et de réseau : une couleur d'origine structurale.

#### 8.2.1 Structures responsables

L'origine de la couleur bleue des ailes de ce papillon est structurale [Berthier, 2003]. Lorsque les ailes sont plongees dans un liquide d'indice proche de ´ la chitine, les couleurs disparaissent et la partie bleue devient noire. Quand le liquide est supprimé, les écailles retrouvent leur teinte et leur aspect métallique.

La structure en cause se trouve sur les écailles. De nombreuses stries parallèles et régulières en recouvrent la totalité de la surface externe et forment un premier réseau. Les coupes de ces stries montrent une structure «en sapin», formant une sorte de système de couches minces.

Ces structures, comme la majeur partie de l'insecte, sont composée de chitine un matériau organique transparent dont l'indice de réfraction a pu être déterminé [Berthier et al., 2003] et vaut en moyenne 1.56.

L'écaille, sous les stries, contient un pigment ajoutant une absorption forte ce qui la rend opaque. Pour cette raison, les calculs et simulations ont été faits sur fond noir.

#### 8.2.2 Modelisation par les couches minces ´

La première modélisation a consisté en un système de couches minces simple. Ce système de couches minces est composé de 9 couches de chitines séparées par de l'air. Le système repose sur un fond noir et nous avons choisi une épaisseur de couche de 70*nm* (Figure 8.9).

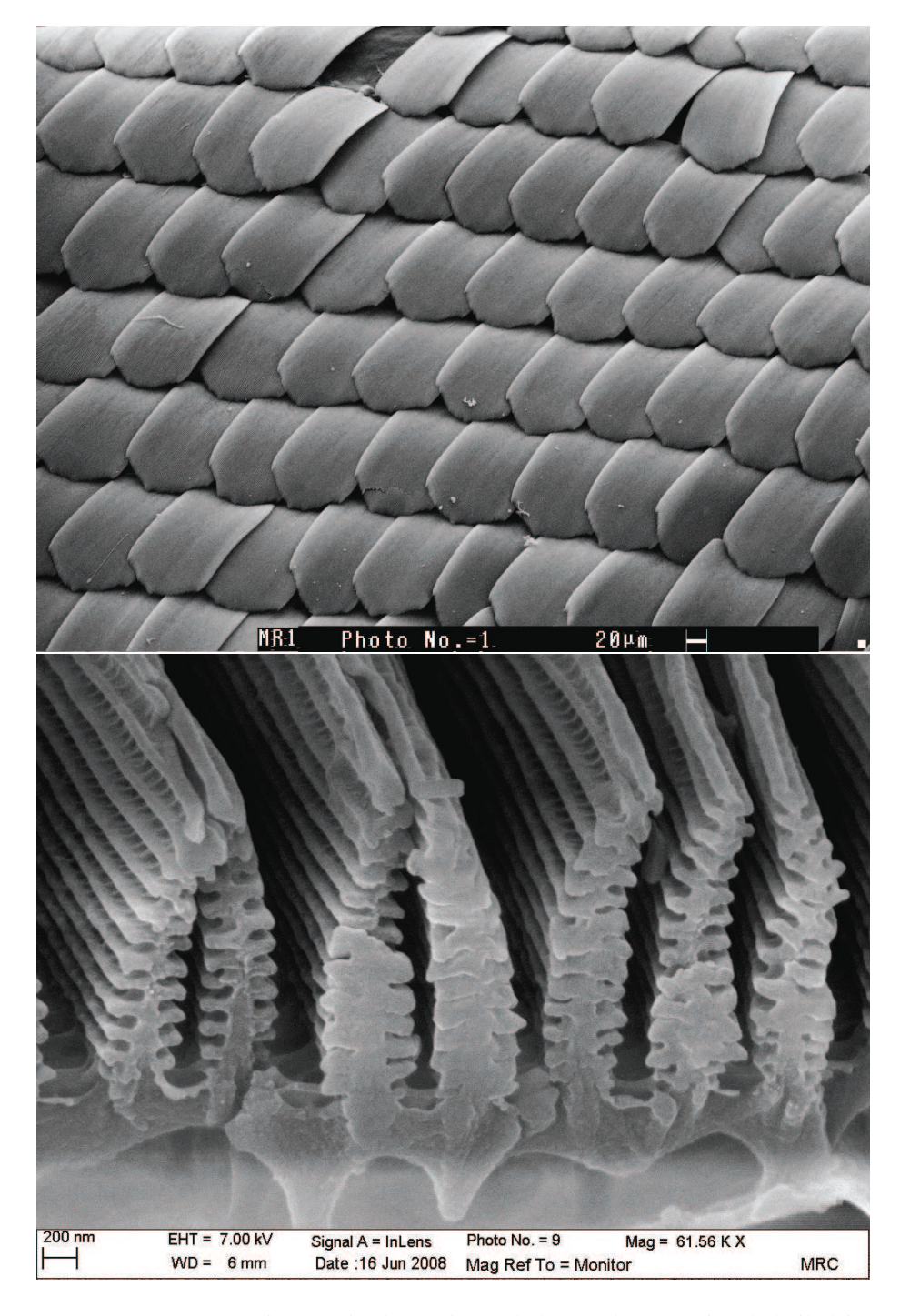

FIG. 8.8 – Images en microscopie électronique à balayage d'une portion de l'aile laissant apparaître les écailles (en haut) et détail d'une strie portée par les écailles (en bas).

#### 8.2.3 Acquisition du modèle géométrique du papillon

Afin de pouvoir effectuer le rendu du papillon, nous avions besoin de sa forme. Pour l'obtenir, nous avons numérisé à l'aide d'un projecteur à lumière structurée et d'une

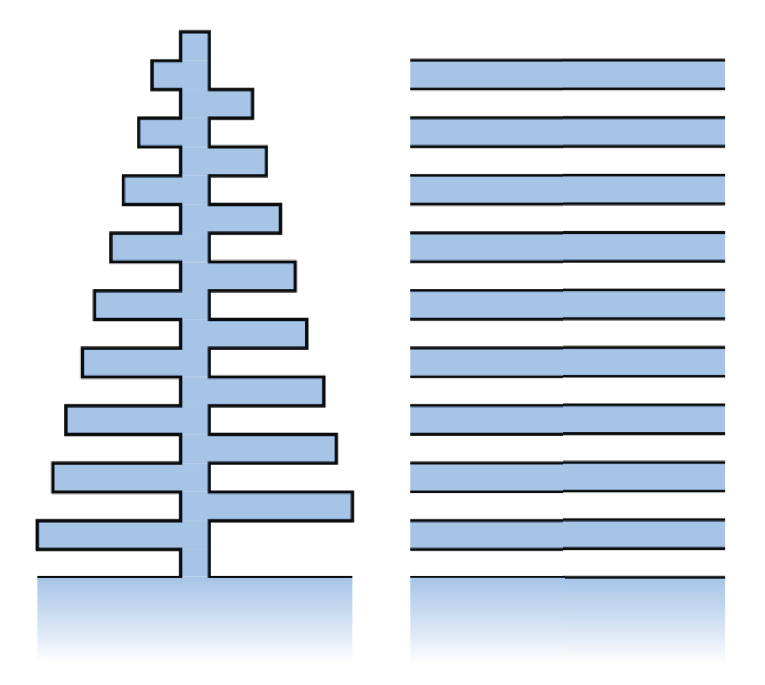

FIG.  $8.9 -$  Simplification de la structure en sapin (à gauche) par un système de couches minces (à droite). Ces images ont été réalisées par Serge Berthier.

caméra (Dispositif Breuckman). Cette étape de numérisation sans contact à permis d'obtenir un maillage du papillon (Figure 8.10).

Toutefois la résolution du maillage obtenu est faible. Il est en effet très difficile de numériser un objet au comportement spéculaire et les parties bleues de la face dorsale du papillon le sont particulièrement. Il aurait été possible d'améliorer la résolution en recouvrant le papillon d'une fine couche de peinture blanche.

#### 8.2.4 Résultats de la simulation par couches minces

Comme pour les perles, nous avons calculé la réponse de ce système de couches minces par les formules d'Abelès (Voir la section 4.2.2). Les résultats nous donnent un aspect bleu iridescent qui diffère toutefois de l'aspect du papillon réel, principalement pour les angles rasant où le spécimen réel prenait une couleur violacée. Ceci est dû à notre simplification qui ne tient aucunement des interférences et diffractions sur les stries. (Figure 8.11)

Nous avons aussi obtenus des images en utilisant la BRDF calculee par Julie ´ Boulen-guez à l'INSP [Boulenguez, 2009]. Cette BRDF a été calculée selon la méthode "Rigorous Coupled Wave Analysis" (RCWA) [Château and Hugonin, 1994]. Cette méthode est encore trop coûteuse pour permettre de l'intégrer dans un moteur de lancer de rayons, y compris en utilisant une phase de pré-calcul. L'aspect est beaucoup plus proche du papillon et nous y retrouvons bien les couleurs violacées en incidence rasante. (Figure 8.12)

#### 8.3. LONGICORNE CALOTHYRZA MARGARITIFERA 101

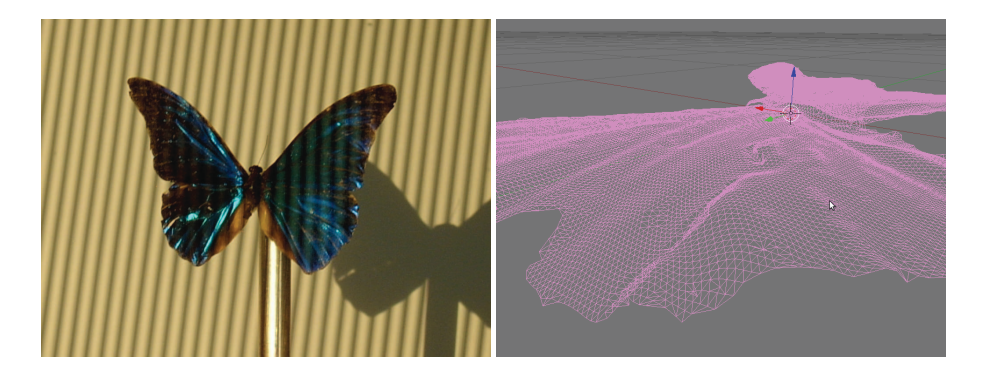

FIG. 8.10 – Numérisation 3D d'un Morpho rhetenor (à gauche) et maillage obtenu, visualisé sous Blender (à droite).

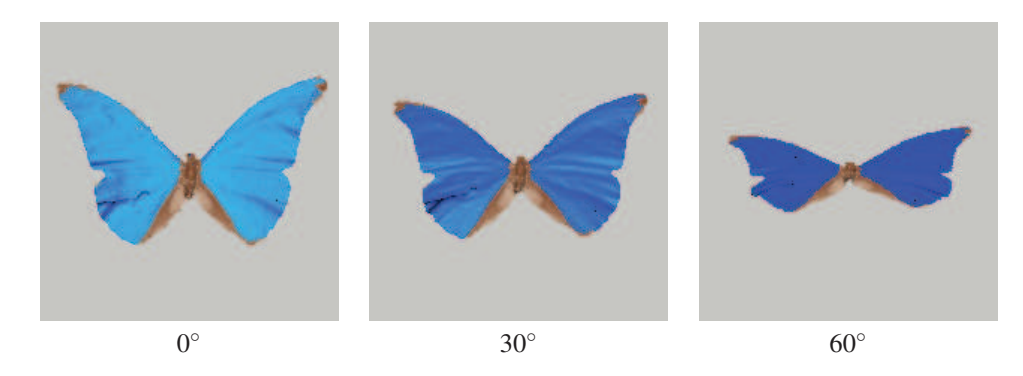

FIG. 8.11 – Rendu d'image du Morpho rhetenor en utilisant la simulation sur systeme ` de couches minces. L'angle d'observation est, de gauche à droite, de  $0^\circ$ ,  $30^\circ$  et  $60^\circ$  par rapport à la normale au plan moyen estimé des ailes.

# 8.3 Longicorne Calothyrza margaritifera

Certains insectes possedent des couleurs exceptionnelles. D'autres semblent se con- ` tenter d'un simple blanc. Mais quel blanc ? Dans la nature le blanc n'est pas un simple pigment. Il est toujours dû à un effet de structure responsable de la diffusion.

Un exemple simple pour s'en rendre compte est de prendre du gros sel et d'observer un grain. Est-il blanc ? Non, il est juste transparent. Pourtant lorsqu'on regarde du sel en fine poudre, il apparaît blanc. C'est simplement dû aux nombreuses réfractions et réflexions au sein de la poudre qui finissent par réfléchir et diffuser la lumière en grande proportion. Autre exemple, les "pigments" de  $TiO<sub>2</sub>$  sont en vérité des petits cristaux parfaitement transparent d'indice élevé (valeur de l'indice en forme rutile : 2,755, sous forme anatase : 2.50).

Une autre collaboration avec Jacques Lafait et Serge Berthier de l'INSP nous a conduits à nous intéresser au blanc présent sur la carapace du longicorne Calothyrza Margaritifera (Figure 8.13). D'où provient le blanc de ces régions et à quelle échelle apparaît-il?

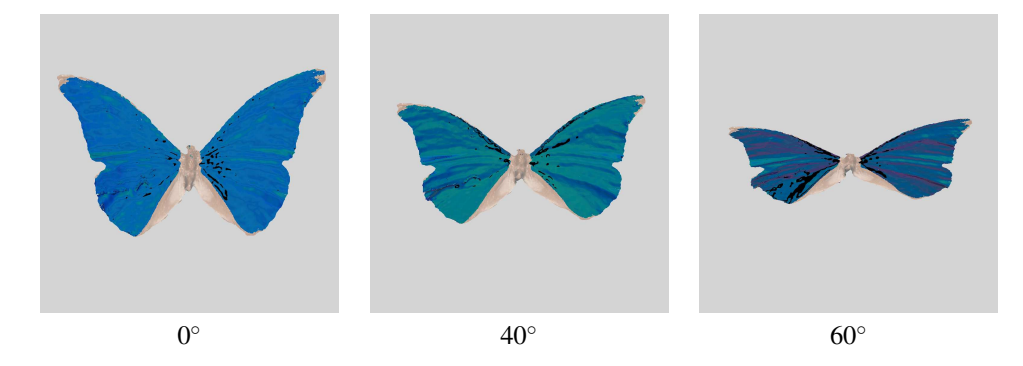

FIG. 8.12 – Simulation de Morpho rhetenor en utilisant la BRDF calculée par la méthode RCWA. L'angle d'observation est, de gauche à droite, de  $0^\circ$ ,  $40^\circ$  et  $60^\circ$  par rapport à la normal au plan des ailes. Les taches noires correspondent à des «trous» présents dans la BRDF (mesures ou calculs incorrects).

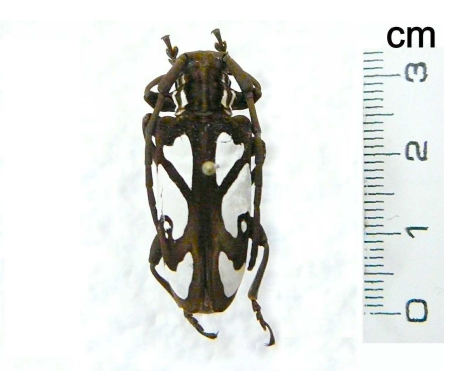

FIG. 8.13 – Le longicorne Calothyrza Margaritifera, les zones blanches de sa carapace sont couvertes de poils microscopiques.

#### 8.3.1 Une structure multi-échelle

A l'inverse du cas du bleu du Morpho rhetenor, la structure en cause pour le blanc ` du longicorne, n'est pas notable pour sa régularité au niveau de la longueur d'onde.

Les parties blanches sont recouvertes de longs poils serrés (Figure 8.14). Ces poils sont composés d'une enveloppe de chitine remplie de petites sphères du même matériau. La structure est supposée auto-portée et donc comblée avec de l'air. Les sphères ne sont pas organisées selon un réseau ou un motif géométrique, elles sont agglutinées en petites grappes et occupent l'espace de façon quelconque. De ce fait, il n'y a pas de phénomène d'interférence comme nous l'avons vu avec le Morpho, seulement une diffusion de la lumière (aucune cohérence).

Les poils sont serrés et fortement couchés et tendent à former des couches superposées. Ils mesurent en moyenne près de 10  $\mu$ m de diamètre et plus d'une centaine en longueur. L'épaisseur de la coquille de chitine mesure environ un micromètre. Un effet de couches minces significatif est en revanche improbable compte tenu de l'irrégularité importante de la surface des poils. Cette irrégularité peut, par ailleurs, être considérée comme une rugosité anisotrope (Figure 8.14).

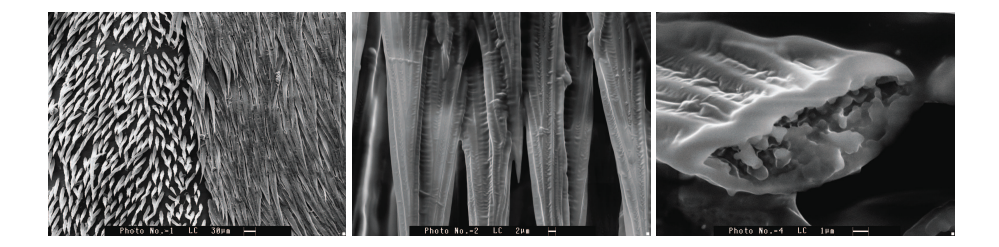

FIG.  $8.14 - \hat{A}$  gauche : image en microscopie à balayage de la fontière entre une zone noire et une zone blanche. Les poils sont bien visibles et sont beaucoup plus longs et denses sur la partie blanche. - Au centre : zoom sur les poils de la région blanche. La surface irrégulière des poils est bien visible. -  $\hat{A}$  droite : détail d'un poil coupé laissant apparaître les agglomérats de sphères de chitines qui remplissent les poils.

#### 8.3.2 Modélisation

Alors que les autres cas d'application nous ont amené à calculer des images, celuilà visait à calculer une partie de la BRDF correspondant à une couche de poils du longicorne.

Il n'était pas envisageable, d'un point de vue temps d'exécution, d'effectuer le calcul de la diffusion directement pendant la phase de lancer de rayons. En revanche les différents niveaux d'échelle nous ont offert un découpage du calcul intuitif.

La première partie de la modélisation a été réalisée par l'Institut des nano-sciences de Paris (INSP). Il s'agissait de calculer la diffusion par les sphères à l'intérieur du poil. Le calcul a été effectué à partir de la méthode "4-Flux" basée sur l'équation de transfert radiatif.

Le résultat de ce calcul a permis d'obtenir le spectre de réflectance et de transmittance d'une couche de 10 $\mu$ m d'épaisseur composée des sphères incluses dans les poils. Cette couche est incluse entre deux couches de chitine de 1*µm* d'epaisseur (Figure ´ 8.15).

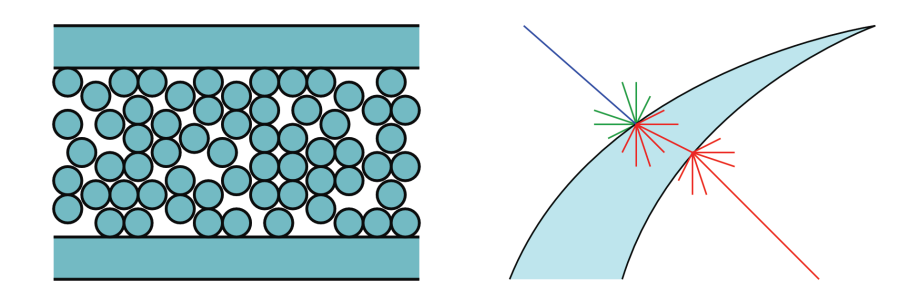

FIG.  $8.15 - \hat{A}$  gauche : Modèle utilisé pour la première étape de la simulation multiéchelle. Une couche de sphère de chitine incluse entre deux couches de chitine. Le milieu séparant les sphères est l'air. -  $\hat{A}$  droite : approximation des chemins lumineux transmis. Rayon incident en bleu, rayons réfléchis en vert et transmis en rouge.

Disposant de la réflectance et des transmittances, diffuse et spéculaire, de ce système, nous avons modélisé, à la main, une couche de poils en trois dimensions pour servir de motif dans une simulation par lancer de rayons.

Cette étape a consisté à calculer la réflectance de la couche de poils modélisée en utilisant les réflectances et transmittances calculées à la première étape et en les appliquant aux poils.

Le calcul de la transmission à travers les poils était un peu plus délicat car nous ne pouvions pas déterminer ni calculer le trajet de la lumière au sein d'un poil. Nous n'avions en fait que la valeur de transmission pour une épaisseur donnée. Aussi avonsnous choisi l'approximation suivante : la lumière traverse la première interface du poil selon une distribution lambertienne et ressort à travers l'autre interface, sans réflexion interne, selon, une fois encore, une distribution lambertienne (Figure 8.15). L'atténuation (rapport du flux sortant sur le flux entrant) sur ce trajet étant constante et découlant directement de la formule :

$$
A = T/(1 - R) \tag{8.1}
$$

où T est la valeur de transmission et R la valeur de réflectance. La réflectance est ici annulée car elle a déjà été prise en compte durant le calcul. L'absence d'absorption au sein de ces structures nous a permis de nous limiter à calculer la transmission à la première interface et à considérer qu'elle valait 1 à la sortie du poil.

#### 8.3.3 Simulations

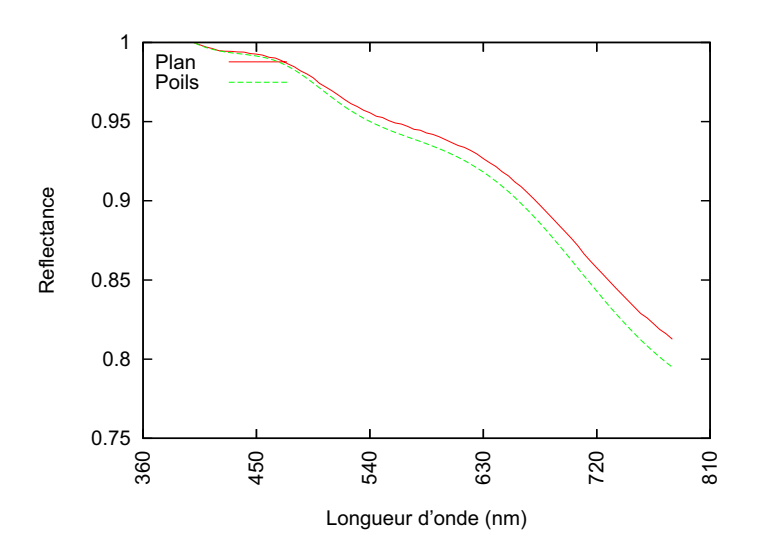

FIG. 8.16 – Résultat des simulations pour la couche de poils en incidence et observation normale. Les spectres ont été normalisés. Ce spectre est comparé à celui d'un plan possédant la réflectance d'un poil.

Plusieurs simulations ont été effectuées. Toutefois, à cause d'un souci de programmation nous ne sommes par parvenus à tenir compte de la transmission à travers les poils. D'une part nous ne disposions pas encore d'un modele pour calculer correcte- ` ment la transmission à travers un vernis rugueux, mais surtout, la méthode pour calculer le transfert à travers le poil s'est avérée plus délicate à programmer du fait de la nature bi-directionnelle de l'algorithme de rendu utilisé.

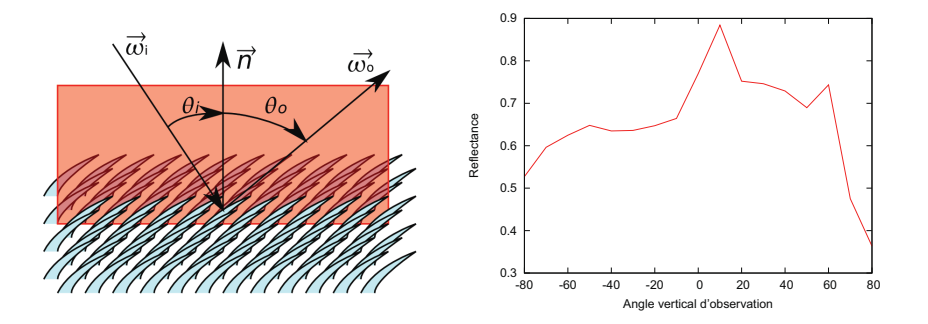

FIG.  $8.17 - \hat{A}$  droite : Résultat des simulations pour la couche de poils pour une incidence  $θ<sub>i</sub> = 30<sup>°</sup>$  et divers angles d'observations  $θ<sub>o</sub>$ . La bande spectrale utilisée est 500nm. À gauche : schéma montrant la notation des angles. Le rectangle rouge représente le plan d'incidence et d'observation. Il contient la normale au plan moyen et la direction des poils.

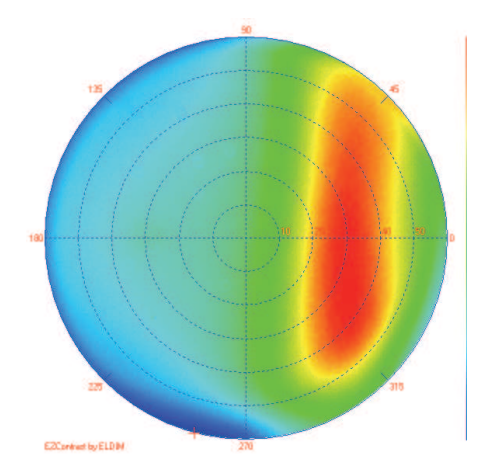

FIG.  $8.18$  – Mesures au diffusomètre pour une incidence de  $30^{\circ}$ .

Le résultat des calculs de la première étape nous a permis d'établir que la diffusion par les sphères semblaient suffisante pour obtenir un blanc. A partir de ce moment, la question a été de déterminer de quelle façon la structure en poil modifie l'aspect visuel.

Ainsi une première série de simulations a eu pour but de déterminer les modifications apportées au spectre par la structure de poils. Ces simulations ont été faites en incidence et observation normale en utilisant le spectrophotometre virtuel de Virtuelium. ` Ces mesures ont été comparées avec la réflectance d'un plan ayant la réflectance calculée à la première étape et nous indiquent une augmentation sensible de la saturation (Figure 8.16). Ce phénomène est dû à l'enrichissement spectral lors de multiples réflexions entre les poils.

Une seconde série de simulations s'est attachée à mesurer la distribution spatiale pour une incidence fixe dans le plan d'incidence en se plaçant dans le plan contenant la direction des poils. La courbe obtenue (Figure 8.17) nous montre une distribution diffuse ni lambertienne, ni même isotrope. La réflectance reste élevée dans des angles rasant en rétrodiffusion et il est possible d'apprécier une zone où le mode spéculaire

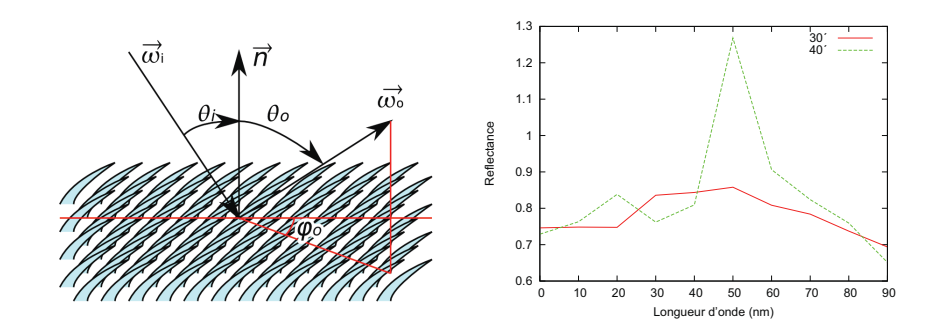

FIG.  $8.19 - \hat{A}$  droite : Résultat des simulations pour la couche de poils pour une incidence θ*<sup>i</sup>* = 30◦ et divers angles d'observations ϕ*<sup>o</sup>* pour des angles verticaux d'observation  $\theta_o = 30^\circ$  et  $\theta_o = 40^\circ$ . La bande spectrale utilisée est 500*nm*. À gauche : schéma montrant la notation des angles. Il contient la normale au plan moyen et la direction des poils. Certaines valeurs dépassent 1 car la réflectance est relative au diffuseur parfait.

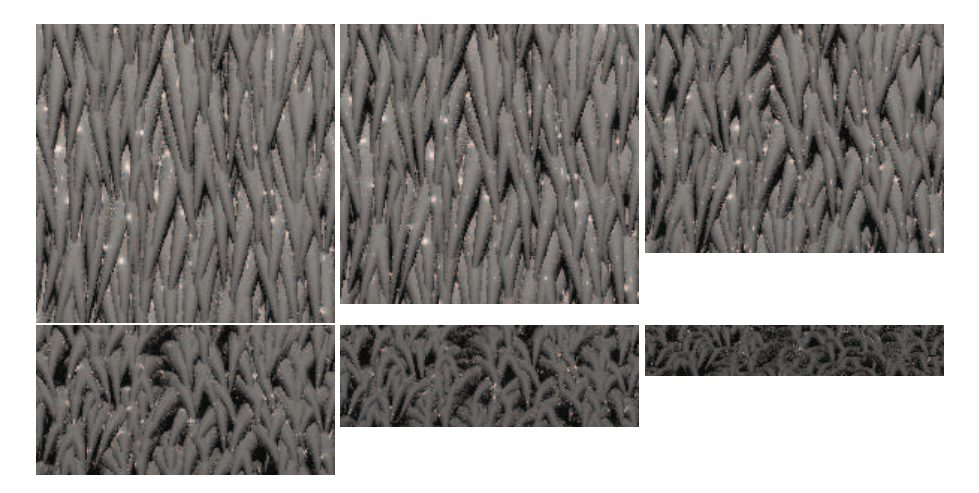

FIG.  $8.20$  – Quelques images produites lors des simulations. Elles ont été produites lors des simulations dont les résultats sont présentés à la figure 8.17 pour les angles d'observation de  $0^\circ$ ,  $20^\circ$ ,  $40^\circ$ ,  $60^\circ$ ,  $70^\circ$  et  $80^\circ$ .

semble dominant, entre 15<sup>°</sup> et 60<sup>°</sup>.

Une troisième série de simulations a servi à vérifier la distribution spatiale pour une zone particulière repérée sur des mesures effectuées au diffusomètre à l'INSP sur les parties blanches de la bête (Figure 8.18). Nous avons ainsi vérifié la présence d'un pic situé aux alentours des angles  $\theta_o = 30^\circ$  et  $\phi_o = 40^\circ$  pour une incidence de  $\theta_i = 30^\circ$ (Figure 8.19 ).

Durant ces simulations, nous avons calculé de nombreuses images. (Figure 8.20). Le spectrophotomètre virtuel de Virtuelium calculant le spectre moyen de l'image reçue par la caméra - orthoscopique pour ces calculs.

# 8.4 Pigments à effets

Dans le secteur de l'industrie automobile et des cosmétiques, la couleur est un élément important. Ces dernières années ont vu le développement des pigments dits à effet. Ces peintures offrent des effets d'irisation.

Il peut sembler curieux de parler de peintures utilisées dans l'automobile au sein d'un chapitre traitant aussi de bio-photonique. La raison est en réalité simple : ce sont les mêmes phénomènes qui sont impliqués. Les pigments à effets ne sont rien d'autre que de petites paillettes portant des systèmes de couches minces.

Ces paillettes sont déposées au sein d'un liant sur un substrat généralement diffusant. Le tout est souvent recouvert d'une résine ou d'un vernis. Cette dernière étape est d'ailleurs souvent à l'origine d'un effet appelé effet peau d'orange qui se traduit par une ondulation millimétrique de la surface lors du séchage.

#### 8.4.1 Modélisation

La modélisation de ce système est complexe, il existe en effet de nombreuses interactions au sein de ces peintures. Toutefois, il est possible de simplifier grandement le système.

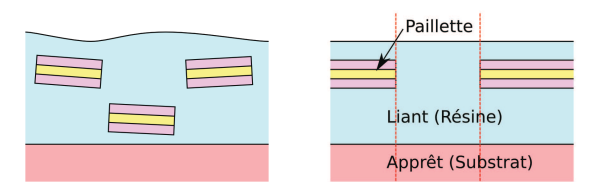

FIG.  $8.21 - \hat{A}$  droite : schéma de principe d'une peinture à effet. Des paillettes composées d'un système de couches minces sont réparties dans un liant. - À gauche : simplification du modele. `

Une première approximation grossière, mais qui donne toutefois des résultats convaincants, consiste à considérer que les paillettes forment une couche trouée constituée d'un seul multi-couches de même composition. En négligeant l'effet aux bords de ces trous, on se retrouve a faire une fusion optique entre le multi-couches dans le liant, ` posé en contact optique sur le substrat et le liant sans multi-couches, lui aussi collé sur le substrat diffusant. Toutes les interfaces sont supposées parallèles (Figure 8.21).

L'introduction d'une rugosité sera faite en continuant à supposer que les interfaces restent localement paralleles. Cela reste acceptable pour les paillettes car elles ne sont ` pas déformées et cette rugosité traduit en fait les petits écarts d'alignement.

Le traitement de la peau d'orange peut être simulé macroscopiquement, par exemple en utilisant une carte de normale sur l'objet a rendre. Malheureusement ceci ` ne permettra pas de rendre les effets de caustiques qui apparaissent à l'intérieur du matériau. En effet, les ondulations de la surface du vernis vont créer des zones de concentration de lumiere illuminant certaines paillettes plus que d'autres. L'effet est ` sensible au déplacement des sources de lumière et amplifie l'effet de scintillement des paillettes. Cela est particulièrement pertinent en vision binoculaire à distance de lecture. Certaines paillettes sont vues en mode spéculaire par un œil et non-spéculaire par l'autre.
#### 8.4.2 Calcul et simulation

Le mélange de ces deux BRDF se fera par une simple moyenne pondérée par le recouvrement relatif de la surface totale par les paillettes. De plus la BRDF de la partie sans paillettes sera calculée par les formules des vernis (Sections 4.3.1 et 4.3.2). La partie avec les paillettes est plus délicate à calculer et se fera en plusieurs temps.

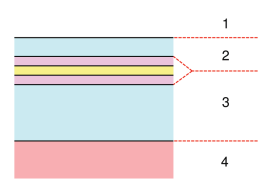

FIG. 8.22 – Pour le calcul des peintures à effet nous avons utilisé un modèle simplifié pour les régions recouvertes par les paillettes portant les systèmes de couche minces. Le milieu extérieur (1) est généralement l'air. Nous avons divisé la résine (composant le vernis et le liant) en deux couches  $(2 \text{ et } 3)$  séparées par les paillettes. Dans notre modèle la réflectance et transmittance des paillettes est précalculée et nous considérons ces paillettes comme formant une interface. Les couches 2 et 3 possèdent une épaisseur comprise entre 10*µm* et 50*µm*. Ce systeme repose sur un substrat diffusant (4) : la ` couche d'apprêt.

Pour cette dernière nous commençons par calculer la réflectance  $R_{23}$  et la transmittance  $T_{23}$  du système de couches minces dans un environnement composé du liant (Figure 8.22). Puis nous calculons la réflectance  $R_{12}$  et la transmittance  $T_{12}$  de l'interface Air/Liant. De ces deux calculs précédents nous en déduisons la réflectance  $R_{13}$ et la transmittance T<sub>13</sub> du système Air/Liant/Paillette/Liant. Une fois ces valeurs calculées, il devient possible d'employer les formules des vernis (Sections 4.3.1 et 4.3.2).

#### 8.4.3 Résultats

Durant la construction de ce modèle de nombreuses images ont été calculées. La plupart n'étaient que de simples tests algorithmiques sans véritable valeur scientifique. Toutefois une collaboration avec Digital Color Communication (D2C), nous a permis d'effectuer des calculs sur des données connues, issues de l'industrie. Si nous n'avons pas pu effectuer de comparaison exacte avec des mesures sur les véritables échantillons, nous avons toutefois eu des retours enthousiastes sur l'aspect de nos simulations (Figure 8.23) de la part du commanditaire.

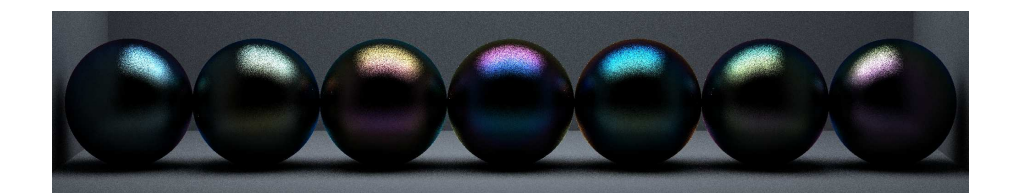

FIG. 8.23 – Simulation de sphères recouvertes d'une peinture contenant des pigments à effet. Ces pigments sont composés d'une paillette d'aluminium, de 60nm d'épaisseur, recouverte d'une couche de *MgF*<sup>2</sup> et d'une couche de chrome (5*nm*). La difference ´ entre les sphères ne provient que d'une variation d'épaisseur des couches de  $MgF_2$ . Ces épaisseurs sont croissantes de gauche à droite et vont de 201 nm à 514 nm.

## Conclusion

L'un des premiers but de cette thèse consistait à améliorer le logiciel Virtuelium. En réalité, le logiciel a entièrement été réécrit et les améliorations effectives dépassent largement les objectifs initiaux : polarisation, éclairement global, gestion d'une grille de calcul, mais aussi une réduction significatives du temps de rendu par rapport à la version III du logiciel. Virtuelium a même été utilisé en dehors de notre équipe, notamment par Digital Color Communication. Le logiciel et ses sources sont même disponibles sur le site SourceForge : Virtuelium est en effet un logiciel libre.

Nous l'avons vu, Virtuelium a été construit en grande partie dans l'optique de calculer des systèmes à couches, qu'ils s'agissent de couches minces ou de couches picturales. Cette approche s'est justifiee par nos travaux sur la polychromie de sculptures ´ du Moyen-âge et dans le cas des perles et des peintures comportant des pigments à effet.

Mais cette approche n'est pas la seule possible pour ce logiciel et de nombreux autres travaux devront être menés pour l'améliorer. Nous pourrons étendre les systèmes de couches minces aux réseaux en employant la méthode RCWA, nous pourrions calculer les peintures, y compris les mélanges, en employant l'équation de transfert radiatif et même, pourquoi pas, intégrer la méthode de calcul *ab-initio* qui permet de calculer l'indice de réfraction complexe à partir de la configuration électronique et de l'organisation des atomes du milieu considéré. Et même sans aller jusque là, bien que nous le souhaitons, nous pourrions integrer les formules de Maxwell Garnett pour cal- ´ culer l'indice effectif de milieux diélectriques comportant des inclusions métalliques.

Un autre objectif important consistait à mettre en place, préciser et améliorer nos méthodologies de mesure et de validation. La grande majorité de notre méthodologie a ainsi été mise en place. Malheureusement, notre échec sur la caractérisation d'une caméra ne nous a pas permis de terminer notre chaîne de validation. En revanche, toutes les étapes sont désormais fixées.

Cette thèse a aussi permis de travailler sur de nombreux projets qui ont servi à eprouver Virtuelium. Ainsi, faisant suite aux travaux d'Ariane Genty, nous avons con- ´ tinué de travailler sur la restauration virtuelle du Gisant de Philippe Dagobert, plus particulièrement à partir des données nouvelles issues des micro-stratigraphies du LRMH [Dumazet et al., 2008b] [Dumazet et al., 2008a] [Dumazet and Callet, 2008] et sur la reconstitution de son environnement. Nous avons aussi travaille conjointement avec ´ l'équipe de Jaques Lafait sur deux projets de bio-photonique : le Morpho rhetenor et le Calothyrza margaritifera. Nous avons aussi étudié l'apparence visuelle des perles, ce qui a conduit à une présentation lors de la journée thématique organisée par par le Centre Français de la Couleur et le GDR-2602 Couleur et Matériaux à Effets ainsi qu'à une publication [Dumazet and Callet, 2009]. Avec une collaboration avec Christophe Dauga et Remi Cerise de Digital Color Communication nous avons aussi pu travailler ´ sur des cas de couleur et apparence visuelle appliqués à des cas industriels.

D'un point de vue personnel, cette thèse fut extrêmement enrichissante. Issu du monde de l'informatique, et plus particulierement de l'informatique graphique, j'ai ` découvert et fait de nombreux pas dans le domaine de l'optique et de la physique. Le rendu physiquement réaliste est un domaine qui emprunte à ces deux domaines que sont l'infographie et l'optique. Mes travaux m'ont ainsi permis de me rendre compte qu'ils étaient bien plus proches et liés que je ne l'imaginais.

Cette these m'a aussi offert un autre regard sur l'aspect des choses qui m'entourent ` quotidiennement.

# Bibliographie

- [Abelès, 1950] Abelès, F. (1950). La théorie générale des couches minces. *Journal de Physique et le Radium*, 11(7) :307–309.
- [Amiens, 2000] Amiens (2000). *La couleur et la pierre*. ARPP, Actes du colloque Amiens 2000.
- [Arvo, 1986] Arvo, J. (1986). Backward ray tracing. *Developments in Ray Tracing*, pages 259–263.
- [Arvo and Kirk, 1990] Arvo, J. and Kirk, D. (1990). Particle transport and image synthesis. pages 63–66.
- [Ashikhmin and Shirley, 2000] Ashikhmin, M. and Shirley, P. (2000). An Anisotropic Phong BRDF Model. *Journal of Graphics Tools*, 5(2) :25–32.
- [Berthier, 2003] Berthier, S. (2003). *Iridescences, les couleurs physiques des insectes*. Springer.
- [Berthier, 2006] Berthier, S. (2006). Couleurs structurales. In *La couleur : lumiere, ` vision et matériaux (Coll. Échelles)*, chapter 9. Belin.
- [Berthier et al., 2003] Berthier, S., Charron, E., and Da Silva, A. (2003). Determination of the cuticle index of the scales of the iridescent butterfly Morpho menelaus. *Optics Communications*, 228(4-6) :349–356.
- [Boulenguez, 2009] Boulenguez, J. (2009). *Caractérisation et modélisation de structures photoniques multi-échelles dans les bio-organismes, une espèce caractéristique des Morphidés : Morpho rhetenor.* PhD thesis, Université Pierre et Marie Curie - Paris VI.
- [Bridault, 2007] Bridault, F. (2007). *Animation et rendu temps-reel de flammes ´* . PhD thesis, Universite du Littoral Côte d'Opale.
- [Bu and Deprettere, 1989] Bu, J. and Deprettere, E. (1989). A VLSI system architecture for high-speed radiative transfer 3D image synthesis. *The Visual Computer*, 5(3) :121–133.
- [Callet, 1998] Callet, P. (1998). *Couleur-lumière ; Couleur matière : interaction lumiere-mati ` ere et synth ` ese d'images `* . Diderot Editeur.
- [Callet, 2004] Callet, P. (2004). Couleur et apparence visuelle Le transparent et l'opaque. *Techniques de l'ingenieur (Ref : AF 3252) ´* .
- [Callet, 2007] Callet, P. (2007). Couleur et apparence visuelle L'aspect métallique. *Techniques de l'ingenieur (Ref : AF 3253) ´* .
- [Catmull, 1974] Catmull, E. (1974). A subdivision algorithm for computer display of curved surfaces.
- $[Château and Hugonin, 1994] Château, N. and Hugonin, J. (1994). Algorithm for the$ rigorous coupled-wave analysis of grating diffraction. *Journal of the Optical Society of America A*, 11(4) :1321–1331.
- [Cohen et al., 1988] Cohen, M., Chen, S., Wallace, J., and Greenberg, D. (1988). A progressive refinement approach to fast radiosity image generation. *Proceedings of the 15th annual conference on Computer graphics and interactive techniques*, pages 75–84.
- [Dumazet and Biri, 2006] Dumazet, S. and Biri, V. (2006). Photon Mapping et Radiosité à Base de Fonction. Journées de l'AFIG, Bordeaux, 2006.
- [Dumazet and Callet, 2008] Dumazet, S. and Callet, P. (2008). Visual Appearance of a Middle Age Sculpture. Polychromy and Lighting Simulation. *VSMM 2008, Limassol, Chypre*.
- [Dumazet and Callet, 2009] Dumazet, S. and Callet, P. (2009). Simulation of Pearls, Physically Based Rendering, the Virtuelium Approach. *AIC 2009, Sydney, Australia*.
- [Dumazet et al., 2008a] Dumazet, S., Callet, P., and Genty, A. (2008a). Spectral Modeling and Virtual Restoration of a Polychrome Medieval Sculpture. *WSCG 2008, Plzen, république Tchèque.*
- [Dumazet et al., 2008b] Dumazet, S., Callet, P., and Genty, A. (2008b). Virtual Restoration of a Medieval Polychrome Sculpture. *GRAPP 2008*.
- [Dumazet et al., 2007] Dumazet, S., Genty, A., Zymla, A., de Contencin, F.-X., Texier, A., Ruscassier, N., Bonnet, B., and Callet, P. (2007). Influence of the Substrate Colour on the Visual Appearance of Gilded Sculptures. *CIPA 2007*.
- [Elias and Lafait, 2006] Elias, M. and Lafait, J. (2006). *La couleur : lumiere, vision et ` materiaux (Coll. ´ Echelles) ´* . Belin.
- [Genty, 2007] Genty, A. (2007). *Simulation spectrale des materiaux des peintures, ´ Application a la restitution virtuelle de la polychromie d'une statue du Moyen ` age. ˆ* PhD thesis, Ecole Centrale Paris.
- [Gortler et al., 1993] Gortler, S., Schröder, P., Cohen, M., and Hanrahan, P. (1993). Wavelet radiosity. *Proceedings of the 20th annual conference on Computer graphics and interactive techniques*, pages 221–230.
- [Hall, 1989] Hall, R. (1989). *Illumination and color in computer generated imagery*. Springer-Verlag New York.
- [Hardeberg et al., ] Hardeberg, J., Brettel, H., and Schmitt, F. Spectral characterisation of electronic cameras.
- [Heckbert, 1990] Heckbert, P. (1990). Adaptive radiosity textures for bidirectional ray tracing. *ACM SIGGRAPH Computer Graphics*, 24(4) :145–154.
- [Hoffmann, 2000] Hoffmann, G. (2000). CIE Color Space. www.fho-emden.de/ ˜hoffmann/ciexyz29082000.pdf.
- [Jensen, 1995] Jensen, H. (1995). Importance driven path tracing using the photon map. *Rendering Techniques*, 95 :326–335.
- [Jensen, 1996] Jensen, H. (1996). Global illumination using photon maps. *Rendering Techniques*, 96 :21–30.
- [Jensen, 1999] Jensen, H. (1999). A Practical Guide to Global Illumination Using Photon Maps. *ACMSIGGRAPH*, 99 :1–72.
- [Kajiya, 1986] Kajiya, J. (1986). THE RENDERING EQUATION. *do*, 510 :1.
- [Kubelka, 1948] Kubelka, P. (1948). New contributions to the optics of intensely lightscattering materials. Part I. *Journal of the Optical Society of America*, 38(5) :448– 448.
- [Kubelka and Munk, 1931] Kubelka, P. and Munk, F. (1931). An article on optics of paint layers. *Z. tech. Physik*, 12 :593–601.
- [Lafortune, 1996] Lafortune, E. (1996). *Mathematical Models and Monte Carlo Algorithms for Physically Based Rendering*. PhD thesis, Katholieke Universiteit Leuven.
- [Livage et al., 2007] Livage, J., Attias, A., Berthier, J., Blay, M., A., B., Blin-Barrois, B., Boilot, J., Boisset, A., Cholley, J., Demourgues, A., Dojat, M., B., D., Escarguel, A., Fagot, P., Frigerio, J., Gaudon, M., Jolivet, J., J., L., Liébard, Y., Maître, A., Moine, B., Morello, N., Parker, A., Sow, A., Tempesti, A., Tiziano, J., and Wiss, F. (2007). *Nouveaux materiaux pour la couleur, ´ Ecole th ´ ematique interdisciplinaire ´ CNRS*. Okhra. ˆ
- [Magnain et al., 2007] Magnain, C., Elias, M., and J.M., F. (2007). Skin color modeling using the radiative transfer equation solved by the auxiliary function method. *Journal of the Optical Society of America*, 24(8) :2196–2206.
- [Magnain et al., 2008] Magnain, C., Elias, M., and J.M., F. (2008). Skin color modeling using the radiative transfer equation solved by the auxiliary function method : inverse problem. *Journal of the Optical Society of America*, 25(7) :1737–1743.
- [Mille et al., ] Mille, B., Callet, P., Zymla, A., and Benoit, A. Alliage 53-54 courriel Culture, Science et Technique.
- [Oren and Nayar, 1994] Oren, M. and Nayar, S. (1994). Generalization of Lambert's reflectance model. *Proceedings of the 21st annual conference on Computer graphics and interactive techniques*, pages 239–246.
- [Pendry, 2000] Pendry, J. (2000). Negative refraction makes a perfect lens. *Physical Review Letters*, 85(18) :3966–3969.
- [Phong, 1975] Phong, B. (1975). Illumination for computer generated pictures. *Communications of the ACM*, 18(6) :311–317.
- [Schlick, 1994] Schlick, C. (1994). An Inexpensive BRDF Model for Physically-Based Rendering. *Computer Graphics Forum*, 13(3) :233–246.
- [Shalaev et al., 2005] Shalaev, V., Cai, W., Chettiar, U., Yuan, H., Sarychev, A., Drachev, V., and Kildishev, A. (2005). Negative index of refraction in optical metamaterials. *Optics Letters*, 30(24) :3356–3358.
- [Sillion and Puech, 1989] Sillion, F. and Puech, C. (1989). A general two-pass method integrating specular and diffuse reflection. In *Proceedings of the 16th annual conference on Computer graphics and interactive techniques*, pages 335–344. ACM New York, NY, USA.
- [Stiles and Burch, 1959] Stiles, W. and Burch, J. (1959). NPL colour-matching investigation : final report. *Optica Acta*, 6(1).
- [Sève, 2004] Sève, R. (2004). L'apparence visuelle du métal. In *Couleur métal*, page 67. Edisud. ´
- [Veach and Guibas, 1997] Veach, E. and Guibas, L. (1997). Metropolis light transport. In *Proceedings of the 24th annual conference on Computer graphics and interactive techniques*, pages 65–76. ACM Press/Addison-Wesley Publishing Co. New York, NY, USA.
- [VERNES et al., 2002a] VERNES, A., SZUNYOGH, L., and WEINBERGER, P. (2002a). Ab initio calculation of Kerr spectra for semi-infinite systems including multiple reflections and optical interferences. *Physical Review B.*, 65(144448) :1–11.
- [VERNES et al., 2002b] VERNES, A., SZUNYOGH, L., and WEINBERGER, P. (2002b). Limitations of the two-media approach in calculating magneto-optical properties of layered systems. *Physical Review B.*, 66(214404) :1–5.
- [Wallace et al., 1987] Wallace, J., Cohen, M., and Greenberg, D. (1987). A two-pass solution to the rendering equation : A synthesis of ray tracing and radiosity methods. *ACM SIGGRAPH Computer Graphics*, 21(4) :311–320.
- [Ward, 2001] Ward, G. (2001). High dynamic range imaging. In *Proceedings of the Ninth Colour Imaging Conference*, volume 19. Citeseer.
- [Ward and Heckbert, 1992] Ward, G. and Heckbert, P. (1992). Irradiance gradients. *Third Eurographics Workshop on Rendering*, 8598.
- [Whitted, 1980] Whitted, T. (1980). An improved illumination model for shading display. *CACM*, 23(6) :343–349.
- [Wilkie et al., 2001] Wilkie, A., Tobler, R., and Purgathofer, W. (2001). Combined Rendering of Polarization and Fluorescence Effects. *Proceedings of the 12th Eurographics Workshop on Rendering*, pages 197–204.
- [Wylie et al., 1967] Wylie, C., Romney, G., Evans, D., and Erdahl, A. (1967). Halftone perspective drawings by computer. In *Proceedings of the November 14-16, 1967, fall joint computer conference*, pages 49–58. ACM New York, NY, USA.
- [Zuppiroli and Bussac, 2001] Zuppiroli, L. and Bussac, M. (2001). *Traite des ´ Couleurs*. Presses polytechniques et universitaires romandes.
- [Zuppiroli and Bussac, 2009] Zuppiroli, L. and Bussac, M. (2009). *Traite de la ´ Lumière*. Presses polytechniques et universitaires romandes.
- [Zymla et al., 2008] Zymla, A., Callet, P., Dumazet, S., Sarol, Z., and Moreno Maso, B. (2008). Physics and chemistry applied to the virtual restoration of paintings. *VSMM 2008, Limassol, Chypre*.

# Table des matières

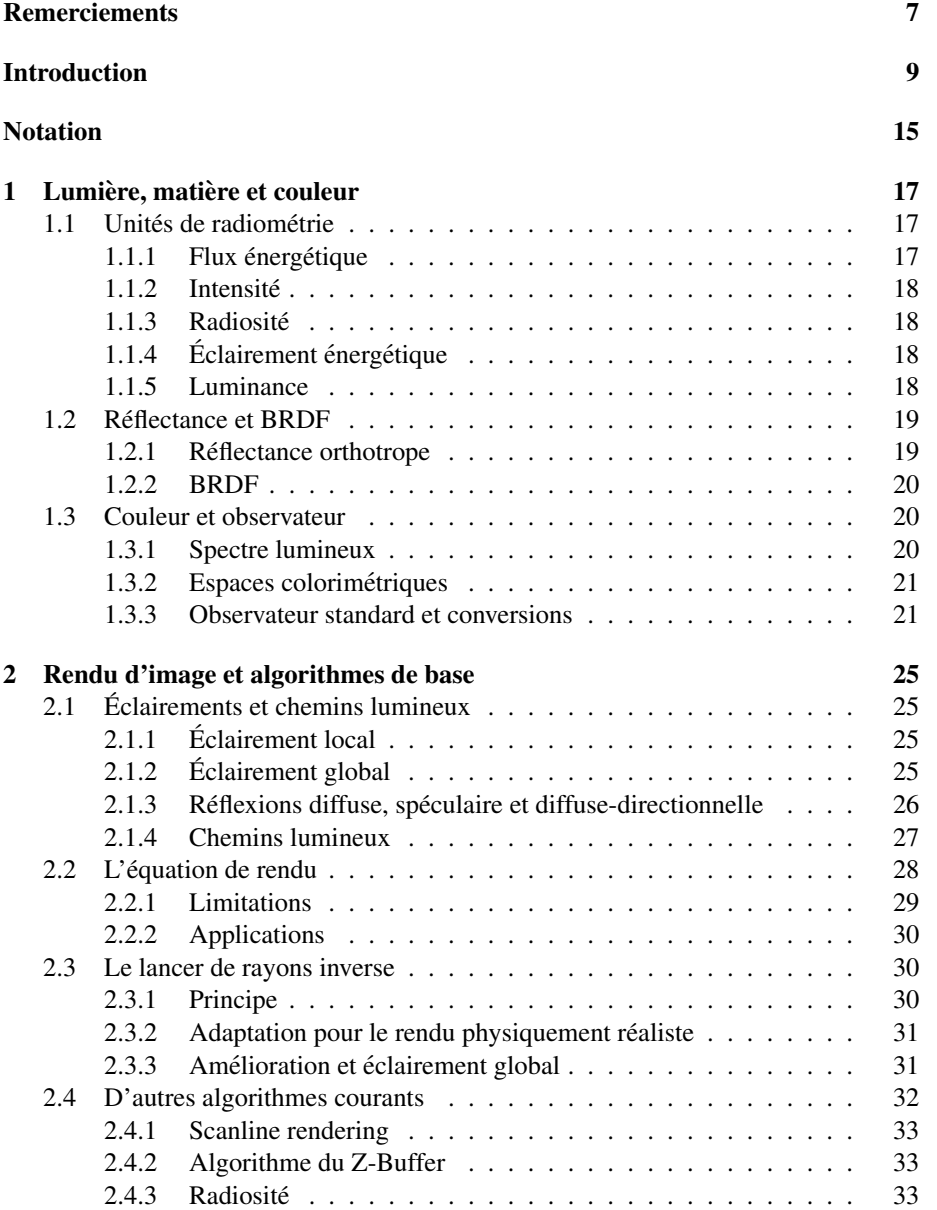

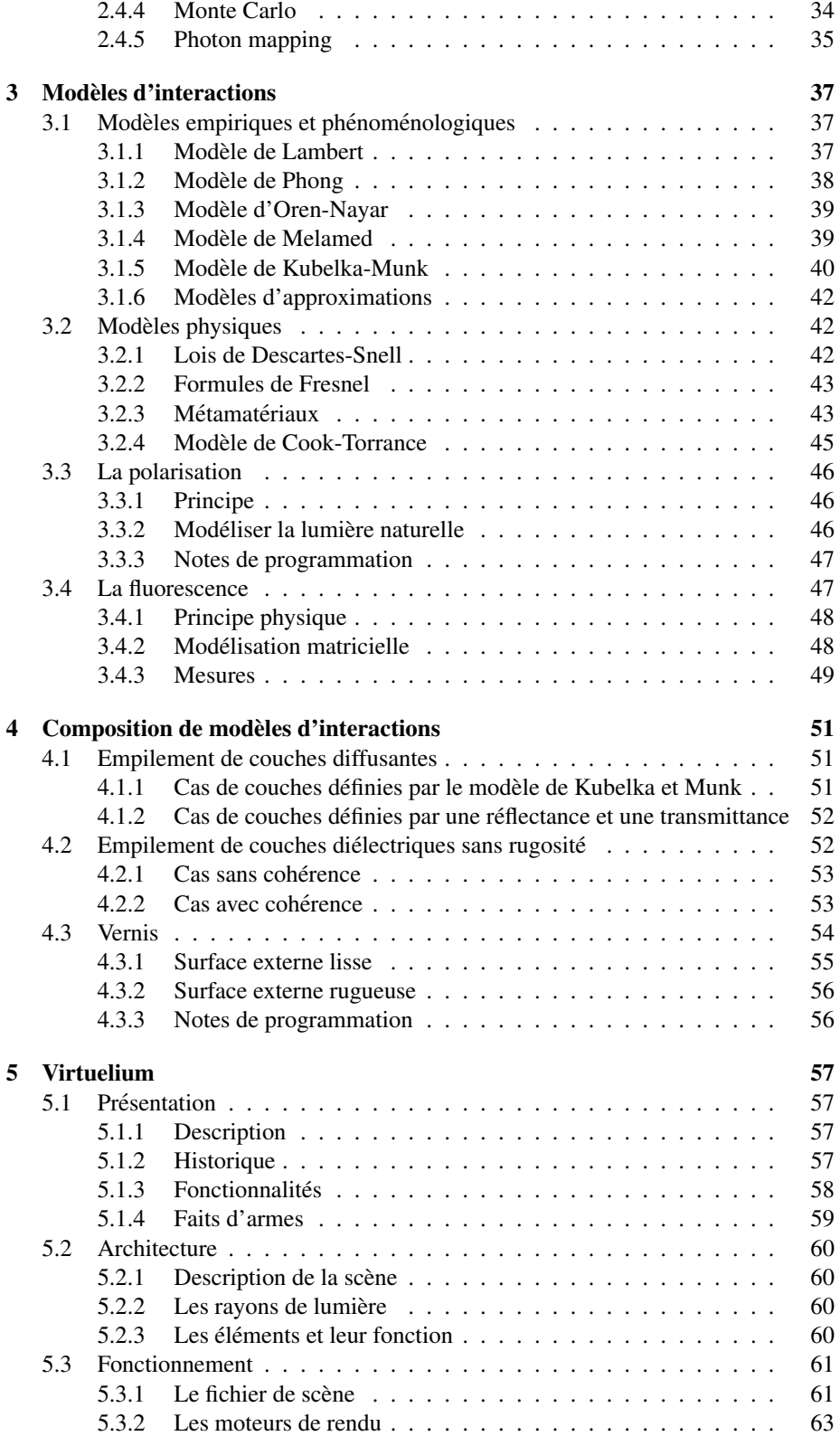

#### TABLE DES MATIÈRES  $119$

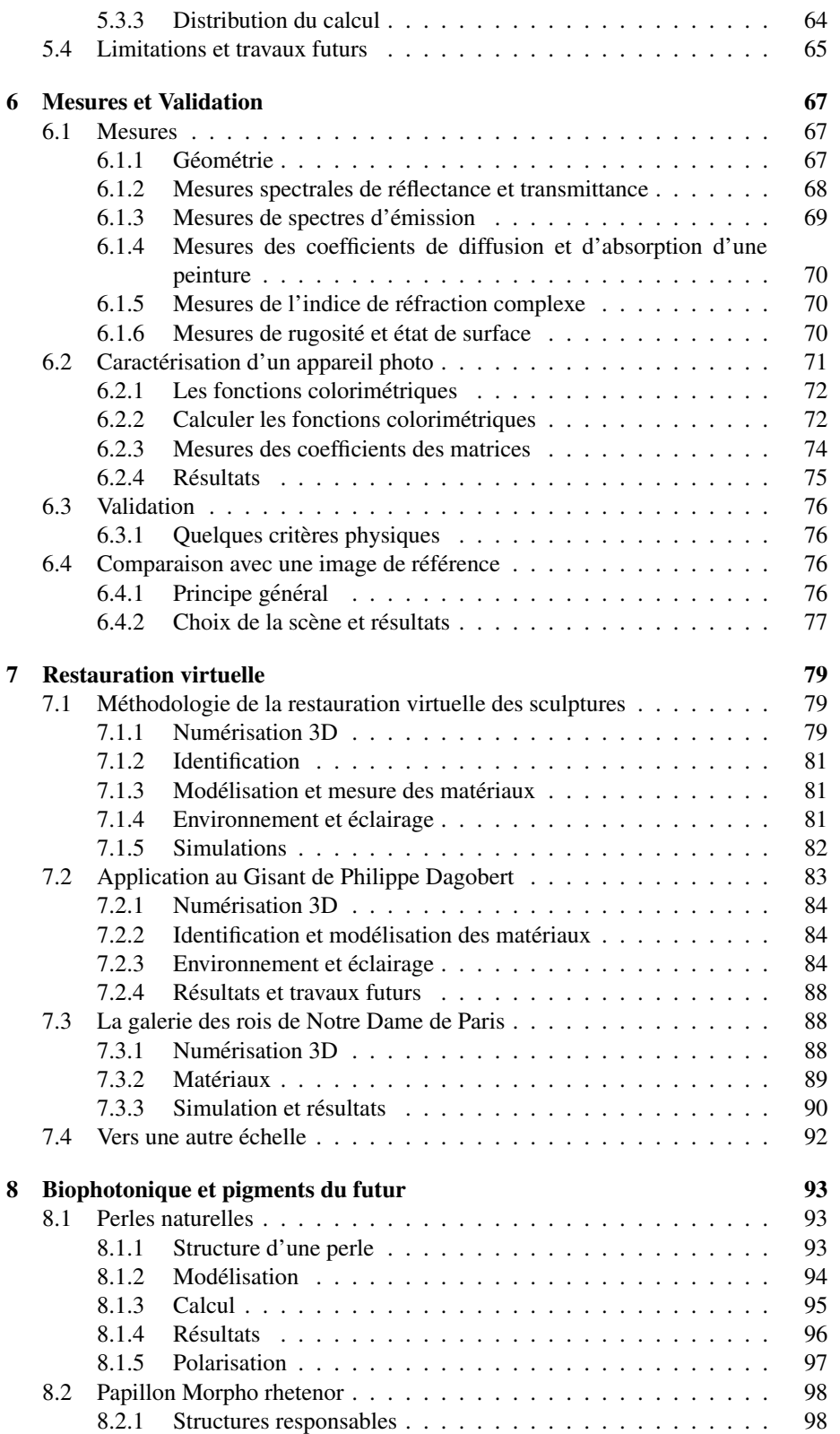

#### 120 TABLE DES MATIERES `

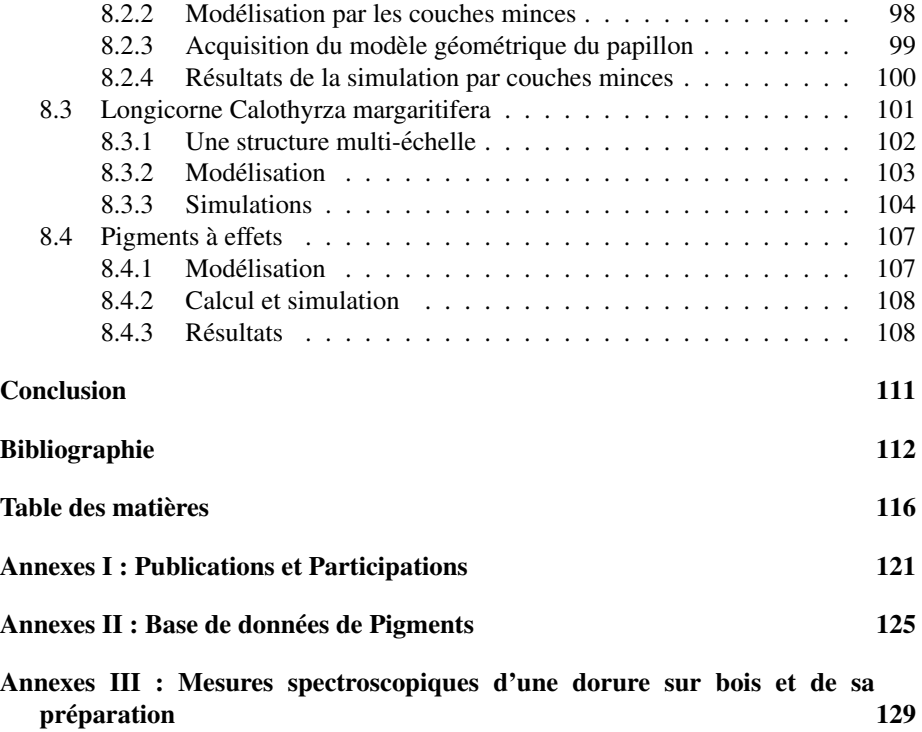

# Annexes I : Publications et Participations

### **Publications**

#### Influence of the Substrate Colour on the Visual Appearance of Glided Sculptures

Abstract : Measurements, optical simulations, samples realization of gilded surfaces were made for studying the visual appearance and the sub- strate color influence of gilded surfaces mainly encountered in sculpture. The presented study concerns the characterization of the extrinsic and intrinsic parameters useful for the optical simulation of the visual properties of the gilded surfaces. Thus, geometrical and optical data have been acquired. These measurements on several cross-sections give the characteristic thickness of a sample, very useful for the spectral simulations. The mean geometrical parameters are completed by laser profilometry measurements made on the prepared samples. We have obtained the optical characteristics of pure gold (bulk sample) and some alloys of gold by spectroscopic ellipsometry and obtained very detailed complex indices of refraction. It appeared that the gold-leaf were about 2*µ*m thick. Such a thickness allows a fraction of the incident light to be transmitted through the gold-leaf and to reach the gold-size. That weak spectral transmissivity is then coupled with the scattering of the incident light due to the small cracks or holes appearing in the so mechanically fragile gold-leaf. Thus, fundamental mechanisms of light-matter interaction are simultaneously present as optical transmissivity by the metallic film, surface plasmons and very small holes, macroscopic holes and cracks were characterized. The spectrophotometric measurements also give access to a statistical estimation of the holes and diameters densities extracted from SEM or optical microscopy imaging. These quantitative informations are obtained by comparison between bulk and gold-leaf reflectances at normal incidence. The computed images based on the optical properties measured on all the materials of the sculptures are obtained with a model adapted from Cook-Torrance's model for the specularly reflection on the rough metallic interface enriched by the volume scattering originating in the pigmented layer made by the gold-size. That scattering contribution is modeled by the phenomenological Kubelka-Munk formulas. Then rendering is finally made with our spectral ray-tracer called Virtuelium.

Référence : [Dumazet et al., 2007]

#### Virtual restoration of a medieval polychrome sculpture, Experimentation, Modelization, Validation and Visualization in Spectral Raytracing

Abstract : A pluridisciplinary work always in progress at Ecole Centrale Paris involving 3D digitization, simulation, rapid prototyping, virtual restoration of a french medieval sculpture is presented. This work is led in the framework of a general collaboration between three academic labs, industrial partners and Cultural institutions (Centre des Monuments Nationaux, Louvre museum). The main purpose is to virtually represent a polychrome statue of the XIIIth century in high quality spectral rendering, to simulate its visual and original appearance at that period. The complete process used throughout all the phases of the project mainly involves optical devices that ensure no physical contact with the museum object. This article describes the complete chain of engineering resources and the main models we used for accomplishing our objective. From 3D capture without contact to plaster replica, the complete process will be described and illustrated with images and objects during the conference. Some sequences extracted from the didactic and scientific movies produced will also be presented.

Référence : [Dumazet et al., 2008b]

#### Spectral Modeling and Virtual Restoration of a Polychrome Medieval Sculpture

Cet article est une version plus détaillée et revue de l'article Virtual restoration *of a medieval polychrome sculpture, Experimentation, Modelization, Validation and Visualization in Spectral Ray-tracing*

Référence : [Dumazet et al., 2008a]

#### Visual Appearance of a Middle Age Sculptue - Polychromy and Lighting Simulation

Abstract : The restitution of the visual appearance of the recumbent of Philippe Dagobert (1222-1235) situated in the royal necropolis of Saint-Denis, near Paris, is presented. The presented works gather the first results where pigments identification was made using non-contact optical methods (spectrophotometry) and some microanalyses for a complete discrimination of the materials employed for polychromy. The lighting spectral simulations are made with Virtuelium, our spectral ray- tracing software including light transport with polarization and parallel computations and an extended photon-mapping algorithm for global illumination. A precise material characterization, an accurate lighting model based upon many optical measurements are not completely sufficient for obtaining realistic images of what was looking like the statue at the medieval epoch. A set of visual experiments has been proposed for validation. That last part of the work is presented with the use of a light box (visual examination booth) including 5 CIE illuminants (D65, CWF, A, TL84, UV) with a quasi diffuse environment (Munsell Grey N7). The spectral calculation method is exposed, discussed and illustrated.

Référence : [Dumazet and Callet, 2008]

#### Physics and chemistry applied to the virtual restoration of paintings

Abstract : Physics, chemistry, optics and computer sciences are cooperating for a virtual restoration project concerning a cuban painting, deposited for restoration at the CENCREM in La Habana. The studied painting is a work of José Nicolás de la Escalera y Domínguez (1734-1804) and situated inside the Santa María del Rosario church. The work is important from several points of view and, among all is the symbolic content. The painting "La Rosaleda de Nuestra Señora" probably includes the first representation of a black man converted to christianism. Situated on the four corners of a byzantine church style, the "Pechinas" are triangular lin canvas made of 3 pieces of web. We studied using spectrophotmetry for identification of the painting materials (without contact) and made some micro-analyses mainly concerning the gilded peripheral regions of the painting. That last part of the work in progress is presented and gives access to paint layers composition from the canvas to the varnish. The painting was executed on a general brownish now identified underlayer though only a black man is represented among all other ecclesiastical white figures. Thus the artist decided to give a general dominant color to the whole composition. A very high technical mastery is quite evident for the gilding process used by the artist. With many several analyses we will be able to help restorers and art historians by digital, spectral and simulation tools.

Référence : [Zymla et al., 2008]

#### Simulation of Pearls, Physically Based Rendering, the Virtuelium Approach

Abstract : Accounting for the main optical effects that are involved in the interaction of light with natural materials such as pearls, a multilayer model is presented and applied in the context of computer graphics. A physical description of the mutilayer medium is given first, leading to a matrix formulation of the reflectance factor. An iterative computation of the light propagation from layer to layer may also be used for the (spectral) reflectance factor estimation of the whole system. The very regular structure of natural nacreous materials, here made of aragonite platelets, generally consists in a periodic system where the crystallized calcium carbonate layers are separated by a biological medium called conchiolin. The optical characterization of that last complex biological material is only described by an estimated complex index of refraction. Aragonite platelets are made of anisotropic crystals of calcium carbonate so that the light propagation inside the layers is consequently modified, however weakly and similarly for some also rare embedded pigments.

Our simulation approach accounts for the polarization influence of the incident or propagated light outside and inside the pearl. The rendering software not only includes the polarization of light but also uses the complex indices of refraction of any material as fundamental inputs. The spectral rendering, generally operating on 81 spectral bands is accelerated thanks to multithreading and clustering computations. Examples of spectral rendering in polarized light are given, using our opensource software, called Virtuelium.

Référence : [Dumazet and Callet, 2009]

### Participations

Durant cette thèse j'ai été amené à participer à plusieurs conférences, écoles thématiques et salons.

- 14 Mars 2007 : Présentation sur le rendu multi-échelle à la journée du GDR-2602 Couleur et matériaux à effets
- 26-30 mars 2007 : Participation à l'école de Printemps Nouveaux matériaux pour la couleur [Livage et al., 2007]
- 5 octobre 2007 : Presentation de l'article Influence of the Substrate Colour on ´ the Visual Appearance of Gilded Sculptures [Dumazet et al., 2007] présenté à la CIPA Athens 2007
- $-9$  novembre 2007 : Participation et présentation au forum du Matériaupôle
- $-11$  février 2008 : Participation à la journée thématique consacrée aux nanostructures photoniques dans les bio-organismes organisée par GDR-2602 et BIO-PHOT
- 10 Mars 2008 : Presentation sur le rendu de perle par la simulation de couches ´ minces lors de la journée thématique sur les perles organisée par le Centre Français de la couleur et le GDR-2602 Couleur et matériaux à effets au Muséum national d'Histoire naturelle. Participation à la création d'un film sur cet événement.
- $-17-21$  mars  $2008$ : Participation à l'école de Printemps couleur des matériaux (GDR-2602 Couleur et matériaux à effets) sur le thème «couleur et mouvement».
- $-16$  Avril 2008 : Participation à la réunion Couleur Colorimétrie au C2RMF.
- octobre 2008 : Presentation de l'article Visual Appearance of a Middle Age ´ Sculptue - Polychromy and Lighting Simulation, présenté à la conférence VSMM Chypre 2009
- 9-10 décembre 2008 : Participation à la journée Méthodes et techniques de caractérisation de la couleur et des effets visuels sur les matériaux : années 1998 – 2018 par le GDR-2602 Couleur et matériaux à effets.
- $-23-27$  mars 2009 : Participation à l'école de Printemps couleur des matériaux (GDR-2602 Couleur et matériaux à effets visuels) sur le thème «La couleur, une question d'échelle : l'espace».

### Virtuelium en film

Virtuelium a fait l'objet d'un film présentant succinctement le logiciel. Il a été traduit en français et en espagnol. Il est par ailleurs téléchargeable au Pérou (http ://postgrado.uni.edu.pe/espectoscopia).

Le logiciel et le film ont fait l'objet, pour partie, d'une présentation en conférence internationnale de spectroscopie à Lima (Pérou).

# Annexes II : Base de données de Pigments

Les fichiers contenant les données dont les courbes sont tracées ici, sont disponibles au format XML dans les données de matériaux de Virtuelium (data/materials/pigments).

Ces données sont issues de mesures obtenues par la méthode décrite dans la section 6.1.2 pour les spectres de réflectances des matériaux en couche opaque et dans la section 6.1.4 de cette thèse pour les coefficients K et S.

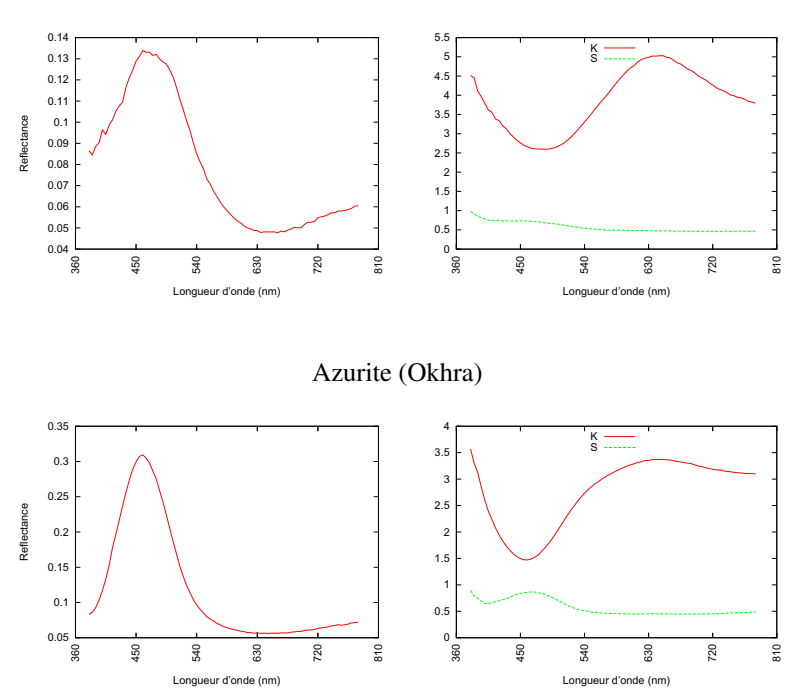

Azurite (Laverdure)

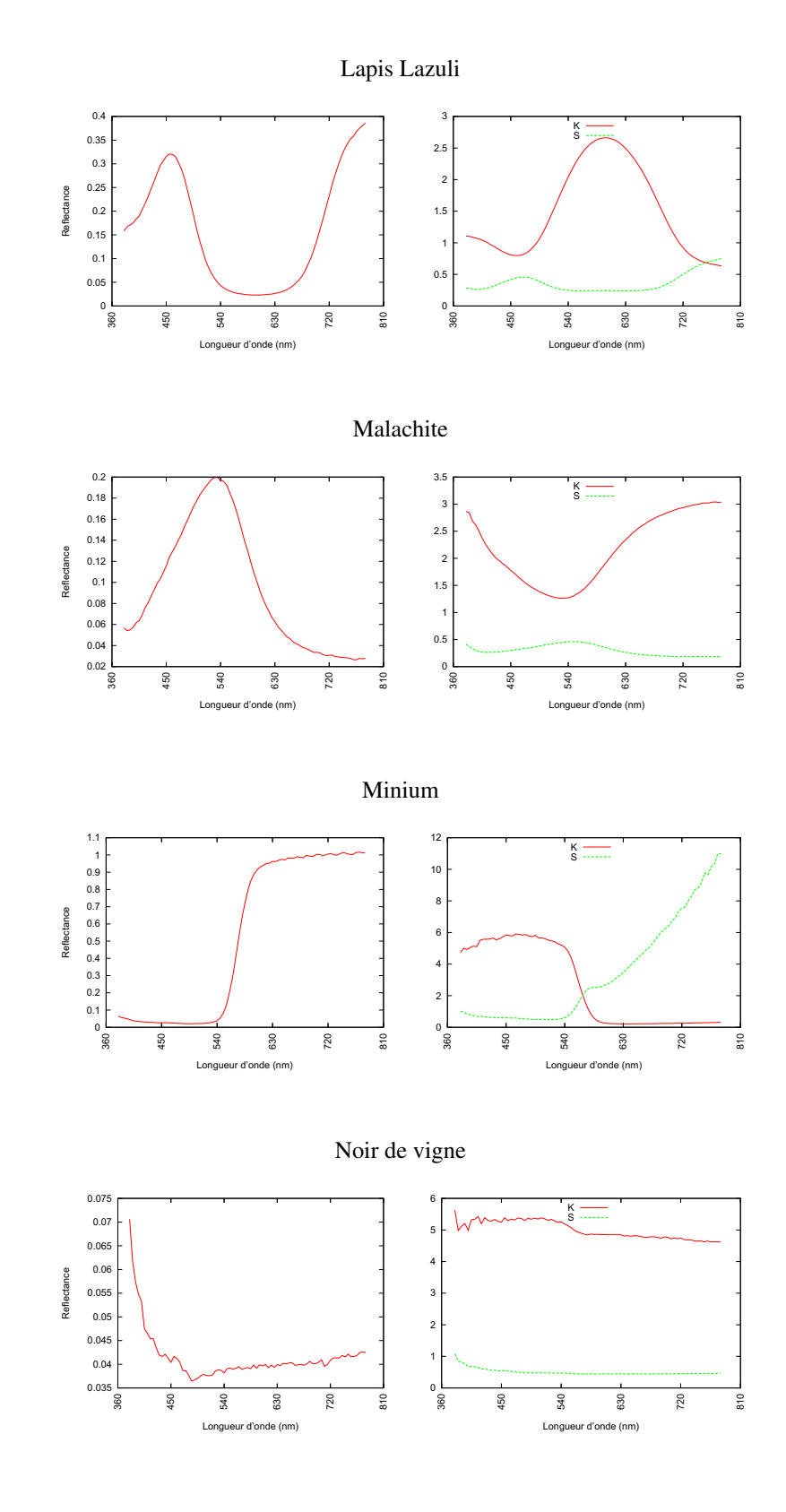

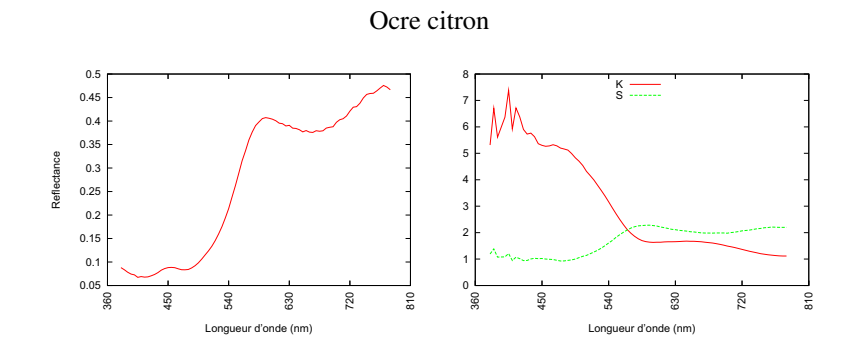

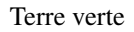

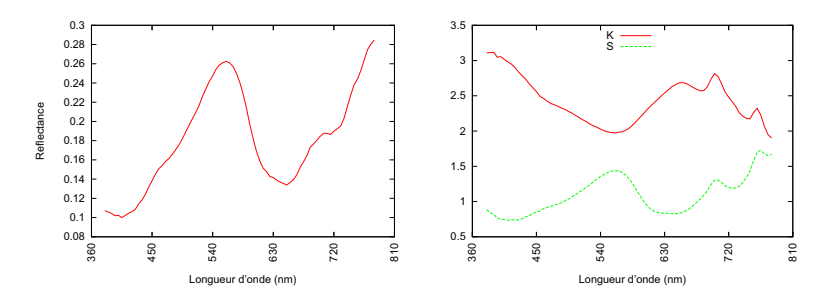

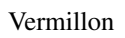

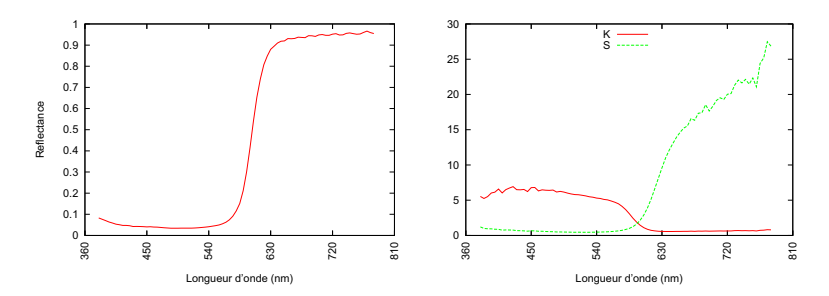

TABLE DES MATIERES `

# Annexes III : Mesures spectroscopiques d'une dorure sur bois et de sa préparation

Au Conservatoire des ocres et pigments appliqués, à Roussillon (Vaucluse), est exposée une réglette présentant chacune des étapes impliquées pour une dorure sur bois. Nous avons effectué la mesure du spectre de reflectance en rétrodiffusion pour chacune de ces étapes. Nous présentons ces résultats dans les graphiques ci-après.

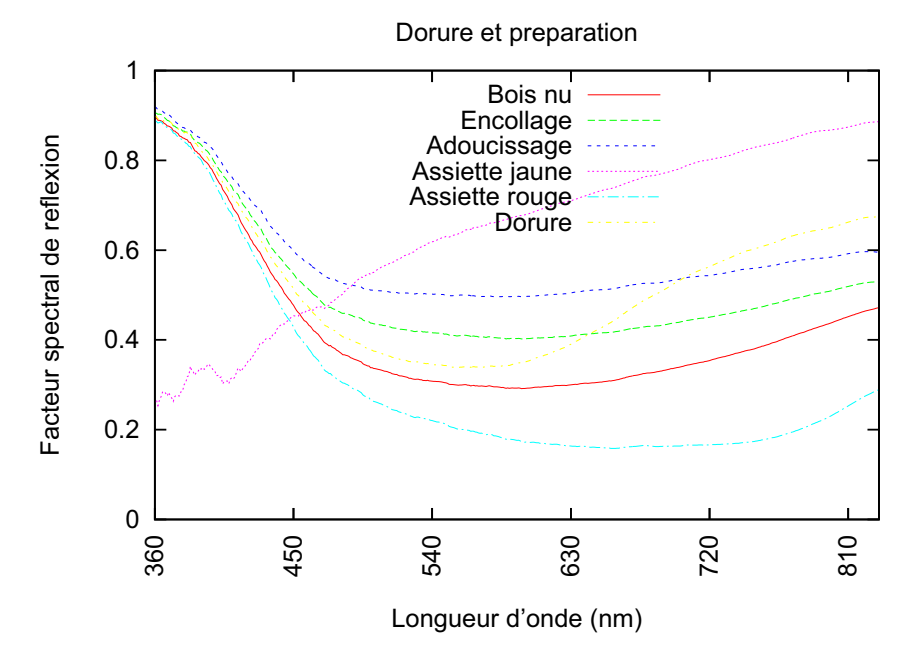

FIG. 8.24 – Mesures de reflectance en rétrodiffusion effectuées sur une règlette montrant les différentes étapes de préparation d'une dorure sur bois.

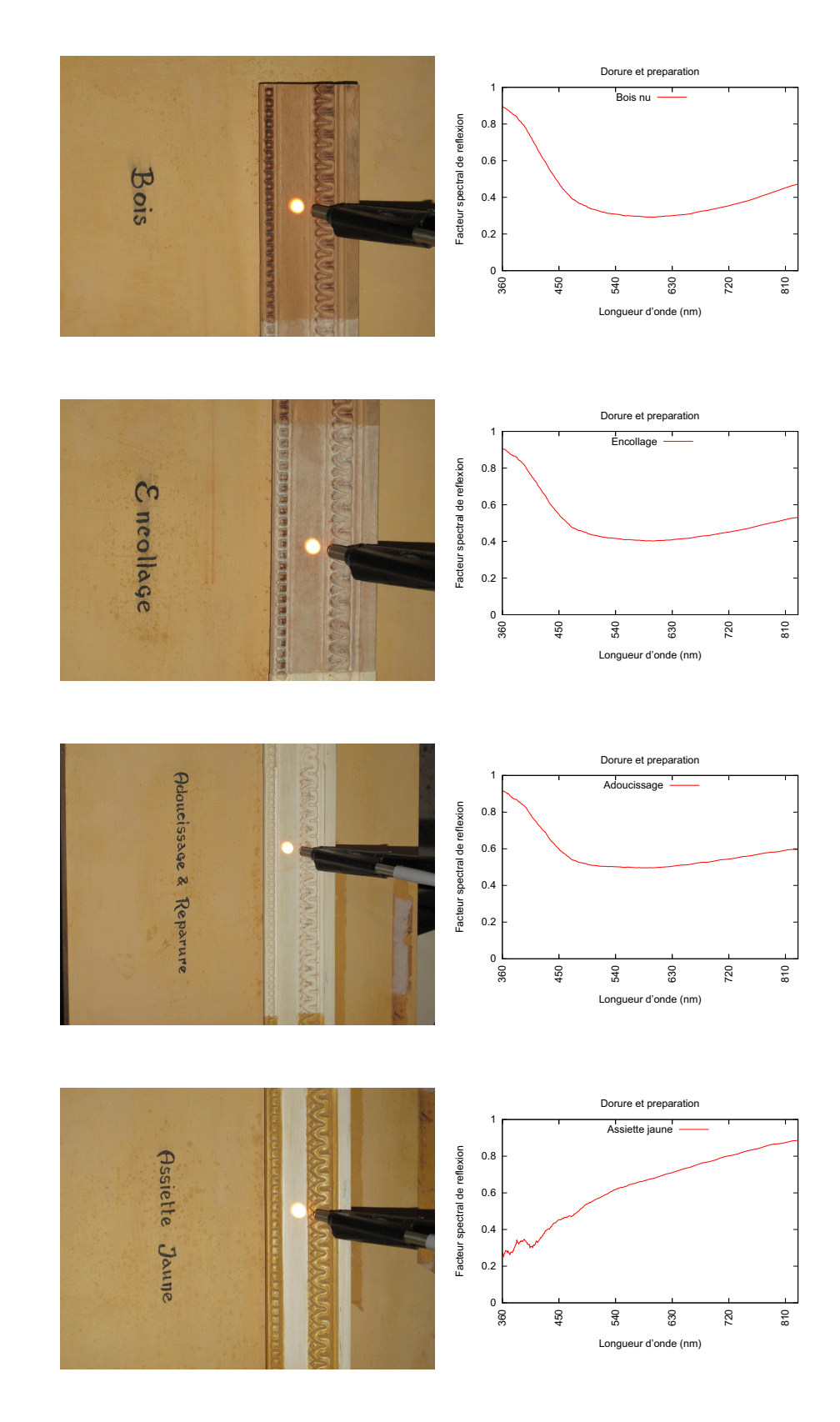

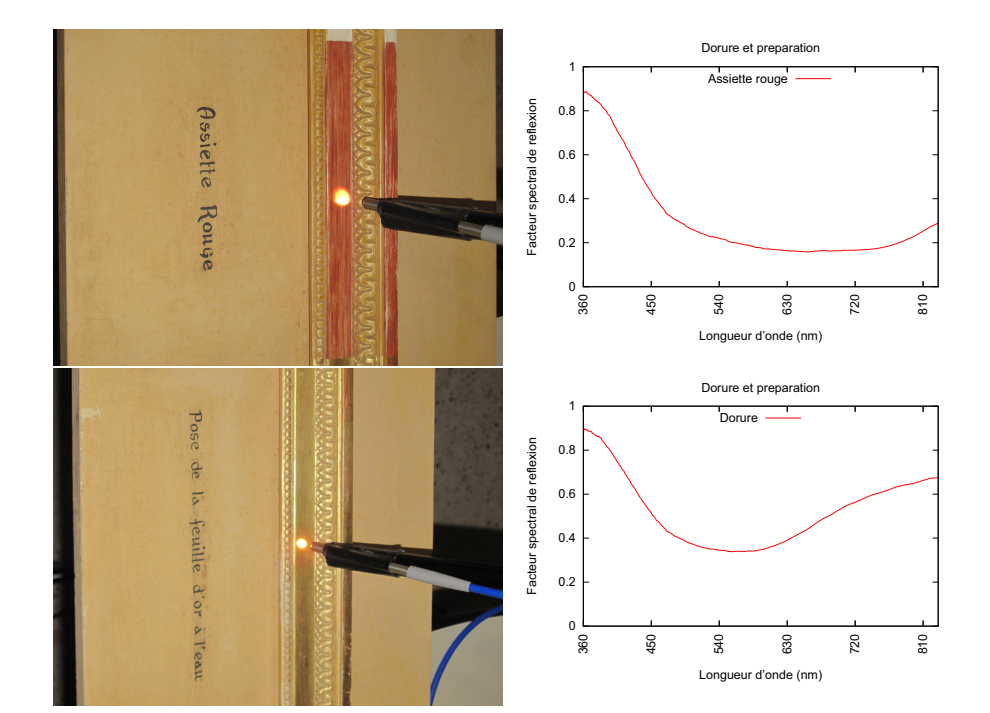